Objekttyp: **Issue**

### Zeitschrift: **Visionen : Magazin des Vereins der Informatik Studierenden an der ETH Zürich**

Band (Jahr): **- (2012)**

Heft 5

PDF erstellt am: **08.08.2024**

#### **Nutzungsbedingungen**

Die ETH-Bibliothek ist Anbieterin der digitalisierten Zeitschriften. Sie besitzt keine Urheberrechte an den Inhalten der Zeitschriften. Die Rechte liegen in der Regel bei den Herausgebern. Die auf der Plattform e-periodica veröffentlichten Dokumente stehen für nicht-kommerzielle Zwecke in Lehre und Forschung sowie für die private Nutzung frei zur Verfügung. Einzelne Dateien oder Ausdrucke aus diesem Angebot können zusammen mit diesen Nutzungsbedingungen und den korrekten Herkunftsbezeichnungen weitergegeben werden.

Das Veröffentlichen von Bildern in Print- und Online-Publikationen ist nur mit vorheriger Genehmigung der Rechteinhaber erlaubt. Die systematische Speicherung von Teilen des elektronischen Angebots auf anderen Servern bedarf ebenfalls des schriftlichen Einverständnisses der Rechteinhaber.

#### **Haftungsausschluss**

Alle Angaben erfolgen ohne Gewähr für Vollständigkeit oder Richtigkeit. Es wird keine Haftung übernommen für Schäden durch die Verwendung von Informationen aus diesem Online-Angebot oder durch das Fehlen von Informationen. Dies gilt auch für Inhalte Dritter, die über dieses Angebot zugänglich sind.

Ein Dienst der ETH-Bibliothek ETH Zürich, Rämistrasse 101, 8092 Zürich, Schweiz, www.library.ethz.ch

### **http://www.e-periodica.ch**

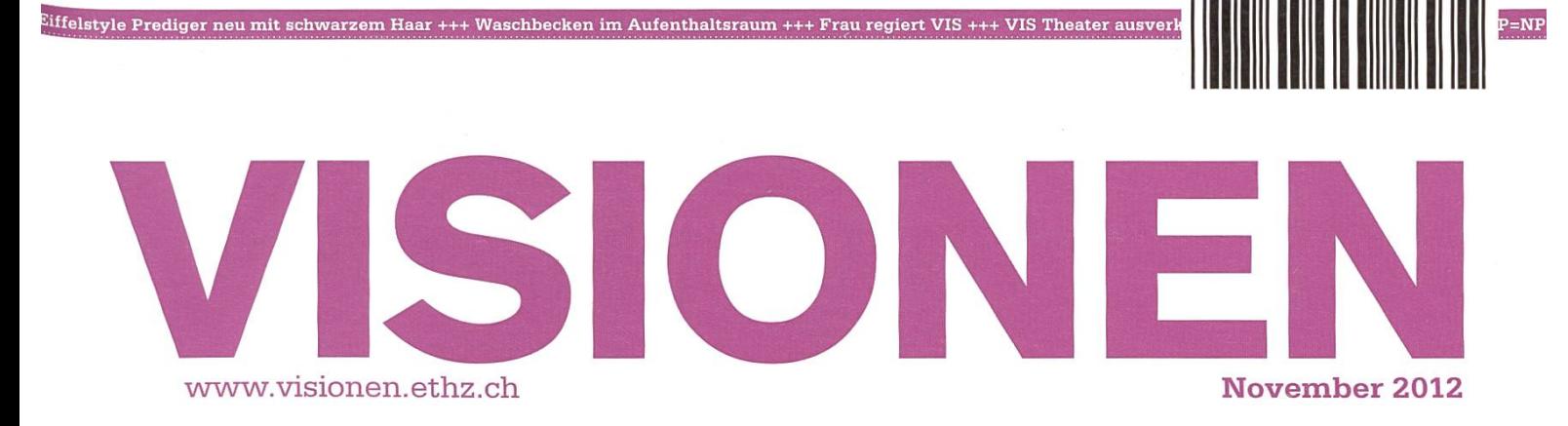

# Kau9drw9slch

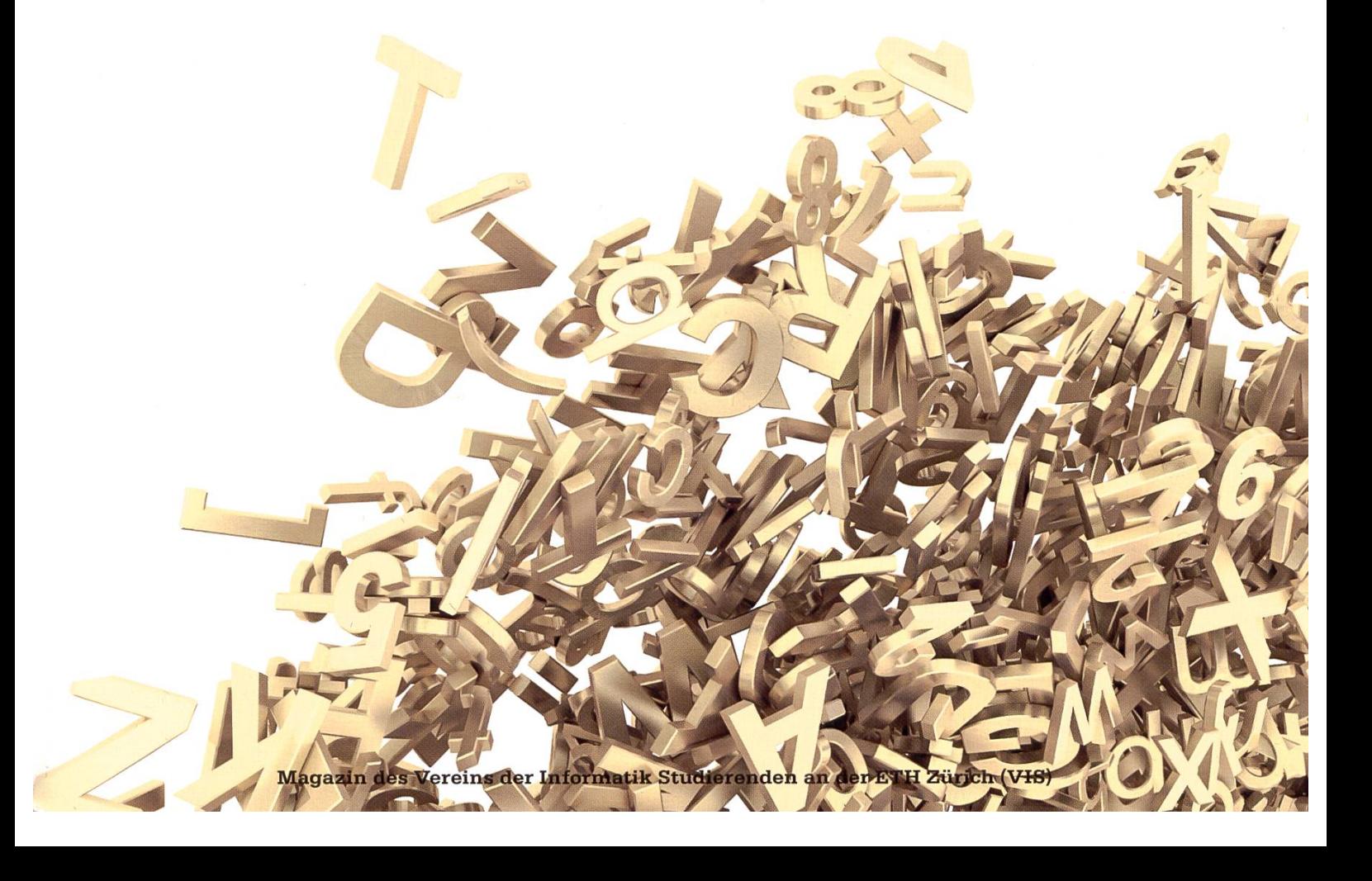

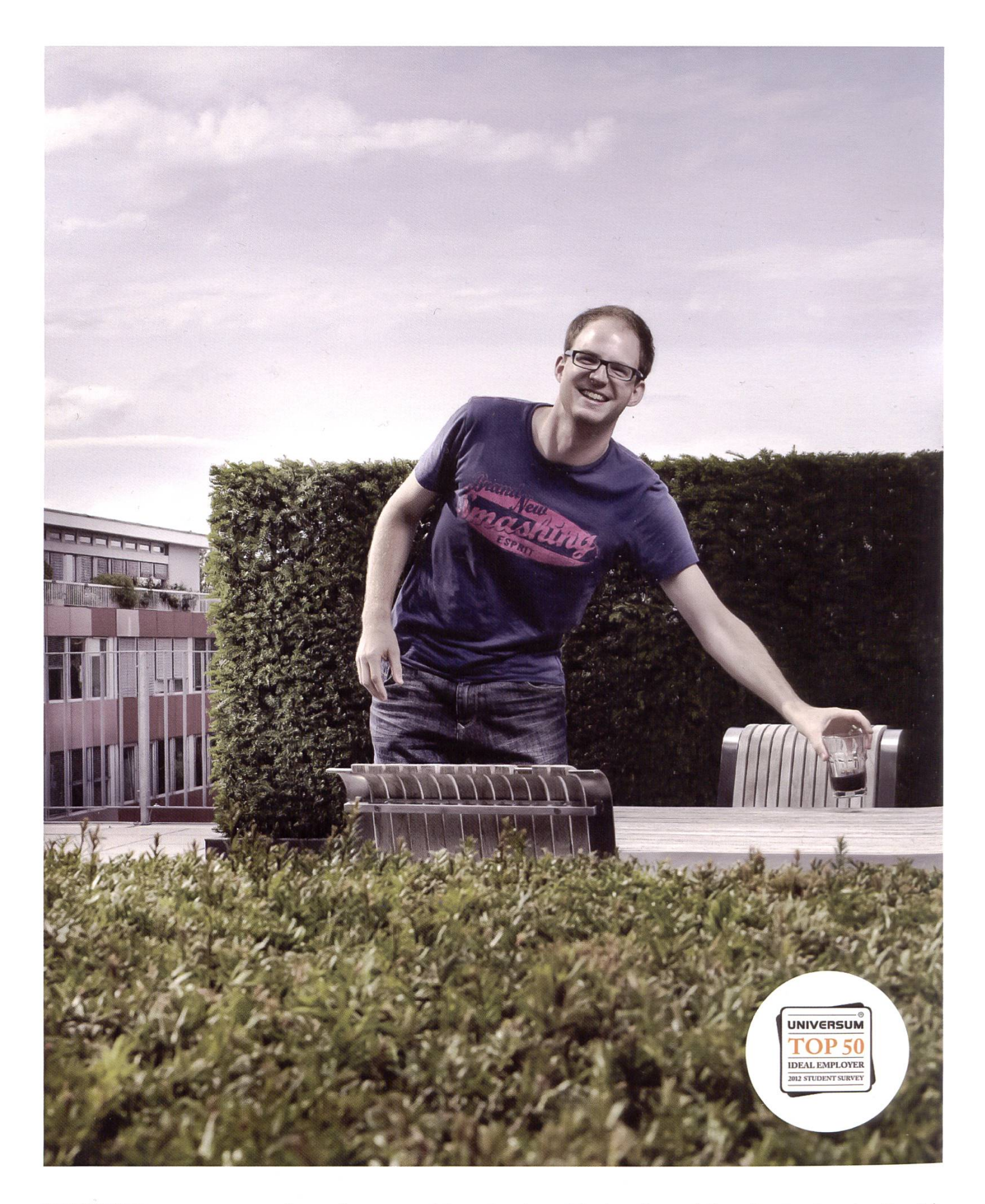

Open Systems gehört mit seinen Mission Control Security Services im Bereich open ; IT-Sicherheit zu den europaweit anerkannten Anbietern. Wir arbeiten von Zürich<br>systems und Sydney aus in einem dynamischen Umfeld in über 175 Ländern. Bei uns kannst Du Dein Wissen in einem jungen Team in die Praxis umsetzen und rasch Verantwortung übernehmen. Infos über Einstiegs- und Karrieremöglichkeiten sowie Videos findest Du auf unserer Website. www.open.ch

## **Editorial**

Liebe VISIONEN-Leser,

wir widmen unsere aktuelle Ausgabe dieses Mal dem Schweizerdeutsch ... ähh nein, ich meine den unverständlichen Sprachen, dem Kauderwelsch.

Als ich vor langer, langer Zeit von Düsseldorf aus meinen langen und beschwerlichen Weg antrat, um an der Eidgenössischen Technischen Hochschule zu Zürich mein Studium der Informatik zu beginnen, da kam mir die Sprache der Einwohner dieses lieblichen Ortes gar seltsam vor. Erst nach und nach vermochten meine Ohren aus den fremden Lauten sinnvolle Worte zu filtrieren. Ich entdeckte, dass sich hinter den gar seltsamen Lauten eine Grammatik, ja sogar eine echte Sprache verbarg.

Ähnlich scheint es bereits im 16. Jahrhundert Martin Luther ergangen zu sein, der den Begriff «Kauderwelsch» von der Bezeichnung der Sprache im Raum Chur ableitete. Oder kommt der Begriff aus der Westschweiz? Auf jeden Fall hat er sicherlich etwas mit der Schweiz zu tun.

Ich hoffe ihr habt bei der Lektüre unserer aktuellen Ausgabe nur wenige Verständnisprobleme und wünsche euch viel Spass dabei, wenn wir etwas mehr Licht auf diesen dunklen Begriff werfen...

Euer Chefredaktor,

Incla

Thorben Bochenek

# Inhalt

## Kauderwelsch

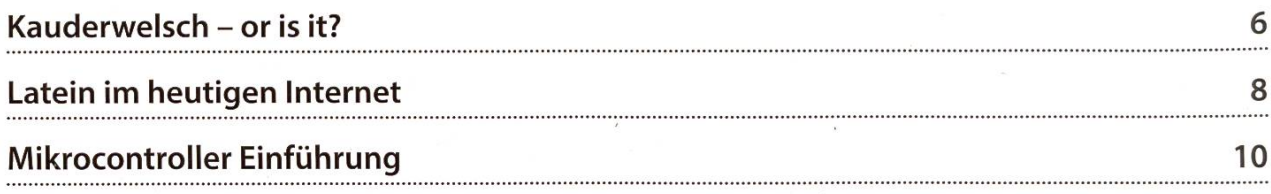

## Berichte

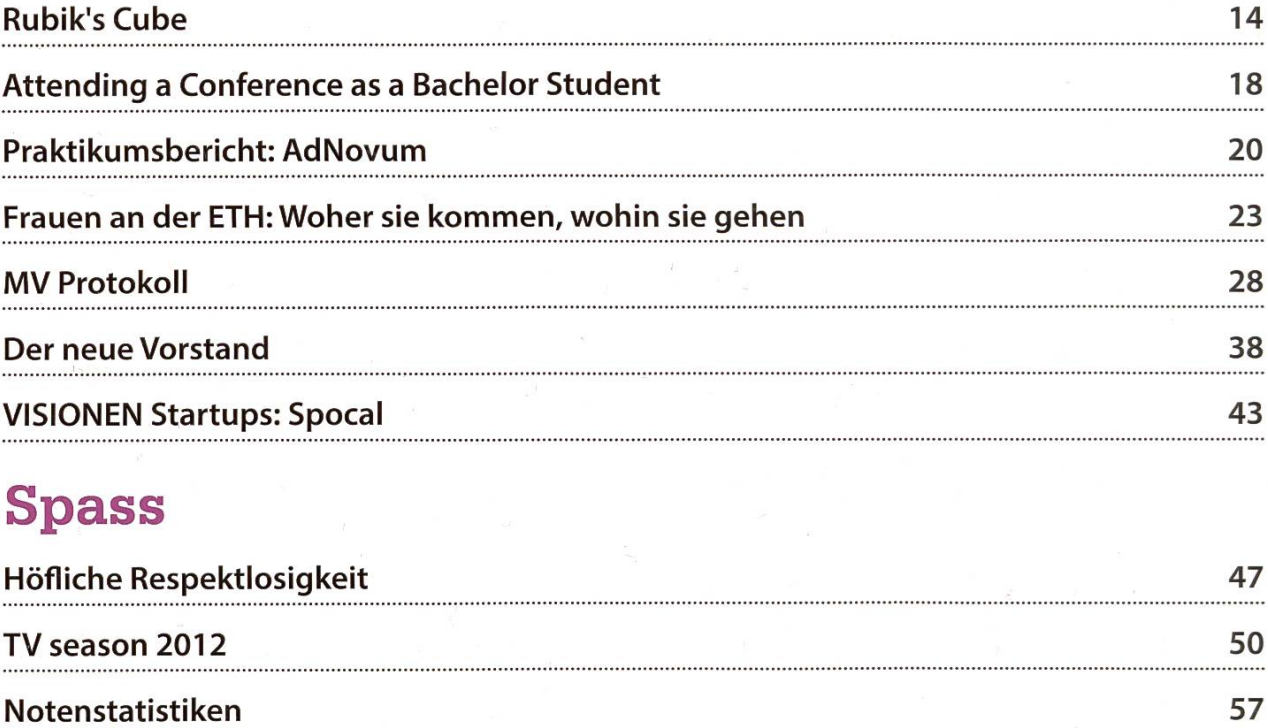

Ganz Persönlich: Meine Basisprüfung 1990 bei dem Basisprüfung 1990 bei dem Basisprüfung 1990 bei dem Basisprüfung 19<br>1990 bei dem Basisprüfung 1990 bei dem Basisprüfung 1990 bei dem Basisprüfung 1990 bei dem Basisprüfung 1

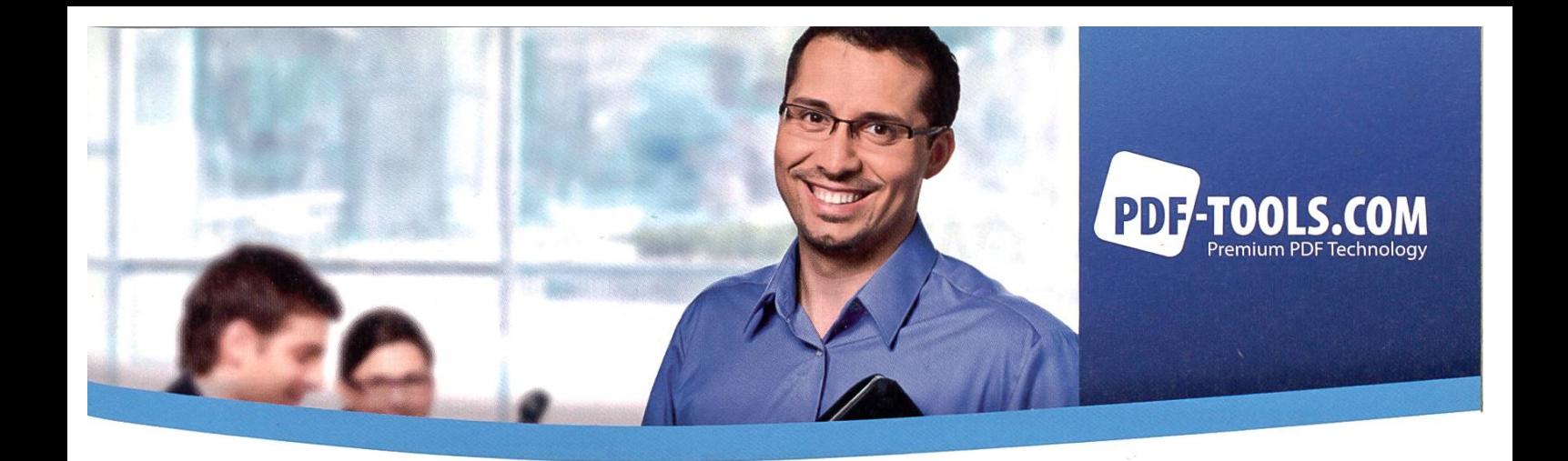

Die PDF Tools AG ist eine weltweit führende Herstellerin von Softwarelösungen und grammierkomponenten für die PDF und PDF/A Erzeugung, Bearbeitung, Wiedergabe und Archivierung. Die Firma bedient mehr als 4000 Kunden in 60 Ländern und baut ihre internationale Marktstellung kontinuierlich aus. Zur Unterstützung unseres Teams suchen wir

## Software-Entwickler/in mit Master-Abschluss

In dieser spannenden Position tragen Sie die Verantwortung für die Entwicklung von Systemsoftware, für kundenspezifische Anpassungen von Standardprodukten sowie für die Unterstützung der Entwickler unserer Kunden.

Als Entwicklungsingenieur/in bringen Sie das Beste Ihres Ingenieurwissens ein und konzipieren und implementieren Software von Grund auf. Sie profitieren von der sammenarbeit in einem jungen Team von Experten-Kollegen (MSc./PhD), stehen in rektem Kontakt mit Kunden und setzen sich mit deren anspruchsvollen Anforderungen auseinander. Eine ideale Herausforderung für junge und junggebliebene Ingenieure mit Begeisterung für ihren Beruf und Streben nach persönlicher Weiterentwicklung.

PDF Tools AG Kasernenstrasse <sup>1</sup> 8184 Bachenbülach T +41 43 <sup>411</sup> 44 50 <sup>F</sup> +41 43 411 44 55 hans.baerfuss@pdf-tools.com www.pdf-tools.com

Sie sind eine engagierte, kontaktfreudige und methodische Persönlichkeit, verfügen über einen höheren Ausbildungsabschluss (MSc./PhD) in Informatik oder Elektrotechnik und verfügen über profunde konzeptionelle Kenntnisse mindestens einer modernen objektorientierten Programmiersprache, der Entwurfsmuster und Algorithmen.

### Fühlen Sie sich angesprochen?

Teilen Sie mit uns die Leidenschaft, bleme, die vom Markt gestellt werden, mit zuverlässigen Softwareprodukten und vice zu lösen? Dann wird Ihnen eine abwechslungsreiche und verantwortungsvolle Aufgabe in einer dynamischen, international tätigen Unternehmung in topmodernen Büros an verkehrsgünstiger Lage im Zürcher Unterland geboten. Flexible Arbeitszeiten, Förderung der beruflichen Weiterbildung und ausgezeichnete Leistungen runden das Angebot ab.

Dr. Hans Bärfuss freut sich auf Ihren Anruf oder auf die Zustellung Ihrer vollständigen Bewerbungsunterlagen per E-Mail an hans.baerfuss@pdf-tools.com.

## Kauderwelsch  $-$  or is it?

ABOUT THE VOYNICH-MANUSCRIPT-BY JASCHA GRÜBEL

A mysterious text from the early 15th century has tricked every single person trying to deciit-from NSA mathematicians to hobby cryptologists. No one has the slightest idea what is presented in the roughly 250 pages, currently found in the "Cemetery of Forgotten Books" in Yale.

The manuscript seems to be written in an unknown language with complimentary tures strengthening the believe that said texts are directly related to them or even describing them. There are several chapters with are quished by the pictures accompanying them. If you care to dive into it, the Voynich Information Browser<sup>1</sup> is the place to start looking into the manuscript as it offers scans and computerreadable transcriptions. In the 1950's the NSA gave up on deciphering the manuscript and since then many other had to give in. But it never quite left the research, and every once in a while somebody came along and tried to give it a shot.

There had been several computer-readable versions to the manuscript, but the predominating one today is the EVA (European Voynich Alphabet) which roughly assigns a Latin letter to a similar-looking Voynich letter. Some say it is not precise enough as certain calligraphic aspects of the original Voynich letter have been lost, which in turn may have been more than only an ele-

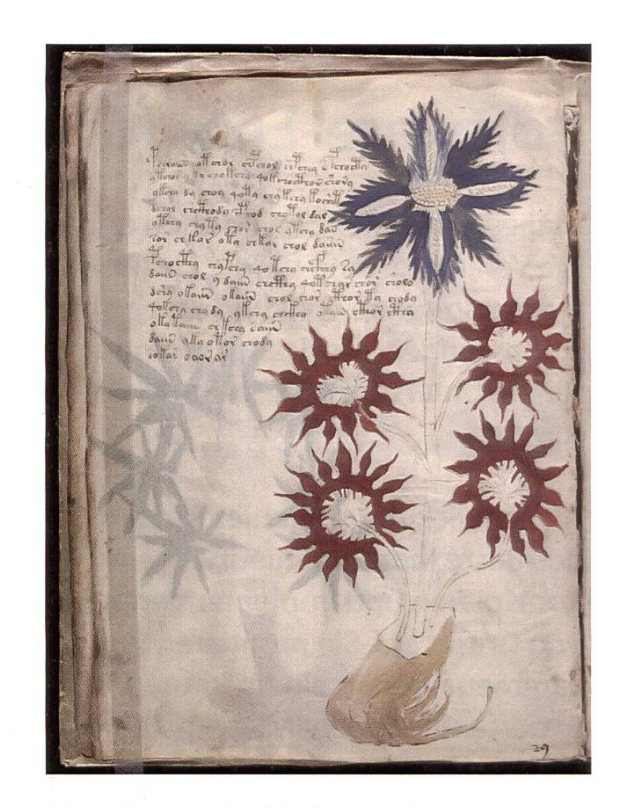

A Page from the Voynich Manuscript

ment of style, but rather <sup>a</sup> different letter.

So far only two research results have been genuinely intriguing. On the one side Gordon Rugg created <sup>a</sup> similar pattern of letters and words as the Voynich Manuscript by using an

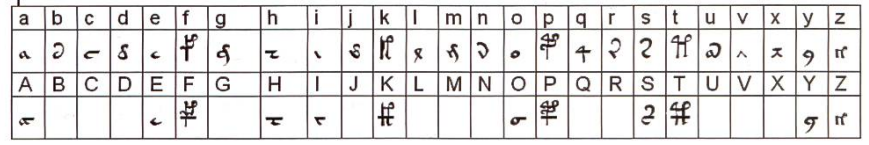

The Voynich Alphabet mapping to the Latin Alphabet following EVA

16th century encrypting mechanism called <sup>a</sup> Cardan Grille. A Cardan Grille simply covers parts of <sup>a</sup> text revealing the original message.

Sic John cegacds you rell and spekes again that all as eightly 'vails him is youes now and over. 0I£oy. ftc. tone,^ot poot â ^UjA vUtft. nuuuj. c&acma-

| $-1$<br>O.<br>----- |  | <b>I</b> o<br>است | ain |
|---------------------|--|-------------------|-----|
|                     |  |                   |     |
| tol<br>$U$ $I$ $Au$ |  |                   | ma. |

How to tell the Queen who is coming and when with <sup>a</sup> Cardan Grille

Rugg suggested to use <sup>a</sup> Cardan Grille over a grid of random prefixes, midfixes and suffixes to determine the next word to be written, by using several Cardan Grilles one is able to generate random patterns that compare to the Voynich Manuscript in terms of statistical text analysis. Whilst this does not proof the Voynich Manuscript to be a hoax, it certainly reveals some problematic aspects about the Voynich

Manuscript. But in 2009 <sup>a</sup> radiocarbon dating by the University of Arizona proved the Voynich nuscript to be roughly a century older than the first appearance of the Cardan Grille.

Secondly Andreas Schinner analyzed the text and found some irregularities that are foreign to any known natural language. This led him to belief that an algorithm created the word-patterns. Schinner claims the Voynich Manuscript is one of the most elaborate pranks. But the price for the parchment and the colors used were high and the time to write such an elaborate piece of work must have been years. Who would spend his life time to troll future generations?

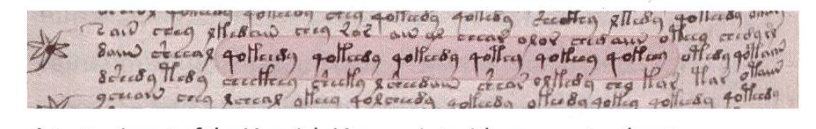

<sup>A</sup> text snippet of the Voynich Manuscript with an unnatural pattern

The Voynich Manuscript found its way into modern pop culture and has been referenced veral times. The author of xkcd has his personal interpretation of the Manuscripts origin:

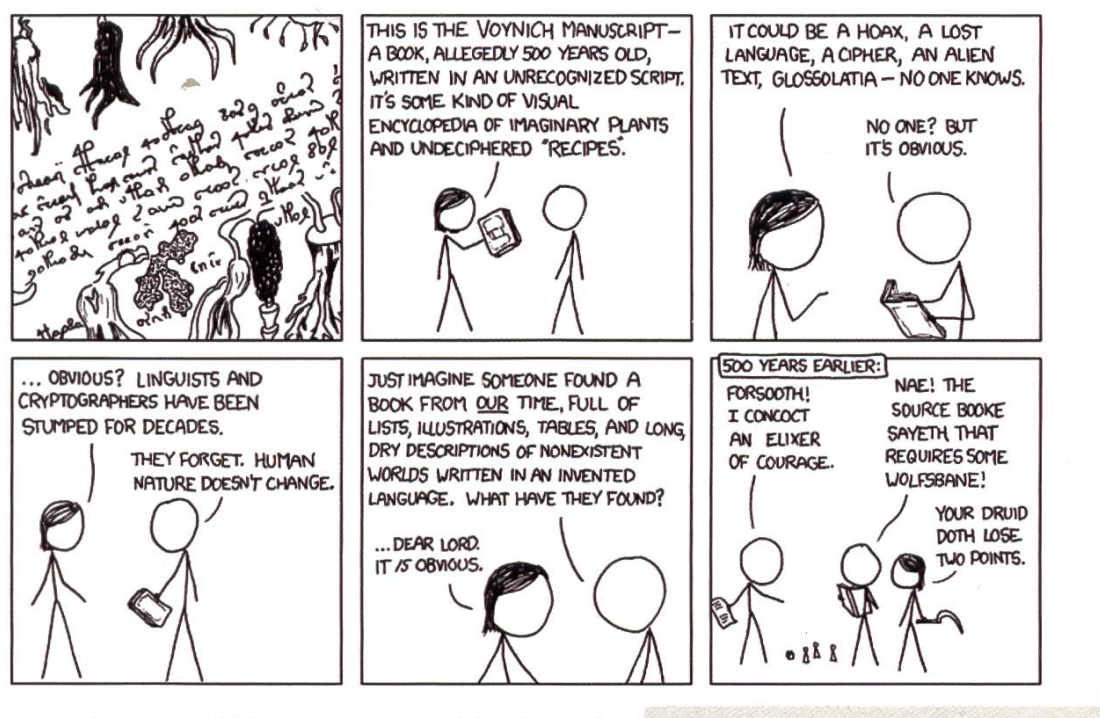

Wait, is that the ORIGINAL voynich manuscript? Where did you GET that? Wanna try playing <sup>a</sup> round of Druids and Dicotyledons?

[1] http://vovnich.freie-literatur.de/ [2] http://xkcd.com/593/

ശ

7

## Latein im heutigen Internet

#### BERNHARD BRODOWSKY - FREIZEITRÖMER

Das Latein sei eine tote Sprache, so heisst es oft. Mit Wikipedia, Facebook, Google und diversen weiteren Seiten scheint es jedoch nun im Internet einen neuen Lebensraum gefunden zu haben.

Nachdem das Latein auch lange nach dem Untergang des Weströmischen Reiches für kirchliche oder akademische Texte verwendet wurde, schien es Anfang des letzten Jahrhunderts nun wirklich überflüssig und dem Untergang geweiht. Aber auch heute bleibt es immer noch Amtssprache des Vatikans, wird in vielen Schulen unterrichtet, für Leitsprüche von Studentenorganisationen verwendet, von Enthusiasten als Hobby weitergepflegt oder für Liedtexte verwendet. Es werden sogar heute noch Bücher in Latein übersetzt; das bekannteste spiel sind wohl die Asterix und Obelix Comics, aber auch «Der kleine Hobbit» ist auf lateinisch erhältlich.

Obwohl es keine Muttersprachler gibt und es demnach die Definition einer toten Sprache erfüllt, ist es nicht ganz totzukriegen. Mit dem Internet ergab sich dann eine neue Plattform und bald schon gab es Mailinglisten, Online Chats oder Spiele auf lateinisch. Dass es pedia auf lateinisch gibt, ist wohlbekannt, aber auch Google und Facebook erlauben Latein als Sprachoption.

Latina multis annis post perniciem imperii Romani occidentis in litteris ecclesiasticis aut academicis usa, in initio saeculi undevicesimi tandem defuncta esse videbatur, sed hodie adhuc Vaticani lingua rei publicae manet, in mul-

tis scholis docetur vel <sup>a</sup> fanaticis adhibetur, immo carmina Latina canuntur librique in linguam Latinam traducuntur, exemplo gratia celeberrimus «Asterix et Obelix», sed etiam versio Latina «Hobbitus ille» exstat.

Etiamsi nemini sermo patrius est, igitur linguam mortuam constans, immortalis esse videtur. In inter-

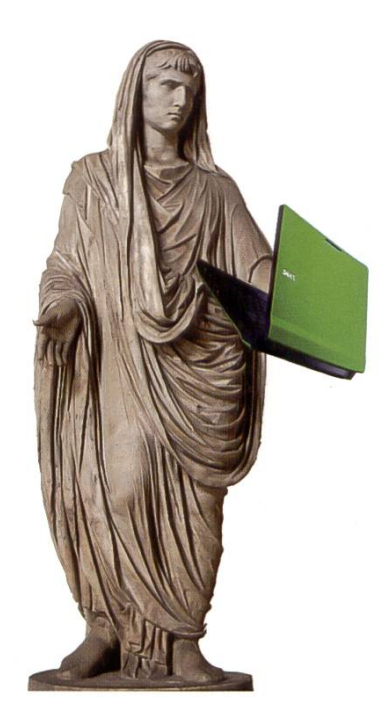

rete patria nova linguae Latinae orta est et mox litteras electronicas Latinas conscribere licuit, colloquium interretiale Latinum lusique Latini faciuntur. Vicipaedia Latina exstare pernota est, set etiam Googlium liberque vultorum linguam Latinam praebent.

## Latina interretialis

#### BERNHARDUS BRODOWSKILLIUS - IMPERATOR LINGUAE LATINAE

Linguam latinam mortuam esse saepe dicitur. Sed Vicipaedià, libro vultuum, Googlio multisque paginis interretialibus aliis patriam novam invenire videbatur.

Auch bei grösseren OpenSource Projekten wie Battle for Wesnoth und Ubuntu ist natürlich eine lateinische Übersetzung Pflicht. Aber wieso würde jemand sich die Mühe machen, etwas in eine Sprache zu übersetzen, die niemand mehr spricht? Wieso investiert jemand Stunum Wikipedia auf lateinisch zu übersetzen, anstatt die Artikel für lebendige Sprachen zu verbessern?

Die Erklärung ist wohl die gleiche, wie die, dass Leute eine Woche auf der Strasse schlafen, um für einen hohen Preis ein kleines Rechteck etwas früher zu erhalten: Eine begeisterte gemeinde. Eine Fangemeinde, die aus Spass das Latein weiterpflegen will, die es mit positiven Erinnerungen aus der Schulzeit verbindet und in welcher dadurch ein gewisses Zusammengehörigkeitsgefühl besteht. Eine Fangemeinde, die das Latein als Teil unserer Kultur, unserer Herkunft ansieht, den es zu erhalten gilt. Schliesslich ist es auch einfach eine fantastische Sprache.

Kaum eine lebendige Sprache hat so elegante, klare Regeln und eine solche Mächtigkeit und Ausdrucksstärke. Es ist quasi das Haskell der natürlichen Sprachen.

Et operis magnis fontes patefactis habentibus sicut «Proelium pro Vesnote» et Ubuntui nimirum linguam Latinam favendam est. Sed cur aliquis Vicipaediam in linguam latinam traducens multas horas laborat quamquam tempore isto textum in aliquo articulo vivae linguae corrigere potuisset?

Causa expectamus esse eadem, ut homines quadratum parvum pretii ingentis celerius emere possint: Fanatici. Qui gaudii causa linguam Latinam curant, qui memorias bonas de tempore scholae habent, qui harum memoriarum causa sese socii esse putant, qui Latinam tem culturae originisque nostrae esse pro certo habent, quae conservanda est, et eam linguam perpulchra esse putant.

Paucae linguae vivae potentia ei comparatione dignae sunt, quasi quid Haskell linguarum naturalium.

## MikroController Einführung

#### LUKAS HUMBEL - 8 BIT MIND

Falls es dich auch schon immer gestört hat, dass deine Programme nur auf dem Computer laufen, ist dieser Artikel für dich. Wir zeigen dir hier, wie du deinen Code in die echte Welt katapultierst und dazu bringst LEDs blinken zu lassen und Taster abzufragen. Das Ganze auf einem Board, das du dir in die Hosentasche stecken kannst und so wenig Strom verbraucht, dass es wochenlang mit Batterien betrieben werden kann.

#### Einleitung

Der einfachste Weg, das zu erreichen, ist die Verwendung eines MikroControllers. Davon gibt es eine unüberschaubare Anzahl von Typen auf dem Markt, welche sich mehr oder minder stark unterscheiden. Üblicherweise wählt man den Typ entsprechend den Anforderungen der plikation die man entwickeln möchte (Rechenleistung, Energieverbrauch, integrierte Peripherie etc.). Für die ersten Schritte finde ich die AVR Serie von Atmel sehr geeignet. Dafür sprechen einige Punkte:

- Viele Controller sind im DIL Package verfügbar, dies erlaubt es, einfach selbst Platinen zu löten oder den Mikrocontroller nur in einem Steckbrett zu betreiben. Zusätzlich ist kaum (im Minimalfall sogar keine) externe Beschaltung notwendig.
- Die AVR's sind quasi "Community Standard". Die Anzahl Ressourcen im Netz ist riesig. Auch die populäre Arduino Plattform baut auf AVR Mikrocontroller auf.
- Es gibt freie Entwicklungstools inklusive <sup>C</sup> Compiler (gcc), Programmer (z.B. avrdude), Emulator (simavr) etc.

• Nicht zuletzt kann man im Bastli ein Demoboard und Programmer kaufen, damit ist der Anfang nur ein paar Schritte vom VIS Büro entfernt :-) Auf dem Board müssen noch einige Teile aufgelötet werden, dazu kann gleich die Ausrüstung (und das Knowhow) des Bastli verwendet werden.

#### Die Hardware

Um den Einstieg möglichst leicht zu machen, verwende ich das AVR Demoboard vom Bastli. Darauf befindet sich neben dem ATmega32 verse andere Komponenten, zum Beispiel einige Leuchtdioden und Taster, welchen wir uns erst zuwenden wollen. Diese Bauteile sind fast direkt mit einem Pin des ATmega32 verbunden:

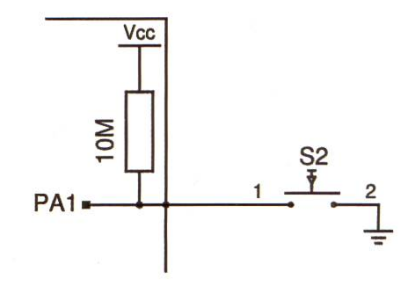

Schaltbild Taster

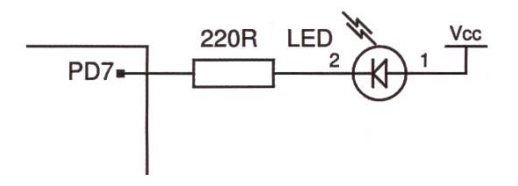

Schaltbild Leuchtdiode

Grundsätzlich kann ein I/O Pin des AVR weder im Input Modus betrieben werden (wie beim Taster notwendig) dann kann er einen gelegten Digitalpegel (0 Volt für eine logische 0 und +5 Volt für eine logische 1) erkennen und an die Software weitergeben. Oder, wie im Falle der LEDs notwendig, kann er selbst ein digitales Signal ausgeben (wiederum 0 bzw. +5 Volt).

Da LEDs Dioden sind, verlieren sie jeglichen elektrischen Widerstand, sobald eine genügend grosse Spannungsdifferenz angelegt wird. Um einen Kurzschluss zu vermeiden und den Strom zu begrenzen ist ein Widerstand nötig.

Ähnlich beim Taster: Wird der Taster drückt, besteht eine direkte Verbindung zu GND (0 Volt). Wird jedoch derTaster losgelassen, muss verhindert werden, dass der Pin einfach "nicht verbunden" ist. Dies würde in einen mehr oder weniger zufälligen Wert beim Auslesen resultieren. Deshalb ist ein sogenannter "Pull Up" Widerstand erforderlich, der den Pegel auf +5 Volt zieht, wenn der Taster nicht gedrückt ist. Der AVR besitzt intern solche, welche softwaremässig aktiviert werden können.

### **Software**

Das "Hello World" der Mikrocontroller ist, eine LED blinken zu lassen. Zuerst müssen wir unsere Entwicklungstools installieren. Unter ner vernünftig aktuellen Ubuntu Installation ist das Ganze mit"sudo apt-get install gcc-avr avrlibc avrdude" erledigt. Damit wird die AVR Version des gcc, die zugehörige libc und avrdude installiert. Die ersten zwei erlauben das Schreiben von Programmen für den AVR in C, während avrdude verwendet wird, um das Programm schlussendlich auf den Controller zu übertragen. Windows Benutzer besorgen sich am einfachsten das WinAVR Paket, welches ebenfalls aus den drei genannten Teilen besteht. Unser erstes Programm schaltet eine der LEDs ständig ein.

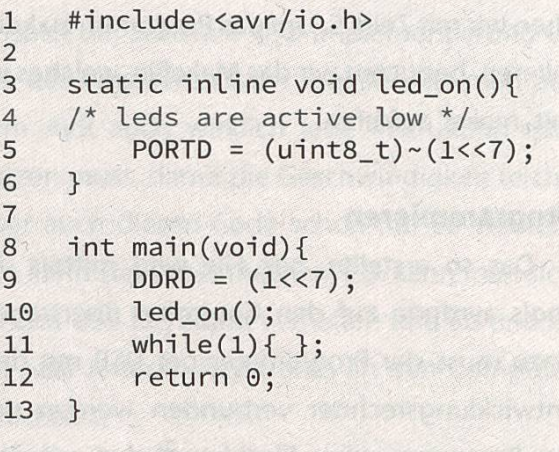

Das Programm besteht lediglich aus zwei Zeilen, welche real einen Effekt erzielen. In Zeile 9 wird das sogenannte "Direction Register" des Port D geschrieben. Standardmässig (dann sind alle Bits 0) ist der Port auf Input konfiguriert.  $\rightarrow$ 

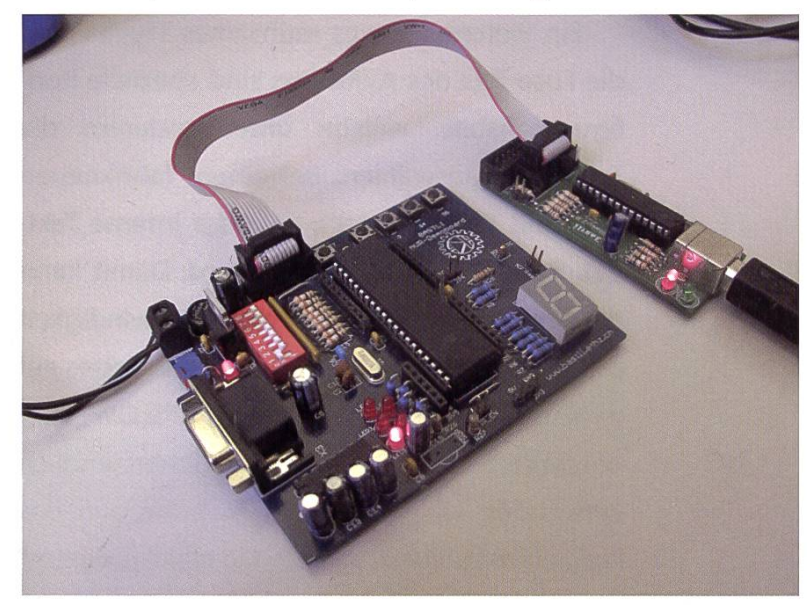

Um eine LED zu betreiben muss dies geändert werden. Da wir nur eine LED ansteuern wollen, setzen wir nur das siebte Bit. Um nun die LED leuchten zu lassen, müssen wir noch den korrek-Wert ausgeben. Dies passiert durch Setzen der PORTD Variable. Wie dem Schaltplan des Bastliboards zu entnehmen ist (oder auch dem Schaltbild LED) wird die LED leuchten wenn der Ausgang mit OV verbunden ist. Deshalb müssen wir eine 0 an die entsprechende Stelle schreiben und (optional) eine 1 an alle anderen. Dies erreichen wir mit Zeile 5. Um das Programm zu kompilieren, benutzen wir das Makefile, welches wir mit "make" aufrufen.

#### Programmieren

Das so erstellte .hex File wird mittels des Tools avrdude auf den Controller übertragen. Dazu muss der Programmer per USB mit dem Entwicklungsrechner verbunden werden und der Programmer per Flachbandkabel mit dem Bastliboard. Es ist darauf zu achten, dass entweder das Board über den Programmer oder über ein Steckernetzteil mit Strom versorgt wird, nicht aber beides gleichzeitig. Der usbasp fügt über eine kleine Brücke um die Stromversorgung des Targets zu unterbrechen.

Ein weiteres, etwas mühsames Thema sind die Fuse-Bits des AVRs. Das sind spezielle figurationsbits, welche unter anderem die Taktquelle auswählen. Bei einem fabrikneuen AVR sind sie so gestellt, dass der interne Taktgeber mit 1 Mhz verwendet wird. Damit kann der Chip aber nicht mit voller Geschwindigkeit programmiert werden. Deshalb ist als erstes auf dem usbasp die Brücke, welche mit "SLOW\_SCK" beschriftet ist, zu schliessen. Schlussendlich verwenden wir wieder das Makefile, um das Programm zu übertragen: "sudo make program"

```
#include <avr/io.h>
#include <util/delay.h>
static inline void delay(){
    if(PINA & 1){
         delay_ms(500);
    } eise {
         delay_ms(100);
    }
\overline{1}static inline void led_on(){
    /* leds are active low */
    PORTD = (uint8_t)~(1<<7);
\mathcal{F}static inline void led_off(){
    PORTD = 0xff;}
int main(void){
    DDRD = (1<<7);DDRA = 0;/* activate pull ups */PORTA = 0xff;while(1){
        led_on();
        delay();
        led_off();
        delay();
    }
    return 0;
}
```
#### Blink Blink

Eine leuchtende LED ist zwar schon mal ganz cool, aber ich habe euch ja eine blinkende LED versprochen. Dazu bauen wir eine Endlosschleife welche jeweils die LED einschaltet, wartet, die LED ausschaltet, wartet und schliesslich das Ganze von vorne beginnen lässt. Damit es auch gleich ein bisschen spannender wird, wenden wir den Taster S2 um die LED schneller blinken zu lassen (d.h. die Wartezeiten zwischen den Wechsel zu verkürzen). Die Delay-Funktionen funktionieren nur korrekt, wenn der CPU Takt bekannt ist. Dies geschieht über das Preprozessor define F\_CPU welches vom Makefile gesetzt wird. Um den Taster auszulesen verwenwir die Variable PINA. Die PINx Variablen werden verwendet, um einen digitalen Input zu lesen. Wenn im Direction Register eine 0 steht, so lässt sich mit dem Port Register den internen Pull Up Widerstand aktivieren.

#### Und weiter

Ich hoffe ihr habt damit einen kurzen blick in die Mikrocontrollerprogrammierung erhalten und gesehen, dass der Einstieg gar nicht so schwierig ist. Selbstverständlich ist dies erst der Anfang; eine LED blinken zu lassen ist zwar cool, aber es wäre schön wenn der Prozessor nicht nur diese Aufgabe bewältigt, sondern noch gleichzeitig für andere Aufgaben genutzt werden kann. Ebenso besitzt das Programm nen Schönheitsfehler: Damit die LED schneller zu blinken beginnt, muss bis zum Ende der aktuell ausgeführten Delay-Funktion gewartet wer-Es wäre schöner, wenn die Funktion beim Verändern der Frequenz-abgebrochen wird und damit das schnellere Blinken sofort beginnt.

Beides lässt sich mit dem Timer des AVR lösen, welcher in regelmässigen Abständen Interrupts generieren kann.

Auch sonst gibt es noch viel zu entdecken; der Fantasie sind kaum Grenzen gesetzt. Als erstes "richtiges» Projekt eignet sich zum Beispiel eine Lampe mit RGB LEDs, Datenlogger aller Art oder auch ein kleiner Roboter. Falls mehr Inspiration nötig ist, aufhackaday.com und mikrocontroller.net finden sich viele coole Projekte, viele davon mit AVR. Ich persönlich finde zum Beispiel die Software USB Implementierung nes der faszinierendsten Projekte, da man aus dem AVR auch wirklich jede Instruktion nutzen muss, damit die Geschwindigkeit reicht. Aber auch diesen Code schon nur zu verwenden kann viel Spass machen, z.B. kann man sich wie ein USB Keyboard verhalten und ab und zu ein paar random Keystrokes an den Computer schicken....

Ich hoffe, ich habe euer Interesse geweckt. Weitere empfehlenswerte Informationsquellen sind das AVR GCC Tutorial auf mikrocontroller.net, die Bastli Demo Board Anleitung und Google.

vs

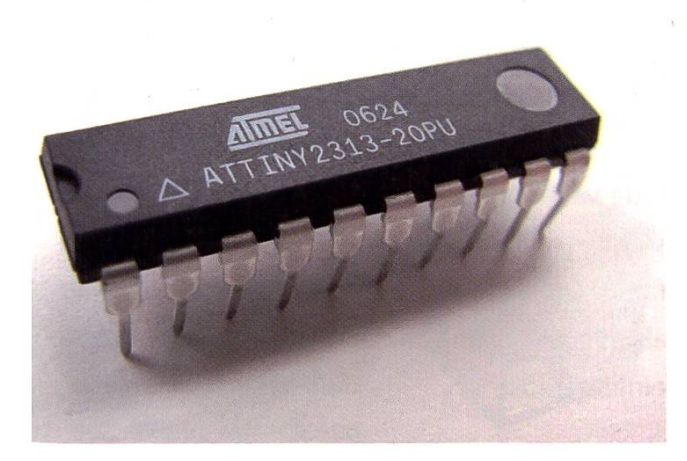

Programmcode und sämtliche Links: http://mikrocontroller.vis.ethz.ch/

## Rubik's Cube

BERNHARD BRODOWSKY - HAT IMMER EINEN RUBIK'S CUBE DABEI.

Da die Beliebtheit der Rubik's Cubes nach einer zwischenzeitlichen Pause nun wieder stark zunimmt, gehört es wohl bald wieder zum Allgemeinwissen, dass man einen solchen in kurzer Zeit lösen kann.

Bevor man beginnt, den Würfel zu lösen, sollte man sich einiger grundsätzlicher Sachen im Klaren sein: Es gibt drei Arten von Teilen, eine Ecke bleibt immer eine Ecke, eine Kante bleibt immer eine Kante und eine Mitte immer eine Mitte. Die einzelnen Flächen einer Ecke oder

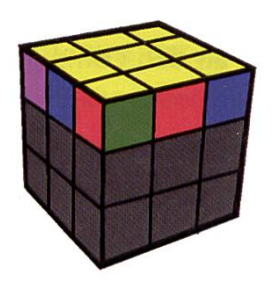

Kante sind auch trennbar. Es nützt also rein gar nichts, wenn man den Würfel so weit bringt, dass eine Seite stimmt, wenn der Rand darum herum

nicht stimmt. Nützlich ist hingegen, wenn man alle Teile einer Ebene komplett richtig hat; also wenn auch besagter Rand darum stimmt. terhin sind die Mitten festgeschraubt, man kann ihre Position also nicht ändern. Wir müssen uns an diesen Mitten richten und die anderen Teile darum herum aufbauen und können nicht im Nachhinein die Mitten berichtigen. Zur Lösung des Würfels gibt es mittlerweile eine ansehn-Anzahl an Methoden. Die meisten Leute verwenden jedoch dieselbe: Sie lösen nämlich zuerst die unterste Ebene, dann die zweite, dann schliesslich die oberste. Die Methode, die sich unter wirklich schnellen Leuten sehr hoher Beliebtheit erfreut, ist die sogenannte Fridrich

Methode. Sie ist auch die bevorzugte Methode des Autors dieses Artikels. Hier löst man die

erste und zweite Ebene auf einmal. Diese den Methoden haben aber den unschönen Nachteil, dass man, bald man den Anfang mal hat, kaum etwas

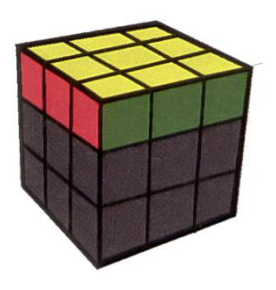

machen kann ohne die bisher gelösten Teile wieder zu zerstören. Folglich macht man Fortschritt immer nach dem Schema zerstören - ändern - wiederherstellen. Die sogenannte Petrus Methode versucht, sich erst möglichst spät den Würfel so sehr zu verbauen, dass man keine Be-Bewegungsfreiheit mehr hat. Daher finde ich diese Methode konzeptionell sehr viel schöner. Wenn man nicht versucht, die Zeit zu minimieren, dern die Anzahl der Züge, dann ist diese Methode auch unter Leuten, die auf Turniere gehen, beliebt. Es ist auch die Methode, die ich selber als erstes gelernt habe und wenn man nicht rade versucht, unter 15 Sekunden zu kommen, so ist es auch für das Lösen auf Zeit konkurrenzfähig. Zumindest ist man sehr bald viel schneller als mit der Lösung, in der man die Ebenen einander löst.

#### Grobe Lösungsskizze

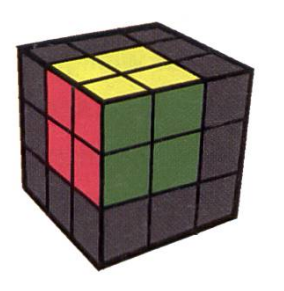

Zuerst versucht man, einen kleinen 2x2x2 Würfel innerhalb des grossen Würfels zu lösen. Hier ist man eigentlich völlig frei, man sollte es

fach möglichst schnell schaffen. Um dies zu perfektionieren hilft nur viel Übung und genau-Überlegen, was man noch besser machen könnte. Ein paar einfache Tipps für den Anfang seien jedoch hier erwähnt: Es ist für die erste

Zeit empfehlenswert, zuerst die Ecke zu sen und danach die drei Kanten einzufüllen. Man positioniert also zuerst eine frei gewählte Ecke so,

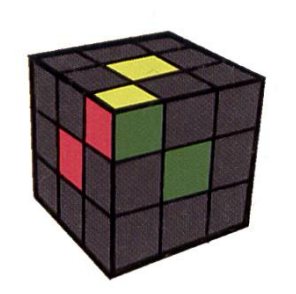

dass sie mit den schräg dazu liegenden Mitten übereinstimmt. Man erreicht relativ leicht die tuation, dass eine Kante zwar auf einer Seite an der dazugehörigen Mitte anliegt, jedoch noch

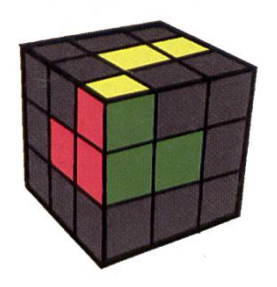

ausserhalb des kleinen 2x2x2 Würfels liegt. Hierzu sei ein kleiner Trick erwähnt, um sie in den Würfel zu grieren. Zuerst müssen wir kurz das bisher ge-

löste nach unten in Sicherheit bringen, damit es nicht zerstört wird.

Dann holen wir diese neue Kante an die richtige Position und schliesslich holen wir die Ecke wieder her-Wenn wir diesen

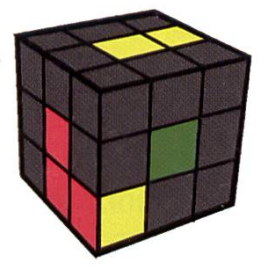

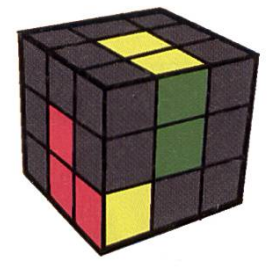

2x2x2 Würfel gelöst haben, haben wir mer noch drei Kanten, die wir frei bewegen können. Dies ermöglicht uns, ihn mit ähnlichen Tricks auf einen

2x2x3 Quader zu erweitern. Danach haben wir immer noch zwei Ebenen, die zueinander senk-

recht stehen, die wir frei bewegen können. Dies reicht noch, um ziemlich vieles zu chen. Wir können beispielsweise noch Kanten vertauschen, Ecken drehen oder Ecken

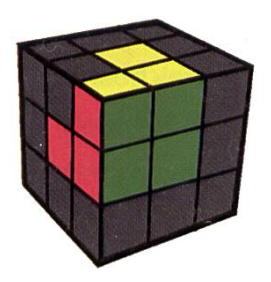

sitionieren. Allerdings können wir keine Kanten mehr drehen ohne den Quader zu zerstören. Wir können aber alle Kanten jetzt richtig drehen, indem wir trotzdem noch einmal kurz den Quader zerstören. Die genauen Schritte seien dem interessierten Leser selbst überlassen. Die grobe Idee ist, dass man den Quader kurz zerstört und

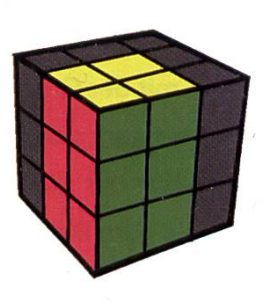

dabei eine Kante richtig dreht. Danach diese Kante austauscht, durch eine andere falsch gedrehte, dann den Quader herstellt und dabei diese zweite Kante auch

richtig dreht. Danach kann man, indem man nur die zwei Flächen dreht, die den Quader nicht beeinträchtigen, zwei Ebenen vervollständigen. Zur letzten Ebene gibt es nicht viel zu sagen. Das sind einfach auswendig gelernte Tricks, die man überall im Internet nachschauen kann. Man hat dann eine Menge von Zugsequenzen,

die Ecken oder Kanten auf eine bestimmte Art vertauschen oder drehen und den Rest gleich lassen. Diese wendet man dann nacheinander an, bis die letzte Ebene richtig ist.

#### Der Rubik's Cube als Gruppe

Wie vermutlich jeder Leser, der die Basisprüfung bereits hinter sich hat, längst bemerkt hat, kann man den Rubik's Cube natürlich auch als mathematische Gruppe betrachten. Die mente sind dabei die von der Grundstellungen aus erreichbaren Stellungen. Für Verknüpfung zweier Elemente a und b betrachtet man die Drehungen, die man von der Grundstellung aus ausführen muss, um Stellung b zu erreichen. Diese führt man dann von a aus aus. Die resultierende Stellung ist das Resultat der Verknüpfung. Man beachte, dass es immer mehrere Möglichkeiten gibt, um von der Grundstellung aus b zu erreichen. Es ist aber egal welche man wählt, das Resultat wird immer dasselbe bleiben. Assoziativität folgt im Prinzip aus der Assoziativität von Funktionsanwendung. Das Neutralelement ist die Grundstellung. Für das inverse Element von <sup>a</sup> betrachtet man einfach die Drehungen, die nötig sind, um von b aus zur Grundstellung zu gelangen. Dann beginnt man mit der Grundstellung und führt diese aus. Interessant wird es aber, wenn man sich überlegt, was für schaften diese Gruppe hat. Sie ist zum Beispiel eine Untergruppe der Permutationen auf den 54 farbigen Flächen an der Oberfläche des Würfels. Man kann ja jede Stellung auch erreichen, indem man diese farbigen Flächen alle abreisst und dann anderswo hin klebt. Das ist ja sogar eine beliebte Lösungsmethode. Übrigens folgt hieraus die Assoziativität auch, da Permutationen assoziativ sind und Untergruppen Assoziativität erhalten. Kommutativität ist nicht gegeben, man kann leicht ein Gegenbeispiel finden, wenn man ein paar Stellungen betrachtet, in der nur eine Fläche verdreht ist. Etwas weniger fensichtlich ist das Zentrum der Gruppe, also die Menge der Elemente, die mit allen Elementen kommutieren. Diese besteht nämlich aus nur zwei Elementen: Das erste ist die Grundstellung, also das Neutralelement. Das zweite ist die lung, in der alle Teile an der richtigen Position sind, aber alle Kanten gedreht sind. Ich hoffe spätestens jetzt ist jeder Leser gespannt darauf, weitere Eigenschaften der Gruppe herauszufinden und legt sich auch einen Rubik's Cube zu.

ക

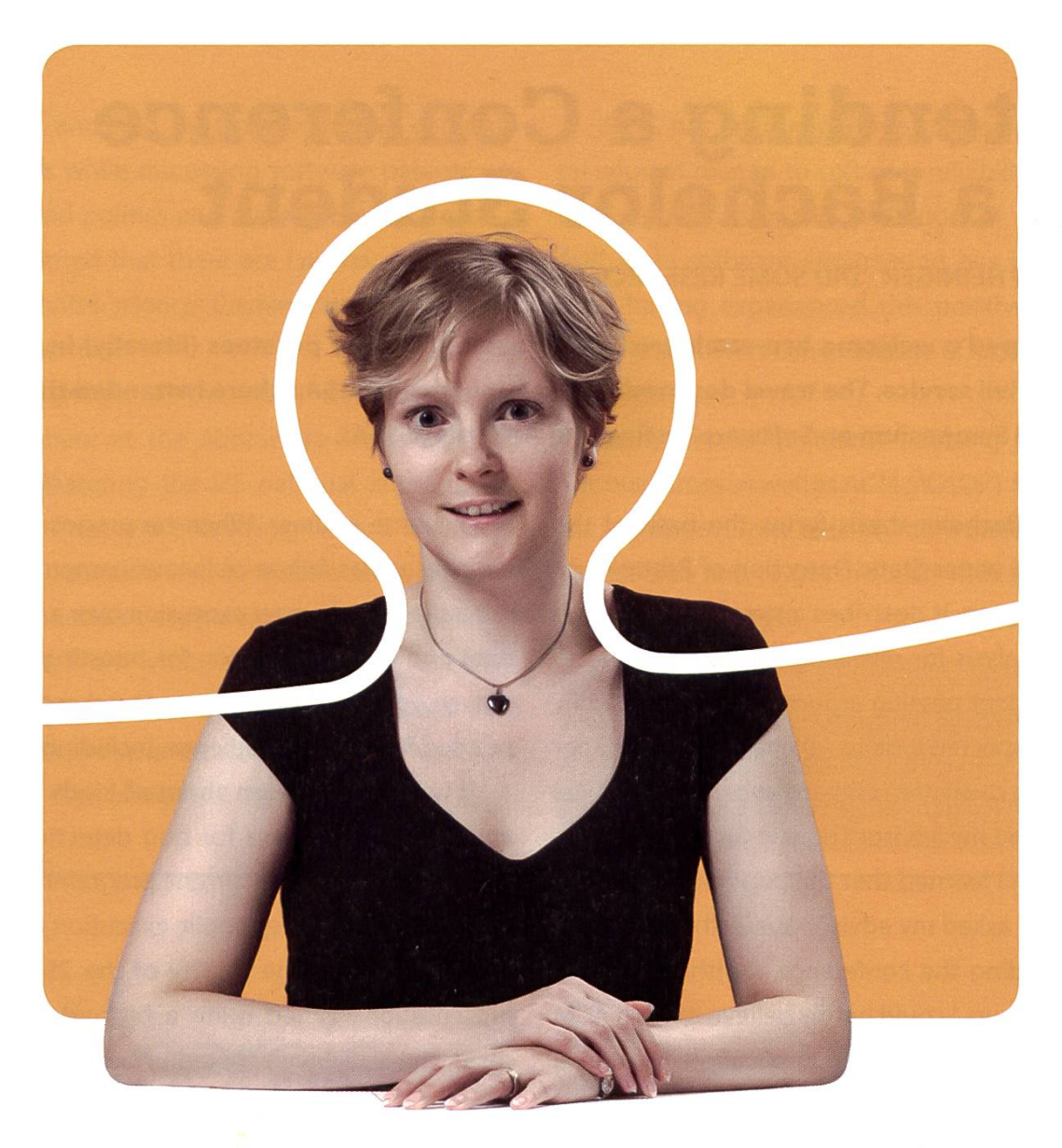

## «Ich bin Software Engineer. Und du?»

Marion Wenger, Software Engineer bei BSI

www.bsiag.com/zukunft

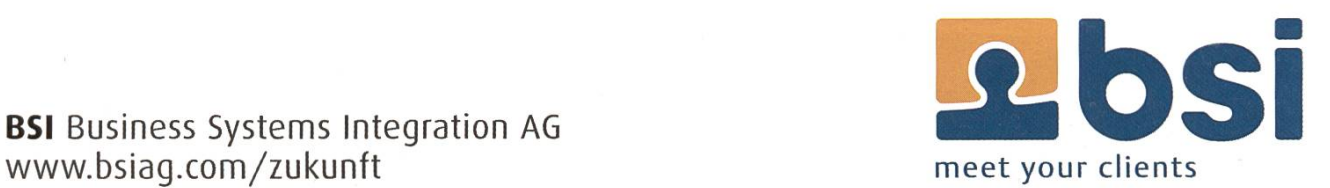

## Attending a Conference as a Bachelor Student

SEVERIN HEINIGER - DID SOME RESEARCH FOR YOU

July offered <sup>a</sup> welcome two-week break from peeling tons of potatoes (literally) in my sixmonth civil service. The travel destination was Minneapolis, USA, where <sup>I</sup> attended the national Symposium on Software Testing and Analysis (ISSTA).

My Bachelor thesis forms the basis of the technical paper Static Detection of Brittle meter Typing. It describes a simple yet effective static analysis for revealing subtle bugs due to an API client passing arguments of compatible, but unexpected type to API methods. The paper has been co-written with my supervisor Michael Pradel and my advisor Thomas Gross.

When I learned that the paper had been accepted, I asked my advisor about the possibility of attending the conference - without getting my hopes up. <sup>I</sup> could hardly believe it when ACM SIGSOFT<sup>1</sup> accepted my application for travel support through their Conference Attendance Program for Students (CAPS) and professor Gross vouched to cover the remaining expenses for conference, flights and accommodation.

Upon arrival, the state next to Canada and known for its lakes greeted me with unexpectedly hot and humid weather, while the hotel room at the edge of the vast University of Minneapolis campus was freezing cold. So much for making sensible use of resources.

At the beginning of the conference, Martin Rinard from MIT - recently featured in a D-INFK  $colloquium<sup>2</sup> - gave an inventive, yet controver-$  sial keynote address. When he proposed techniques such as failure-oblivious computing (favor a slightly incorrect execution over a crashed one) and loop perforation for boosting mance, you could spot quite a few skeptical and puzzled faces in the audience, including myself.

It was great to learn about all kinds of static and dynamic analyses for bug detection, web applications, and concurrent programming, as well as advances in symbolic execution and test case generation. The quality of the 25-minute presentations varied quite <sup>a</sup> bit and in some cases, the audience enjoyed unbearably strong accents of presenters. It may have taken some courage to have discussions with the people ter their presentations, but it was well worth it. After the presentation of our paper, there were both proposals for collaboration as well as gestions for future work.

My fear that I would spend the evenings alone in the hotel room was soon dissolved. During coffee breaks and lunch - did I mention that the food was excellent? - I quickly got to know searchers from all over the world, many of them in their late 20s and 30s, some of them older. Together, we checked out the local beer and

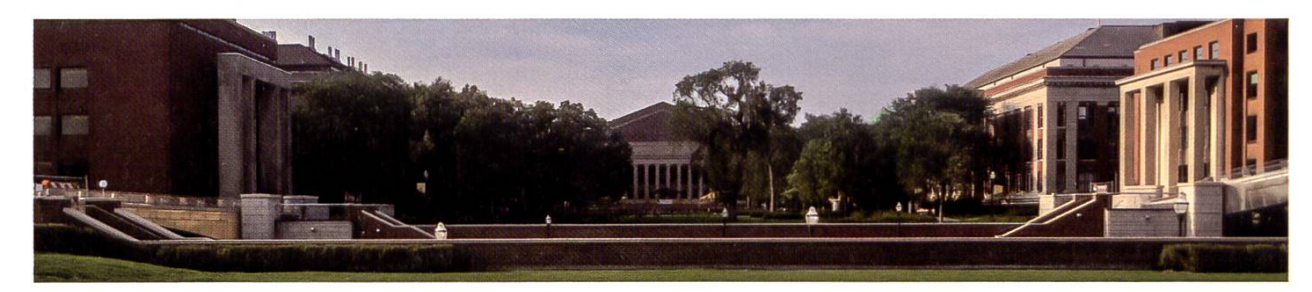

cuisine, and had no trouble finding common interests while discussing software patents, ligion and politics and making fun of Canada. I also learned that there are two hard problems in computer science: Caching, naming and offby-one errors.

A highlight of the week was the vibrant atmosphere at the Minnesota Twins baseball game; featuring the US national anthem, healthy food and everything. Also, a local conference attendee was so kind to show a few of us <sup>a</sup> pinnacle of capitalism: the gigantic Mall of America. From what I've heard, not every Minnesotan is proud of it. Way too soon, it was time to say good-bye and catch the flight to New York for four days of sightseeing.

ISSTA has encouraged me to enroll in several courses related to software reliability for my M.S. studies. Also, the likelihood of pursuing <sup>a</sup> Ph.D. in software engineering has increased after having experienced this positive atmosphere that fosters the exchange of ideas among researchers.

Many thanks go to my advising professor Thomas Gross as well as ACM SIGSOFT for giving me the opportunity to learn more about this search area and to get in touch with the smart people advancing it. vs. in the set of the set of the set of the set of the set of the set of the set of the s

[1] Special Interest Group on Software Engineering (www.sigsoft.org) [2] Recording: http://goo.gl/1 HfY1

WERBUNG

BKW

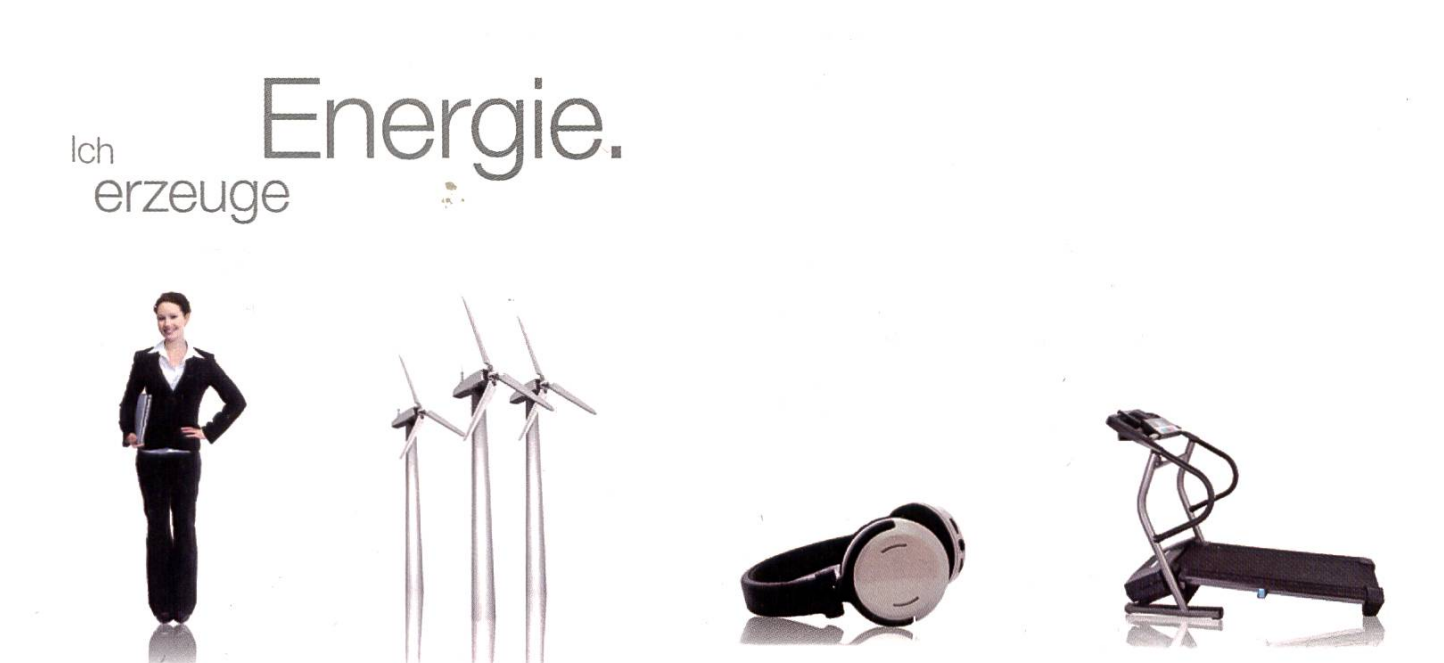

Von Windpark bis Fitnesscenter: Als Mitarbeitende/r der BKW-Gruppe fliesst Ihre Energie an vielen Orten. Und mit freundlichem Strom aus Wasser, Wind, Sonne, Kernkraft und Biomasse lassen Sie täglich mehr als eine Million Menschen daran teilhaben – unterstützt von 2'800 kompetenten Kolleginnen und Kollegen

Wir entwickeln und realisieren die Energieinfrastruktur von heute und morgen. Bei Ihrem Berufseinstieg in der BKW decken Sie Ihr eigenes Energiepotenzial und werden zum Fachspezialisten und Projektprofi, zum Beispiel als Teil unseres Engagements in der Windkraft. Für junge Ingenieurinnen und Ingenieure gibt es bei uns viel zu tun! Bewerben Sie sich jetzt - Informationen und Einstiegsmöglichkeiten finden Sie auf der zentralen Stellenbörse unserer Webseite:

#### www.bkw-fmb.ch/karriere

## Praktikumsbericht: AdNovum

#### MATTHIAS PABST

Nach sieben Semestern Studium war es an der Zeit, mich vom vertrauten Universitätsalltag zu lösen und erste Erfahrungen in der Arbeitswelt zu sammeln. Dazu suchte ich eine Firma, die mir ein interessantes Praktikum im Bereich Software-Engineering und ein gutes Arbeitsklima bieten konnte. Bei AdNovum in Zürich wurde ich fündig.

Gegen Ende des siebten mesters entschloss ich mich relativ spontan, das nächste Halbjahr an der ETH auszulassen und mich stattdessen für ein Praktikum

zu bewerben. In meiner Vorstellung hatte ich schon gewisse Anforderungen daran – einerseits an die Tätigkeit und andererseits an das Unternehmen und das Arbeitsklima. Meine beit sollte so gestaltet sein, dass ich nicht allein an etwas prinzipiell Unwichtigem in einer stillen Ecke coden würde. Vielmehr wollte ich Teil eines Projekts sein, dessen Nutzen offensichtlich war. Ausserdem wünschte ich mir, bei einer Firma unterzukommen, die eine gewisse Grösse und Erfahrung in ihrem Tätigkeitsgebiet aufweisen konnte und trotzdem nicht "überbürokratisiert" ist. In dem Bewerbungsgespräch hatte ich das Gefühl, dass meine Kriterien verstanden und füllt wurden. Neben dem Standort in Zürich beschäftigt AdNovum in weiteren Offices in Bern, Budapest und Singapur insgesamt etwa 300 Personen, wovon auch einige ETH Alumni sind und meine Situation bestens kennen.

Zu Beginn des Praktikums lag der Fokus erst einmal auf dem Kennenlernen der AdNovum

und dem Einrichten des Arbeitsplatzes. So las ich verschiedene Guidelines, um mich mit den Prozessen und der Philosophie vertraut zu machen, wurde durch die Büros geführt und den Mitarbeitern vorgestellt.

Während ich mich in den bereits bestehenden Code des Projekts einlas und mich besser mit Java und Eclipse vertraut machte, fanden in den ersten paar Wochen immer wieder genannte Safaris statt. Dabei steht nicht etwa das Bestaunen exotischer Tiere im Vordergrund, sondern vielmehr das Kennenlernen verschiedener Know-how-Träger aus allen relevanten Organisationseinheiten und Themengebieten. So konnte ich in kurzer Zeit einen hilfreichen und guten Überblick über die Struktur und läufe bei AdNovum gewinnen.

Gleichzeitig arbeitete ich mich in das JUnit-Test-Framework sowie Mockito und PowerMock ein und begann verschiedene Unit-Tests für den Jira-Sync-Code zu schreiben. Viele relevante Methoden und Klassen waren aufgrund der

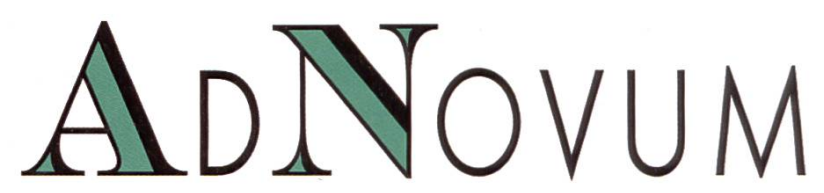

komplexen Struktur involvierter Klassen nicht einfach zu testen. Dieser Umstand erforderte schliesslich ein Code-Refactoring, das ich nach einer eingehenden Analyse der momentanen Struktur und Rücksprache mit dem Projektteam auch in Angriff nahm.

im Verlauf des Projekts wurde ich immer häufiger mit Developer-Tasks versorgt und durfte somit auch vermehrt produktiven Code schreiben und mich mit diversen Bugs abmühen. Diese Tasks waren auch immer wieder Deadlines unterworfen und sie tauchten zum Teil erst kurzfristig auf, was einen abwechslungsreichen und gut gefüllten Arbeitstag garantierte.

Gegen Ende des Projekts beteiligte ich mich neben gelegentlichen Fixes auch am Aktualisieund Erweitern der Dokumentation sowie am Erstellen von Grafiken für die Präsentation beim Kunden.

Nach dem Go-Live von Jira-Sync beschäftigte ich mich mit AdnSonar. Dieses Projekt hatte zum Ziel, ein Package zu bauen, das die Installation von Sonar mit einem Wrapper erlaubt.

Als Erstes machte ich mich mit dem ckage AdnJames vertraut, das eine ähnliche Struktur aufweist. Danach versuchte ich mittels Pattern-Matching eine erste Version des AdnSonar-Packages zu erstellen, was auch recht gut funktionierte.

Als ich mit der Konfigurierung weiter wärts kam und versuchte einige Fehler zu beseitigen, stellte ich jedoch fest, dass die wähdem Setup erstellte Ordnerstruktur nicht geeignet war. So landeten einige variable Files, wie Logs und Konfigurationsdateien, in dem Read-Only-Bereich des Systems. Dies hatte eine Restrukturierung des gesamten Packages zur Folge, was wieder nach Vorlage eines besser eigneten Packages gemacht wurde.

Als dann das Package lokal zufriedenstellend funktionierte, war der nächste Schritt, eine grationsumgebung aufzusetzen, um den realen Betrieb möglichst gut zu simulieren. Das Testing verlief weitestgehend problemlos und nach kur-Zeit konnte – kurz vor Ende des Praktikums  $-$  Sonar mit meinem Package auf dem produkti- $\rightarrow$ 

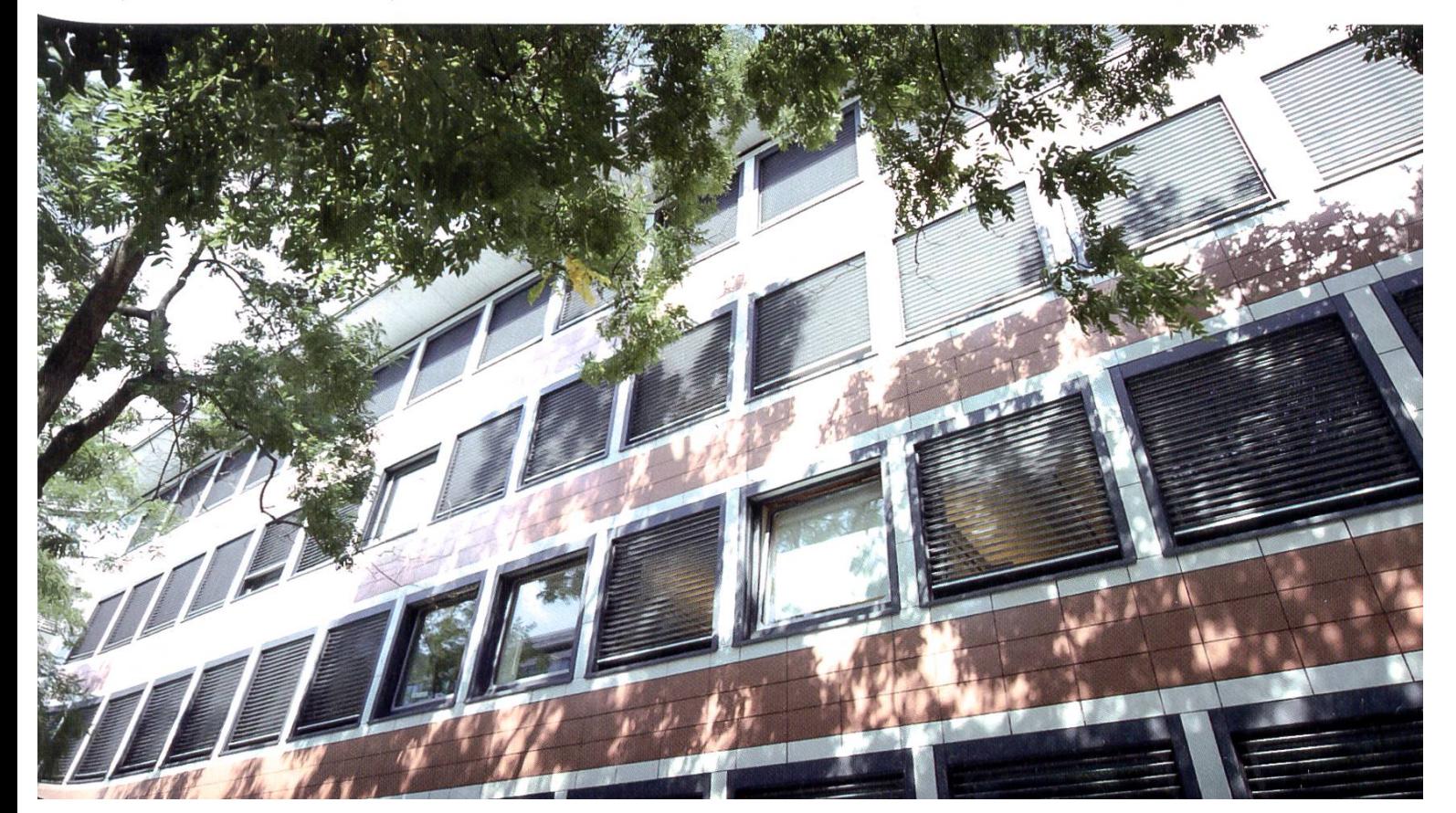

ven Server installiert werden.

Am Ende des Praktikums blicke ich auf eine interessante und abwechslungsreiche Zeit zurück. Ich hatte mich dafür entschieden, ein Praktikum zu absolvieren, um einen Einblick in die Berufswelt zu erhalten und möglicherweise auch Ideen für die Fächerwahl im Master nehmen. Die Zeit hier bei der AdNovum Informatik AG hat mich in beiden Bereichen weitergebracht. Dass ich ein Projekt wie Jira-Sync über längere Zeit in einer so aktiven Rolle mitverfolgen konnte, hat mir gut gefallen - besonders auch die Möglichkeit, in mehreren Phasen des Projekts dabei zu sein. So konnte ich zu Beginn die Quality-Assurance-Perspektive kennenlernen und später als Developer arbeiten und Dokumentationen überarbeiten. Schliesslich hatte ich mit AdnSonar die Chance, Einblicke ins Release-Engineering und in die Integration zu gewinnen.

Neben den neuen technischen Aspekten, die ich kennenlernte, war der persönliche Umgang miteinander eine weitere gute Erfahrung. Schon von Beginn an wurde mir viel Freiheit zugestanden und ich hatte die Gelegenheit, meine Sicht der Dinge darzustellen. Jedoch war immer mand mit Rat und Tat zur Stelle, wenn ich einmal nicht mehr weiter wusste. Alles in allem war das Praktikum also eine gute und lehrreiche Erfahrung, die ich nur weiterempfehlen kann, auch wenn es nicht mehr obligatorisch ist. Warum nicht bei AdNovum?

#### WERBUNG

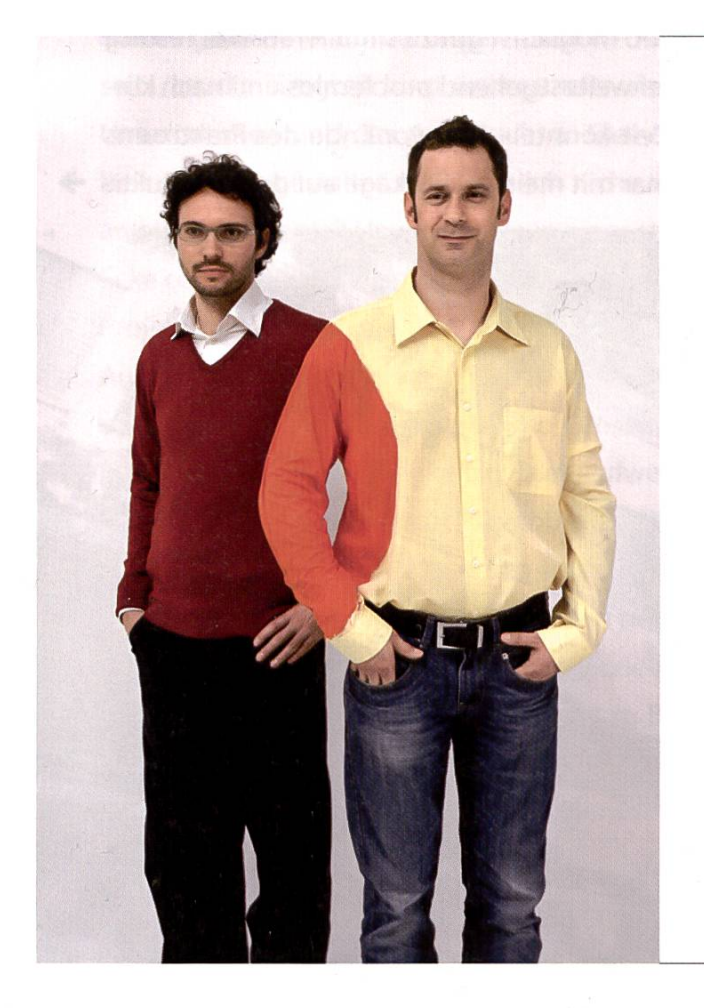

## Hand in Hand zum Erfolg

Im Team fördern wir die Fähigkeiten eines jeden Einzelnen. Damit erreichen wir herausragende Leistungen für unsere Kunden.

<sup>1</sup> Spirit, 8 Filialen, über 30 Nationalitäten, 600 Mitarbeitende - sind auch Sie dabei?

www.elca.ch/careers

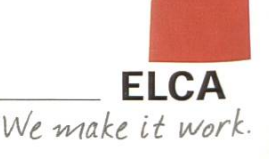

va

## Frauen an der ETH: Woher sie kommen, wohin sie gehen

MATTHIAS GEEL - IST AUF DER SUCHE

Alle Jahre wieder strömen hunderte neue, wissbegierige Studenten und Studentinnen durch die Tore der ETH. Auch das Informatik Departement konnte sich dieses Jahr über eine statt-Anzahl von 156 neu eingetretenen Bachelorstudierenden freuen. Doch welche Frage beschäftigt den jungen Informatik-Studenten wohl am meisten? Die Laufzeit des Quicksort-Algorithmus? Die Lösung der partiellen Differentialgleichung? NP=P? Nein! Schlendert man nämlich gemütlich durch die Gänge des ehrfürchtigen Hauptgebäudes, verköstigt sich in den zahlreichen Mensen oder besucht eifrig die (teils) spannend gestalteten Vorlesungen, drängt sich vor allem eine Frage in den Vordergrund: Wo sind bloss die Frauen an der ETH geblieben und wieso sitzen links und rechts neben mir nur Männer?

Um dieser Frage auf den Grund zu gehen, drehen wir das Rad der Zeit ein wenig zurück. Genauer gesagt befinden wir uns nun im Jahre 1855, dem Gründungsjahr des «Eidgenössischen Polytechnikum». Der Anfang war ziemlich vielversprechend, standen doch die Tore der neugegründeten Hochschule Frauen und Männern gleichermassen offen, ein zu Beginn des 19. Jahrhunderts äusserst ungewöhnlicher Umstand in Europa. Dies ist umso erstaunlicher, wenn man bedenkt, dass die konservati-

ve Schweiz lange Zeit nicht gerade eine Vorreiterrolle in Bezug auf Gleichstellung von Mann und Frau eingenommen hatte. So ist es auch nicht verwunderlich, dass viele Studentinnen der ersten Stunde aus dem Ausland stammten. Darunter auch Nadezda Smeckaja, die erste Studentin an der ETH, welche 1871 ihr Studium im Maschineningenieurwesen begonnen hatte. Auch wenn sich von nun an immer

wieder vereinzelte Frauen für ein Studium in der von Männern dominierten Welt entschieden, fristeten die weiblichen Studentinnen lange Zeit ein Nischendasein. Gerade die Schweizerinnen selbst waren bis Anfangs des ersten Weltkrieges nur sehr selten am Polytechnikum anzutreffen.

Noch düster sah die Lage beim Lehrberuf und allgemein bei einer akademischen Karriere aus. Erst 1910 hatte die ETH mit Laura Hezner aus München ihre erste Habilitandin (Mineralogie). 1979 folgte in der Geobotanik, unglaubli-

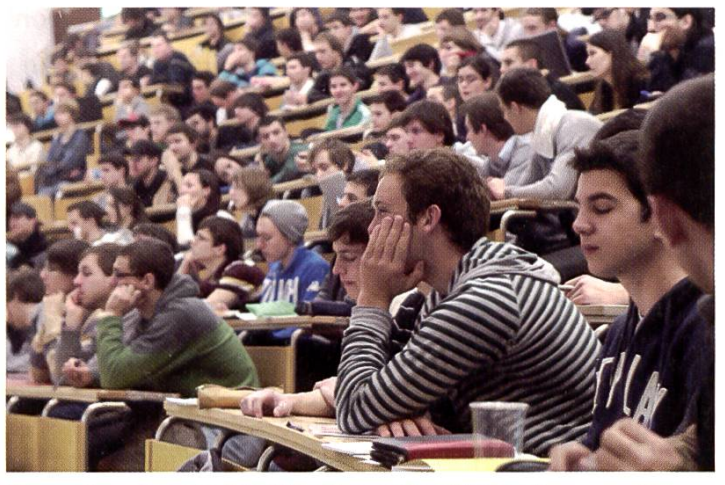

Wieso sitzen links und rechts neben mir nur Männer?

che 69 Jahre später, Krystyna Urbanska als erste Titularprofessorin. Weitere 6 Jahre waren nötig, bis 1985 mit Flora Ruchat-Roncati zum ersten

aktuell knapp 30% auf einem, historisch gesehen, recht hohen Niveau.

Mal eine Frau eine ordentliche Professur (Architektur) erhielt. Dann das Novum im Jahr 2007. Nach geschlagenen 152 Jahren, wurde mit Frau Prof. Dr. Heidi Wunderli-Allenspach die erste Rektorin der ETH Zürich gewählt.

### Historische Entwicklung des Frauenanteils

Verlässliche Zahlen existieren seit 1917, als die ETH begon-

hatte, den Frauenanteil auszuweisen. Zu diesem Zeitpunkt waren von den eingeschrie-2026 Studierenden gerade einmal 31 Frauen, was einem Frauenanteil von 1.53% sprach. Innerhalb eines Jahrzehnts verdoppelte sich dieser Anteil und schwankte dann während vieler Jahre zwischen 3% und 5%. Trotz dieses zögerlichen Anfanges, nahm der Frauenanteil seit den 70er Jahren des vorherigen Jahrhunderts rasant zu. 1977 wurde die 10% Grenze geknackt, als die Frauen 803 von 7343 Studierenden stellten. 1984 folgte die 15% Hürde und 1993 waren erstmals mehr als 20% der schriebenen Studierenden Frauen. In dieser Zeit wurde mit der Frauenanlaufstelle (heute «Equal! - Stelle für Chancengleichheit von Frau und Mann») ein entsprechendes ßeratungsangebot aufgebaut. Diese Stelle setzt sich einerseits für eine bessere Vereinbarkeit von Studium/Beruf und Familie ein, andererseits unterstützt sie weitere Bestrebungen, die Natur- und Ingenieurwissenschaften für junge Frauen attraktiv zu gestalten. In den vergangenen Jahren hat sich das Wachstum leicht verlangsamt, ist aber mit

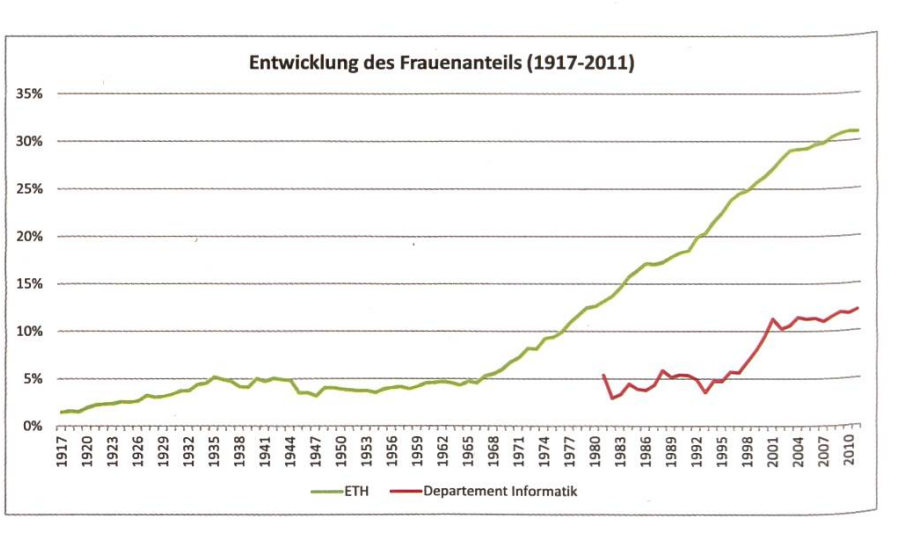

#### Frauen am Departement Informatik

Der geneigte Leser aus der Gilde der Informatik-Studierenden mag sich ob dieser Zahlen verwundert die Augen reiben, sind doch die Vertreterinnen des holden Geschlechts in seren Gefilden nach wie vor äussert selten anzutreffen. Es ist deshalb angebracht, auch einen Blick auf die knapp 30-jährige Entwicklung des Frauenanteils an dem noch relativ jungen partement Informatik zu werfen, denn der ist alles andere als rosig. Dabei sah am Anfang les noch recht vielversprechend aus. Im ersten Studienjahr 1981 waren bereits 8 von 149 Studierenden Frauen, was in einem Frauenanteil von 5.37% resultierte. Allerdings führten erst die 90er Jahre und des damit verbundenem Informatikbooms dazu, dass der Frauenanteil auf über 10% anwuchs. Im selben Zeitraum stand auch die Frauenförderung. Der von Assistierenden am Departement für Informatik 1993 gegründete Verein leistet seit diesem Zeitpunkt einen grossen Beitrag zur Förderung der Frauen in der Informatik. Besonders hervorzuheben ist die seit damals laufend aktualisierte Broschüre

25

«Informatikerin - Eine vielseitige Zukunft», wie das 1999 eingeführte Schnupperstudium Informatik für Gymnasiastinnen. Doch trotz dieser Bemühungen folgte, was den Frauenanteil anbelangt, eine sprichwörtliche Rezession und seit ungefähr einem Jahrzehnt dümpelt unser Frauenanteil bei ca. 11-12% herum. Die Ursachen dieser Stagnation und der tiefen Quote in der Informatik allgemein sind ziemlich schichtig und deren Analyse würde wohl den Rahmen dieses Artikels sprengen.

#### Wo sind nur die Frauen?

Wie wir nun wissen, täuscht der Eindruck, es gäbe keine Frauen an der ETH, gewaltig. Doch offensichtlich halten sie sich nicht an unserem Departement auf. Die Frage die uns nun natürlich alle quält lautet also: Wo sind sie denn bloss, die Frauen an der ETH?

ab. Wie die entsprechende Grafik zeigt, verteisich die Studentinnen nämlich leider sehr ungleichmässig auf die verschiedenen enrichtungen. Auf dem letzten Platz finden wir die Elektrotechnik (puh, Glück gehabt) und auch die Màschinenbauerinnen sind nicht gerade zahlreich in ihrem Studiengang vertreten. Traurig aber wahr, treffen wir dann bereits auf dem drittletzten Platz unseren allseits geliebten Studiengang an, und zwar mit einem vernichtenden Frauenanteil von 9%. Auf den vorderen Rängen befinden sich ausnahmslos naturwissenschaftliche Disziplinen, allen voran die Lebensmittel- und Pharmazeutischen Wissenschaften. Allgemein kann gesagt werden, dass die Frauen in den ingenieurwissenschaftlichen Disziplinen eher untervertreten sind.

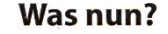

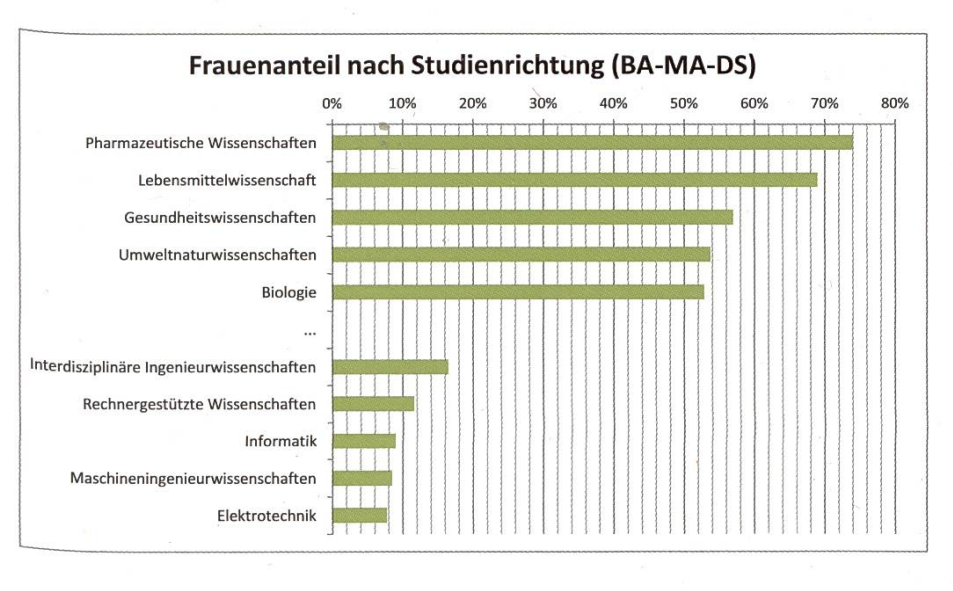

Bei solchen doch recht nüchternden Zahlen, wird sich manch ein (männlicher) matiker sicherlich fragen, wie er denn nun der Männerhoch-(besser bekannt als CAB) entrinnen und einen Ausgleich zu den zwar spannenden, doch hauptsächlich von Männern dominierten Vorlesungen an unserem Departement finden könnte. Doch wie immer weiss das Visionen-Team auch hier

Betrachten wir dabei nicht die einzelnen Departemente sondern die individuellen Studienrichtungen und berücksichtigen wir ausschliesslich die Bachelor-, Master- und Diplomstudierenden, so zeichnet sich für den Studiengang Informatik ein noch düsteres Bild Rat und bietet euch folgende <sup>5</sup> Auswege an: ASVZ, GESS-Fächer, Sprachkurse, Mensen und der Hexentanz.

Im Gegensatz zum Klischee-Informatiker sind die Frauen an der ETH eine äusserst sport-

→

liche Gruppierung und so ist es nicht verwunderlich, dass man sie dort auch häufig antreffen wird. Zu empfehlen sind aus unserer Erfahrung die Tennis-Kurse, Yoga, Volleyball, Superkondi, Bouldern sowie die verschiedenen Tanz-Trainings. Für den eher bewegungsfaulen Informatiker bieten sich die GESS-Fächer an, doch ist hierbei Vorsicht geboten, da es zum Teil erhebliche Unterschiede zwischen den Fächern gibt. Als Richtschnur kann unter anderem das partement herbeigezogen werden, an dem das GESS Fach angeboten wird. So sind z.B. Fächer, die vom Departement Architektur angeboten werden, im Allgemeinen frauenlastiger als che vom D-ITET. Die zuverlässigste Methode ist aber schlichtweg bei Kollegen und Kolleginnen nachzufragen. Eine Sonderrolle nehmen die Sprachkurse an der Uni ein. Hier kann man grundsätzlich nichts falsch machen, da praktisch alle Sprachkurse von Frauen sehr gut besucht sind. Ob Anfängerkurse in Chinesisch oder englische Literatur, bei den Sprachkursen sollte für jeden etwas dabei sein.

Auch Frauen müssen essen, insbesondere die fleissigen Studentinnen der Universität rich, und so bieten die Mensen eine gute Gelegenheit auch mal über den (Informatiker-)Tellerrand zu schauen. Nicht wirklich überraschend sind die Frauen an den Uni-Mensen zahlreicher vertreten, aber auch an der ETH gibt es verschie-Geheimtipps wie z.B. die Clausiusbar oder auch das Foodlab im CAB, wohin sich erstaunlich viele Frauen verirren. Zu guter Letzt sei den eher lichtscheuen Vertretern unserer Spezies ein einmaliges Ereignis zu empfehlen, der legendäre Hexentanz, die jährliche Party des Vereins der Pharmaziestudierenden. Wer hier keine Frauen findet, sollte sich eine stärkere Brille zulegen.

 $\Omega$ 

## **Ouellen**

#### Historische Fakgen:

- Verena E. Müller, Erste Schritte am Poly: Die Pionierinnen, ETH Bulletin, Nummer 297, April 2005
- Kristin Hoffmann, «Equal! Stelle für Chancengleichheit von Frau und Mann», http://www.equal.ethz.ch
- Frauenförderung, http://www.frauen.inf.ethz.ch

#### Zahlen:

- Lars Leemann und Daniel Speich, Weibliche Studierende an der ETH Zürich 1917-2002, Statistischer Überblick Nr. 4, http://www. ethistorv.ethz.ch/materialien/statistiken/
- ETH Finanzen und Controlling, http://www. fc.ethz.ch/facts/studierende

#### Bildnachweise

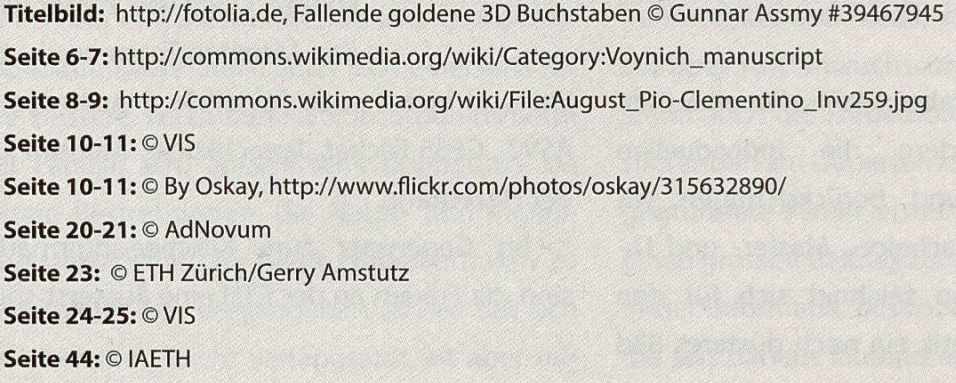

GREAT PLACE companies<br>to work for 2011 TO WORK'

Lernen Sie ein Unternehmen kennen, da Ihnen mehr Chancen, Herausforderungen und Zufriedenheit bietet. Ein Unternehmen, das auf Teamwork und Zusammenarbeit setzt. Ein Unternehmen, das Technologietrends mitgestaltet und in der Schweiz, Deutschland und Österreich Top-Unternehmen hilft, ihr Geschäft neu zu erfinden. Zum Beispiel bei <sup>13</sup> der 20 SMI-Unternehmen. Unser Spektrum ist so breit .gefächert, dass Sie sogar den Job wechseln können, ohne das Unternehmen zu wechseln. Sprechen Sie mit uns und entdecken Sie Ihre Möglichkeiten, accenture.ch/karriere

## BE GREATER THAN consulting <sup>|</sup> technology <sup>|</sup> outsourcing

accentur High performance. Delivered.

GINT

Protokoll der ordentlichen TICH Mitgliederversammlung des Vereins der Informatik Studierenden am 01.10.2012

7

### Traktanden

- 1. Wahl der Stimmenzähler
- 2. Wahl des Protokollführers
- 3. Genehmigung der Traktandenliste
- 4. Genehmigung des letzten Protokolls
- 5. Mitteilungen und Berichte
- 6. Anträge
- 7. Gründung ACM Kommission
- 8. Auflösung Fonds
- 9. Rechnung HS11, Q1/2012 und Entlastung des Vorstandes
- 10. VIS Budget 2012 Änderungen
- 11. VIS Budget 2013
- 12. Wahl des Vorstand
- 13. Wahl der politischen Vertretung
- 14. Wahl der Kommissionen
- 15. Wahl der Semestersprecher
- 16. Varia

#### Anwesend:

(Total 81 Personen stimmberechtigt)

- Vorstand: Jonas Pfefferle (jp), Pascal Spörri (ps), Luc Humair (lh), Sandra Weber (sw), Stefan Götschi (sg), Florian Köhl (fk), Martin Otth (mo), Oliver Probst (op), David Stolz (ds), Andreas Marfi^rt (am)
- Informatik BSc (Ol): Emanuel Havasi, Dorian Maïga, Frédéric Vogel, Andreas Gassmann, Patrick Frei, Zeno Koller, Anna Batsilas, Aryaman Fasciati, Marco Romano Crespi, Michael Kurth, Irene Ma, Lukas Gisi, Gianluca Caldari, Guido Maiga
- Informatik BSc (02): Judith Meisterhans
- Informaitk BSc (03): Kieran Nirkko, Patrice Marti, Yassin Hassan, Seraiah Walter, Benja-Steger, Christoph Stillhard, Jonas Passerini, Karl Wüst, Jonathan Maurer, Jonathan Rosenthal, Daniel Schwyn, Roman Willi, Lukas Bischofberger, Silvan Egli, Mathias Jostock, Severin Münger, Tobias Grob
- Informatik BSc (05): Ruben Kälin, Elias Sprengel, Jascha Gräbel, Fabian Zeindler, Adrian Kündig, Gregor Wegberg
- Informatik BSc (06): Severin Wischmann, Christine Zeller, Tobias Weber, Christian Reiter
- Informatik BSc (07): Jacqueline Staub, Clea Benz, Stefan Diefiker, Ming Zheng
- Informatik Bsc (08): Stefan Heule, Clemens Lutz, Adrian Blumer, Remi Meier
- Informatik MSc (01): Matthias Ganz, Jochen Zehnder, Florian Froese, Simone Meyer
- Informatik MSc (02): Bernhard Brodowsky, Andreas Noever, Mark Nevill
- Informatik MSc (03): Akaki Mamageishvili, Manuel Stocker, Lukas Humbel
- Informatik MSc (04): Manuel Sprenger, Thorben Bochenek
- Computational Biology and Bioinformatics MSc (01): Joseph Somody
- Computational Biology and Bioinformatics MSc (03): Philipp Hoppen, Stephanie Fingerhuth
- Computational Biology and Bioinformatics MSc (05): Roger Rossé
- Computational Biology and Bioinformatics MSc (06): Thomas Lampart
- Doktorat D-INFK (ohne Semester): Robert Richard Enderlein, Matthias Geel, Hubert Ritzdorf, Simon Gerber
- Mitglieder ohne Stimmrecht: Rahel Zoller

Abwesend: Alle Anderen

Zur Kenntnisnahme an: VSETH

Beginn der Sitzung: 18:15 Uhr, StuZ

### 1. Wahl der Stimmenzähler

Anna Batsilas und Daniel Schwyn stellen sich als Stimmenzähler zur Verfügung. Sie werden mehrheitlich gewählt.

### 2. Wahl des Protokollführers

Sandra Weber stellt sich als Prötokollführerin zur Verfügung und wird grossmehrheitlich gewählt.

### 3. Genehmigung dér Traktandenliste

Die Traktandenliste wird grossmehrheitlich angenommen.

### 4. Genehmigung des letzten Protokolls

Das letzte Protokoll wird grossmehrheitlich angenommen.

### 5. Mitteilungen und Berichte

• Vorstand:

— fk: Hat als Vertreter an der UK und DK teilgenommen und die Semestersprecher betreut. Das Advanced System Lab wurde diskutiert und wird auch dieses Semester im Auge behalten. Neu kann das CAB H59 als Gruppenraum genützt werden. Alle formatikstudenten haben wieder 24/7 Zugang zum CHN. Es wurde ausserdem Nachwuchsförderung betrieben.

.t- ''ÎT Ï vi '

- lh: Hat sich um die Prüfungssammlung gekümmert. Es gab auch dieses Semester wieder viele neue Prüfungen. Ausserdem wurde ein Tool zur Erstellung der Prüfungsbündel implementiert.
- sw: Hat als Information Verantwortliche und Aktuarin die Protokolle geschrieben, Emails beantwortet und die Mailinglisten betreut.

#### sg:

#### Semesterbericht Vize-Präsident

Die eigentliche Aufgabe des Vize-Präsidenten ist das Unterstützen der Ressorts in welchen Probleme bestehen. Glücklicherweise bestand in keinem Ressort oder Kommission Not und ich konnte mich auf die einzige 'Hilfe' konzentrieren. Diese bestand darin, die Nerdparty zu organisieren.

Zum Ressort gehört natürlich auch das Organisieren und Durchführen der Helferessen. Diese waren alle gut besucht und wie üblich wurde nicht das ganze Budget aufgebraucht. Daneben gibt es noch die Aufgabe den Kontakt zu anderen Organisationen zu halten. Dies ist dank dem Mandat als Fachvereinsrats-Präsident sehr einfach, da der Kontakt ganz natürlich entsteht.

Dank dem grossen Einsatz unseres Präsidenten musste ich mich nicht stark einbringen in Departements Angelegenheiten.

#### Semesterbericht Infrastruktur

Das Instandhalten der Kaffeemaschine und die Bestellung des Kaffees, der Milch und anderen Zubehören gehört in das Ressort Infrastruktur. Zu diesem Bereich gehört auch die Installation eines Lavabos, die zusammen mit dem AMIV angestrebt wurde. Dieist am letzten Freitag abgeschlossen worden. In Planung ist ein direkter Anschluss für die Kaffeemaschine. Zusätzlich bin ich verantwortlich für das Lager des VIS. Dies beinhaltet sowohl die Ordnung, die unter Kontrolle gehalten werden sollte, wie auch die Zusammenarbeit mit dem AMIV, damit jeder seine Sachen wieder findet. Hier wurden die alten Kästen des VIS rausgeworfen und neue Gestelle reingebaut, die viel helfen, die Übersicht zu bewahren.

- ds: Hat sich als Webadmin um die Maintenance gekümmert und ein Tool zur servation implementiert.
- am: Hat Firmenexkursionen organisiert und den Kontakt zu den Firmen gehalten. Es wurden drei Exkursionen, ein Finanzseminar, ein CV-Check und der Accenture Wakeboard-Event durchgeführt.
- op: Hat ils Präsident der Fest und Kultur Kommission diverse Events organisiert,
- ps: Hat sich als System Admin um die Infrastruktur gekümmert und sie zu IPv6 migriert: Im Sommer gab es ein Stromausfall, der die Server für einige Stunden lahm legte.
- mo: Hat sich um das Ressort des Präsidenten gekümmert und diverse Gremien besucht. Die Abklärungen zur Mehrwertsteuer wurden abgeschlossen. Die nachzuzahlenden Mehrwertsteuern wurde gemäss Umsatz geschätzt. Dank der Selbstanzeige musste keine Busgezahlt werden. 34'000 CHF ohne Zinsen wurden nachbezahlt. Die Mehrwertsteuer Abrechnung wird explizit geführt.
- Zur Zeit laufen die Abklärungen zur direkten Steuer, für die der Kanton zuständig ist. Es wird versucht zu erreichen, dass der VIS von den Steuern befreit wird mittels Gemeinnützigkeit. Der VSETH, unserer Dachverband, ist bereits als gemeinnützig anerkannt.

Das Chemielabor wird als Lernraum umfunktioniert.

jp: Hat sich als Quästor um die Rechnungsführung gekümmert. Das erste und zweite Quartal ist bereits abgeschlossen. Ein Quartal muss jeweils innerhalb von zwei Monaten fertig gestellt werden auf Grund der Mehrwertsteuer. Die Mehrwertsteuer Nummer haben wir im Juli erhalten.

- FKK: op erzählt, dass zahlreiche Events durchgeführt wurden. Das VISKAS hat stattgefunund der VIS ging in den Europapark und ins Theater.
- KPK: mo vertritt die Kontaktparty Kommission. Die Fragebögen der KP 2012 wurden evaluiert. Die nächste Kontaktparty wird am 9. März 2013 wieder auf dem Hönggerberg stattfinden. Das Konzept wurde bereits von dem Stab VS bewilligt. Die Infobroschüren wurden verschickt. Es haben sich bereits 34 Firmen angemeldet.
- NachKomm: Tom Lampart organisierte mit der NachKomm die Prestudy Events und den Erstsemstrigentag. Die Prestudy Events fanden dieses Mal direkt vor Semesterbeginn statt.
- Visionen: Thorben Bochenek hat mit der Visionen Kommission drei Ausgaben herausgebracht. Es fanden zwei Essen statt und das Visionen Trac wurde eingeführt. In Zusammenmit IAETH wird nach einer Lösung gesucht, wie Alumni die Visionen abonnieren können.
- Fork: Dino Wernli und die ForK Kommission haben sich um das Forum gekümmert. Es wurde eine Policy diskutiert.
- MoEB: Nan Zhong erzählt von der MoEB Kommission. Die MoEB hat einen Apero organisiert und an dem Orientation Tag die neue Masterstudenten eingeführt.
- Codeli: ps war dieses Semester Präsident der Codeli Kommission. Dino Wernli und Andreas Noever haben die neue Kassensoftware implementiert. Es wurde an dem Code Hosting gearbeitet. Das Visionen Trac wurde aufgesetzt. Es wird geplant, dass Rechnungssystem des VISIT zu überarbeiten und eine Vortragsreihe zu organisieren.

### 6. Anträge

#### 1. Änderungsantrag: VSETH-Passivmitglieder

Auf Grund der VSETH Statuten darf der VIS, den Passivmitglieder nicht nochmals einen trag zu verrechnen. Die Passivmitglieder müssen immer noch durch den Vorstand gewählt werden. Meistens arbeiten die Pässivmitglieder in Kommissionen mit.

Neu soll der Artikel <sup>9</sup> in den Statuten lauten: "Passive Mitglieder mit VSETH-Mitgliedschaft sind nach der AGO des VSÉTH vom Mitgliederbeitrag befreit."

Der 1. Anderungsantrag wird grossmehrheitlich angenommen.

#### 2. Änderungsantrag: Ausserordentliche Geschäfte des Vorstands

Im Artikel 5 im Finanzreglement wird der Betrag, der vom Vorstand gesprochen werden kann, pro Semester definiert. Dies soll auf pro Halbjahr geändert werden, da die Rechnung nicht mehr pro Semester sondern jahresweise geführt wird.

Der Artikel soll neu wie folgend lauten: "Der Vorstand kann bei ausserordentlichen Geschäften nicht budgetierte Ausgaben bis 500 CHF pro Halbjahr beschliessen. Ist der Quästor anwesend, erhöht sich diese Limite auf 5000 CHF."

Frage aus dem Publikum: Wer ist der Quästor? jp meldet sich.

Severin'Wischmann: Wieso pro Halbjahr? Der Vorstand erklärt, dass der Begriff des Halbjahr bewusst nicht genauer festgelegt wird.

Der 2. Änderungsantrag wird grossmehrheitlich angenommen.

in the family of

#### 3. Änderungsantrag: Rechnungsperiode KPK

Ausserordentliche Mitgliederversammlungen können bedeuten, dass das Kontaktparty Reglement missverstanden wird. Im Kapitel 4 "Finanzen" wird der Punkt <sup>2</sup> komplett entfernt und Punkt 5 umformuliert zu: "Die Budget- und Rechnungsperiode erstreckt sich über die Zeit eines KP-Jahres."

\*v

 $\mathbf{r} = \mathbf{r} \cdot \mathbf{r}$ 

4§

Der 3. Änderungsantrag wird grossmehrheitlich angenommen.

### 7. Gründung ACM Kommission

Der Bereich ACM soll eine Kommission des VIS werden. Dies resultiert aus einer strukturellen und einer buchhalterischen Überlegung, denn die Buchhaltung lief bisher über den VIS. Weiter arbeitet der Bereich ACM bisher auch stark mit dem VIS zusammen.

Frage aus dem Publikum: Was bdeuted ACM? ACM ist die Abkürzung für Association of puting Machinery.

Lukas Humble: Was macht die ACM ? Die Kommission wird Programmierwettbewerbe organiseren zur Vorausscheidung für grössere Programmierwettbewerbe.

Frage aus dem Publikum: Für wen ist die ACM zuständig? An den Wettbewerben können alle teilnehmen. Die ACM produziert jedoch gleich viel Einnahmen wie Ausgaben.

Thorben Bochenek: Muss man Mitglieder der ACM Kommission sein um an dem Kontest nehmen? Nein.

Die Gründung der ACM Kommission wird grossmehrheitlich angenommen.

### 8. Auflösung Fonds

Folgende Fonds sollen aufgelöst werden:

- Mathemeisterschaften: Der Fond ist als Ausgleich über die Jahre gedacht, ist aber nicht
- nötig. i Umzug CAB Fond: Es sind noch etwa 5'000 CHF in dem Fond. Da der Umzug abgeschlossen ist, muss der Fond umbenannt oder aufgelöst werden.

Die Auflösung der beiden Fonds wird grossmehrheitlich angenommen.

### 9. Rechnung HS11, Ql/2012 und Entlastung des Vorstandes

#### Rechnung HS2012 (bis 31.12.2011)

"

Die Rechnung für HS11 geht nur bis 31.12.2011. Danach wurde die Rechnungsführung auf Quarumgestellt. Dadurch entsteht eine grosse Differenz zu dem Budget für HS11.

Es sind keine Revisoren anwesend. Der Revisorenbericht liegt vor und wird vorgelesen. Es wurden keine grösseren Dinge bemängelt. Die Einnahmen an Bars wurde nicht genau genug aufgeführt. Es gab relativ einen grossen Fehlbetrag.

\*\*

#### Quartal <sup>1</sup> in 2012

Im Quartal 1 wurden die Snowdayz abgerechnet. Die Rechnungen für die Kontaktparty 2012 wurden erst im Juli ausgestellt, da auf die Mehrwertsteuer Nummer gewartet werden musste. Dasselbe gilt auch für die Visionen. Auf den ausgeteilten Unterlagen ist ausserdem Quartal <sup>2</sup> aufgeführt, welches jedoch noch nicht revidiert ist.

jp liest den Revisorenbereich des Quartal <sup>1</sup> vor. Es gibt ebenfalls keine grossen Dinge zu bemängeln.

Die Entlastung des Vorstands für das HS2011 (bis 31.12.2011) und Quartal <sup>1</sup> in 2012 wird mehrheitlich angenommen.

## 10. VIS Budget 2012 Änderungen

jp erklärt das VIS Budget 2012. Es wurden nur Änderungen angebracht, die auch im nächsten Jahr Sinn machen und nur für Events, die noch nicht stattgefunden haben.

- Der Aufwand und Ertrag bei der Verpflegung wurde um ÎO'OOO CHF erhöht. Wir erhalten dort Geld von den anderen Fachvereinen.
- Die Mehrwertsteuer muss gar nicht budgetiert werden sondern ist implizit, da nur die Nettobeträge aufgeführt werden. Der Budgetposten für die Mehrwertsteuer wird auf 0 gesetzt und gestrichen.
- Für die nachbezahlten Steuern sind noch die Zinsen offen. Das Budget wird auf 40'000 CHF angepasst.
- Die Codeli Kommission hat neu ein Budget um Mitglieder anzuwerben und das Coden zu fördern.

Stefan Dietiker: Was will man dem Codeli Budget finanzieren? ps erklärt, das Geld soll für Vorträge und Events mit Verpflegung verwendet werden.

Elias Sprengle: Wieso wird bei Verpflegung 30'000 CHF budgetiert? jp rechnet hoch wie der Betrag entstanden ist.

Die Änderungen am VIS Budget 2012 werden grossmehrheitlich angenommen.

### 11. VIS Budget 2013

#### VIS Budget 2013

jp stellt das VIS Budget 2013 vor.

- Es werden keine Steuerabzahlung mehr budgetiert.
- Die Abschreibungen beim Mobiliar wurden etwas verringert und bei der Hardware etwas erhöht. Als Mobiliar gilt nur die Kaffeemaschine. Ausserdem wurden neue PCs gekauft.
- Im Zug der Gründung der ACM Kommission wurde ein ACM Budget vorgelegt.
- Die Mathemeisterschaft wurde etwas angepasst basierend auf den Beträgen dieses Jahres.
- Da wir mehr Mitglieder haben wurden die budgetierten Mitgliederbeiträge angepasst. <sup>i</sup>
- Der Trading Event findet nicht mehr statt und wird daher aus dem Budget gestrichten.
- Der budgetierte Aufwand im Verkauf ist nicht nötig und wird gestrichen.

Severin Wischmann: Wieso ist das VISKAS Budget gesenkt worden? jp erklärt das VTSKAS Budget. Es wurden ÎO'OOO CHF budgetiert, da es ohne Michael Pilmann wahrscheinlich nicht mehr in diesem Umfang stattfinden wird.

Severin Wischmann: Worüber laufen die Tassen? Die Tassen laufen über den Verkauf. Der Kauf der Tassen läuft über das Merchandise Budget.

Robert R. Enderlein: Der Ertrag ist im ACM Budget falsch, jp bestätigt es. Der Ertrag sollte bei 5'100 CHF liegen.

Severin Wischmann: Wie sieht das Vermögen der VIS aus? Die Bilanz ist im Anhang des Einladungs-Email ersichtlich. Der VIS hat genügend Rückstellungen.

Ist es sinnvoll als gemeinnütziger Verein soviel anzusammeln? Es ist sinnvoll Rückstellungen gleich gross wie der Umsatz zu haben. Aber das Geld soll auch sinnvoll ausgegeben werden, mo bestätigt, wir suchen Leute mit Ideen und da es nicht klar ist, wieviel Steuern wir noch nachbezahlen müssen, sind Rückstellungen auch sinnvoll.

#### KP Budget 2013

mo stellt das KP Budget 2013 vor. Das letzte Mal wurde nur etwa die Hälfte des budgetierten Betrags ausgegeben. Die Einnahmen wurden korrekt budgetiert. Die VISIT Entwicklung ist Teil des VIS und Ausgaben in diesem Bereich werden direkt über den VIS laufen. Das Budget der Infrastruktur wurde ebenfalls runtergesetzt. Da das Budget bisher sehr defensiv ausgesehen hat, wurden mehrere Punkte gesenkt.

Das KP Budget wird grossmehrheitlich angenommen. Das VIS Budget wird grossmehrheitlich angenommen.

### 12. Wahl des Vorstand

#### Präsidentin:

Simone Meyer möchte Präsidentin werden. Ihre Vision ist es die Sitzungen zu verkürzen, in dem Kaffeediskussionen vermieden werden, die Visionen Frage abzuschaffen und sich ein Smartphone zu kaufen um besser erreichbar zu sein.

Simone Meyer wird grossmehrheitlich gewählt.

#### Vizepräsident:

sg wird grossmehrheitlich gewählt.

#### Quästorin:

Gregor Wegberg möchte den Posten als Quästor übernehmen. Seine Vision ist es, dass es den VIS auch in 50-60 Jahr noch gibt, wenn wir in Rente gehen.

Gregor Wegberg wird, grossmehrheitlich gewählt. /

#### Weitere Vorstandsmitglieder:

Fabian Zeindler will den Job als Aktuar und Information übernehmen. Fabian's Vision ist es die allerbesten Protokolle zu schreiben und als zukünftiger Nachfolger von op will er dafür sorgen, dass das VISKAS wieder super wird.

 $\overline{7}$ 

Ausserdem stellen sich op, ds, fk, ps, lh und am für ein weiteres Semester zur Verfügung.

Die Kandidaten werden grossmehrheitlich gewählt.

### 13. Wahl der politischen Vertretung

#### Wahl der UK-Delegierten:

Die Kandidaten sind: Stefan Götschi, Stefan Heule und Jonas Pfefferle Als Vertretung: Karl Wuest Die 4 Kandidaten werden grossmehrheitlich gewählt.

#### Wahl der DK-Delegierten:

Die vorgeschlagenen Kandidaten sind: Stefan Götschi, Daniela Meier, Martin Otth, Florian Köhl, Daniel Widmer, Clea Benz, Ming Zheng, Stefan Heule. Jonas Maurer, Christine Zeller und Jonas Pfefferle werden die Vertretung übernehmen. Die Kandidaten werden ohne Gegenstimme grossmehrheitlich gewählt.

#### Wahl der MR-Delegierten:

Es werden grossmehrheitlich gewählt: Stefan Götschi, Martin Otth, Severin Wischmann, Remi Meier, Simone Meyer, Gregor Wegberg, Renzo Roth (Vertretung), Stefan Heule (Vertretung).

#### Wahl der FR-Delegierten:

Als FR Delegierte werden Simone Meyer und Stefan Götschi grossmehrheitlich gewählt.

#### Wahl der Revisoren

Jannick Griner, Luc Oth und Roman Saratz (Vertretung) stellen sich als Revisoren zur Verfügung und werden grossmehrheitlich gewählt.

### 14. Wahl der Kommissionen

#### KPK

Präsidentschaftskandidat: Martin Otth stellt sich zur Verfügung. Martin wird grossmehrheitlich gewählt.

KP Quästur: Jonas Pfefferle stellt sich zur Verfügung. Jonas wird grossmehrheitlich gewählt.

Weitere Mitglieder bisher sind: Stefan Dietiker, Sabina Schellenberg, Jonas Trappenberg. Neue Mitglieder sind Colin Simon, Ming Zheng, Lukas Bischofsberger und Tobias Kaiser. Alle Mitglieder werden grossmehrheitlich und ohne Gegenstimme gewählt.

#### FKK

Präsident: Oliver Probst möchte erneut das Amt des FKK-Präsidenten übernehmen. Oliver wird grossmehrheitlich als FKK-Präsident gewählt.

Weitere Mitglieder: Jonas Pfefferle, Nicholas Pleschko, Lukas Humbel, Thorben Bochenek, Fabian Zeindler, Judith Meisterhans, Florian Froese. Neu in die FKK möchten: Julia Strasser, Leonhard Helminger, Anne Batsilas und Irene Ma.

Auch diese Mitglieder werden grossmehrheitlich gewählt.

#### NachKomm

Präsident: Ming Zheng war bereits in der NachKomm und stellt sich als Präsidentin zur Verfügung. Ming Zheng wird grossmehrheitlich gewählt.

Weitere Mitglieder: Jonas Maurer, Gregor Wegberg, Tobias Weber, Olivia Engeler, Bettina Arnold und Marcel Geppert.

Die Mitglieder werden grossmehrheitlich gewählt.

#### ForK

Präsident: Bernhard Brodowsky stellt sich zur Verfügung.

Bernhard's Visionen ist ein Nachfolger zu finden, da er es nur ein Semester bleibt. Er kritisiert die heutige Mentalität der Erstsemestrigen, es wird nicht mehr soviel geschrieben wie früher! Bernhard Brodowsky wird grossmehrheitlich gewählt.

\

\*n

Weitere Mitglieder: Daniela Meier, Roger Schmid, Christian Reiter, Jonas Passerini (Forennick: passuf). Alle Mitglieder der ForK werden grossmehrheitlich gewählt.

#### Visionenkommission

Chefredaktor: Thorben Bochenek stellt sich zur Verfügung. Thorben Bochenek wird ohne Gegenstimme grossmehrheitlich gewählt.

Weitere Mitglieder: Jascha Grübel, Matthias Geel, Stefan Dietiker, Frederik 'Rothenberg, Ming Zheng, Lukas Humble, Adrian Blumer und Elias Sprengel. Neu in die Visionenkommission will Jonathan Rosenthal, Bernhard Brodowsky, Judith Meisterhans, Romana Pernischova, Aryaman Fasciati, Irene Ma.

Die Kandidaten für die Visionenkommission werden grossmehrheitlich und ohne Gegenstimme gewählt.

#### MoEB

Präsident: Roger Rossé möchte das Amt des Präsidenten nächstes Semester übernehmen. Roger will den Job gleich gut weiterführen. Dieses Mal soll der Apero nicht an einem Feiertag stattfinden.

Roger Rossé wird grossmehrheitlich gewählt.

Neu in die MoEB möchte: Lorenzo Gatt, Sinan Mohammed, Alessandra Loro, Hafsteinn Einarsson, Tim Erike, Stephanie Fingerhuth, Karolina Alexiou und Philipp Huppen. Die Kandidaten für die MoEB-Kommission werden grossmehrheitlich und ohne Gegenstimme gewählt.

#### Codeli

Präsident: Pascal Spörri stellt sich zur Verfügung. Er wird grossmehrheitlich gewählt.

Weitere Mitglieder der Codeli sind: David Stolz, Jonas Trappenberg, Luc Humair, Stefan Dietiker, Andreas Noever, Claurio Corrodi, Adrian Kündig, Jonas Pfefferle. Die Kandidaten für die Codeli werden grossmehrheitlich gewählt.

#### **ACM**

• Präsident: Robert R. Enderlein stellt sich zur Verfügung. Die Visionen von Robert ist, dass Zürich wieder an den World Finals teilnimmt. Er wird grossmehrheitlich gewählt.

Weitere Mitglieder der ACM Kommission sind: Josef Ziegler, Sandro Feuz, Akaki Mamageishvili, R.ajko Nenadov und Jan Hazla.

 $\overline{Q}$ 

Die Kandidaten für die ACM werden grossmehrheitlich gewählt.

## 15. Wahl der Semestersprecher

#### Semestersprecher für das 2. Semester:

Aryaman Fasciati, Patrick Frei und Zeno Koller werden ohne Gegenstimme grossmehrheitlich gewählt.

#### Semestersprecher für das 4. Semester:

Kieran Nirkko, Karl Wuest und Jonathan Rosenthal werden grossmehrheitlich gewählt.

### 16. Varia

- Martin Otth: Bedankt sich für die Mitarbeit.
- Nan Zhong: Was ist der Stand bezüglich des Bierautomaten? Der AMIV arbeitet daran, es bestehen aber noch Hardware Bugs. Die Codeli Kommission muss weiter daran arbeiten. Es sollte möglich sein es in 1-2 Tag zu flicken. Der Bierautomat war ein Semesterprojekt, die Implementation wurde aber nicht komplett fertig gestellt.

Die nächste Mitgliederversammlung des VIS findet am 04. März 2013 statt.

Ende der Sitzung: 20:44

Der Präsident Der Protokollführer

Martin Otth Sondra Weber

## Der neue Vorstand

SIMONE MEYER - ZWAR NICHT NEU, ABER NOCH GANZ SCHÖN FRISCH

Am 1. Oktober hat die Mitgliederversammlung den neuen Vorstand gewählt. Neu dabei sind Gregor Wegberg und Fabian Zeindler. Ausserdem gab ich nach einem Semester Abwesenheit mein Comeback im Vorstand. Die erwähnten Neuen sowie auch die bisherigen möchte ich euch kurz vorstellen.

Leider hat sich an der Frauenquote von 10% im Vorstand nichts geändert, deshalb folgt nun eine Vorstellung der ausschliesslich männlichen Mitvorständen. Neu dabei ist Gregor, der die gut geführte Buchhaltung von Jonas (Ressort Quästor) übernimmt und nun für das rechtzeitige Bezahlen der Rechnungen zuständig ist. Ausserdem ist Fabian neu, der Sandra als tokollführer (Ressort Aktuar und Information) ablöst und nun für das Beantworten von Mails zuständig ist. An dieser Stelle möchte ich mich bei den abtretenden Vorständen Sandra, Jonas und Martin, der das Präsidium abgegeben hat, für ihre Arbeit bedanken.

Ansonsten hat sich nicht viel verändert. Stefan ist immer noch für's Kaffee und Milch Bestellen zuständig (Ressort Infrastruktur) und übt nebenbei noch das Amt des Vizepräsidenaus. Oliver ist verantwortlich für die Events

(Ressort Festminister) und führte den Anlass VIS Theater ein. Ausserdem sorgt er für Ordnung im Lager und im VIS Büro, wobei Florian (Ressort Hochschulpolitik) sein System nicht ganz steht. Für Ordnung bei den Servern hingegen ist unser Sysadmin Pascal verantwortlich und um die Webseite kümmert sich unser Webmaster David. Die Firmenexkursionen und Firmenvorträge werden von Andreas (Ressort External Relations) organisiert und Luc sammelt fleissig alte Prüfungen für die online Prüfungssammlung.

In diesem Sinne freue ich mich auf eine gute Zusammenarbeit mit dem neuen Vorstand. Falls jemand im nächsten Semester an dieser Stelle vorgestellt werden möchte, kann er sich gerne melden; wir können immer Nachfolger gebrauchen.

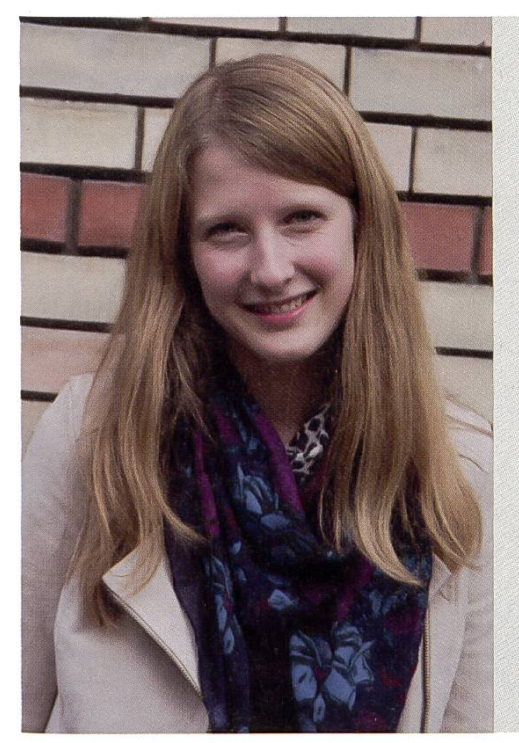

#### Simone Meyer (Präsidentin)

Unter Kollegen bin ich als die mit dem pinken Natel bekannt. Ich bezeichne mich gerne als Teilzeitzürcherin. Eigentlich komme ich von Basel. Trotz meinem Defizit in Programmieren bin ich Informatikstudentin.

Ich habe einen grossen Drang zum Tanzen

Bin im 23-1 Semester.

Im Internet bin ich nun auch über mein Smartphone anzutreffen. Meine Mami ist für das Nachtessen am Wochenende verantwortlich.

Ich arbeite gerne gratis, weil ich das VIS Büro letztes Semester vermisst habe.

Ich will den Ruf der Informatikstudenten verbessern. <sup>3</sup> Dinge, die du abgeschafft haben möchtest:

- 1. Sitzungen, die länger als 3h dauern
- 2. Müdigkeit
- 3. Unordnung

#### Fabian Zeindler (Aktuar und Information)

Unter Kollegen bin ich als Fabian, Zeindler, Zeindi, Zeindli, Zein {...} bekannt.

Ich bezeichne mich gerne als Chefsekretärin (anscheinend). Eigentlich komme ich von Ober Balm bei Auslikon.

Trotz meinem Defizit in Selbstdisziplin bin ich (erstaunlicherweise) immer noch hier.

#### Ich habe einen grossen

Bin im Keine-obligatorischen-Fächer-mehr-Semester. Im Internet bin ich auf 50.18.120.15 anzutreffen. Meine Mami ist für Guetzli und Kuchen verantwortlich.

Ich arbeite gerne gratis, weil man spät Abends im Papperlapub so einiges verspricht.

Ich will die Frauenquote im D-INFK verbessern. <sup>3</sup> Dinge, die du abgeschafft haben möchtest:

- 1. lauwarmes Bier
- 2. Panaché und weiter Softdrinks wie Eve etc.
- 3. Mündliche Prüfungen während der Snowdayz

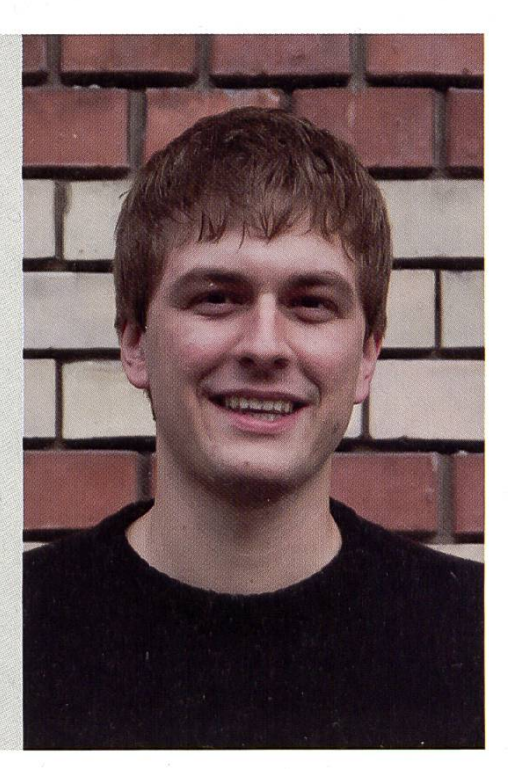

### Gregor Wegberg (Quästor)

Unter Kollegen bin ich als Groggi oder Grog bekannt. Ich bezeichne mich gerne als viel zu müde um wirklich wach zu sein.

Eigentlich komme ich von Leningrad (heutiges St. Petersburg). Trotz meinem Defizit in Mathe bin ich immer noch an der ETH! Ich habe einen grossen Schrank voller IT Bücher. Bin im 3. Semester.

Im Internet bin ich im Inforum, IRC (irc://irc.vis.ethz.ch/infochat), Reddit, und vielen anderen Orten anzutreffen.

Meine Mami ist für meine Wäsche verantwortlich.

Ich arbeite gerne gratis, weil ich gerne neue Herausforderungen angehe und leicht verrückt bin.

Ich will meine Kochkünste verbessern.

- <sup>3</sup> Dinge, die du abgeschafft haben möchtest:
- 1. Mensaessen
- 2. Schlafmangel
- 3. fehlende Quittungen

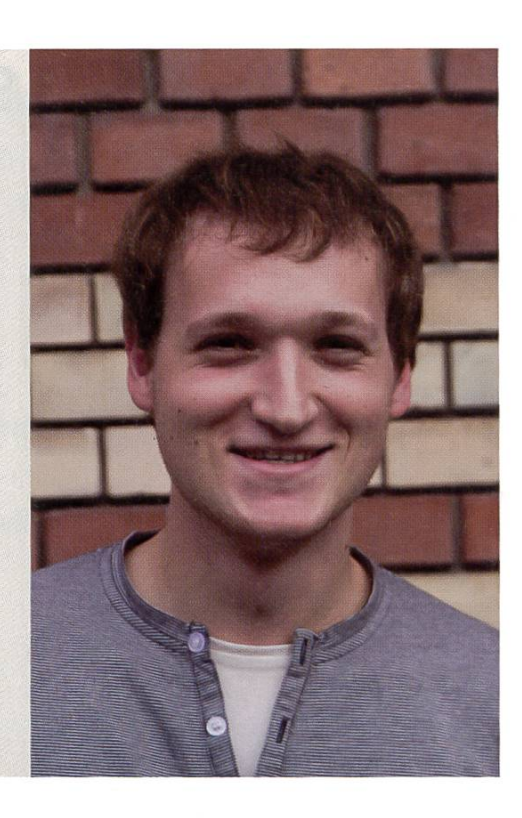

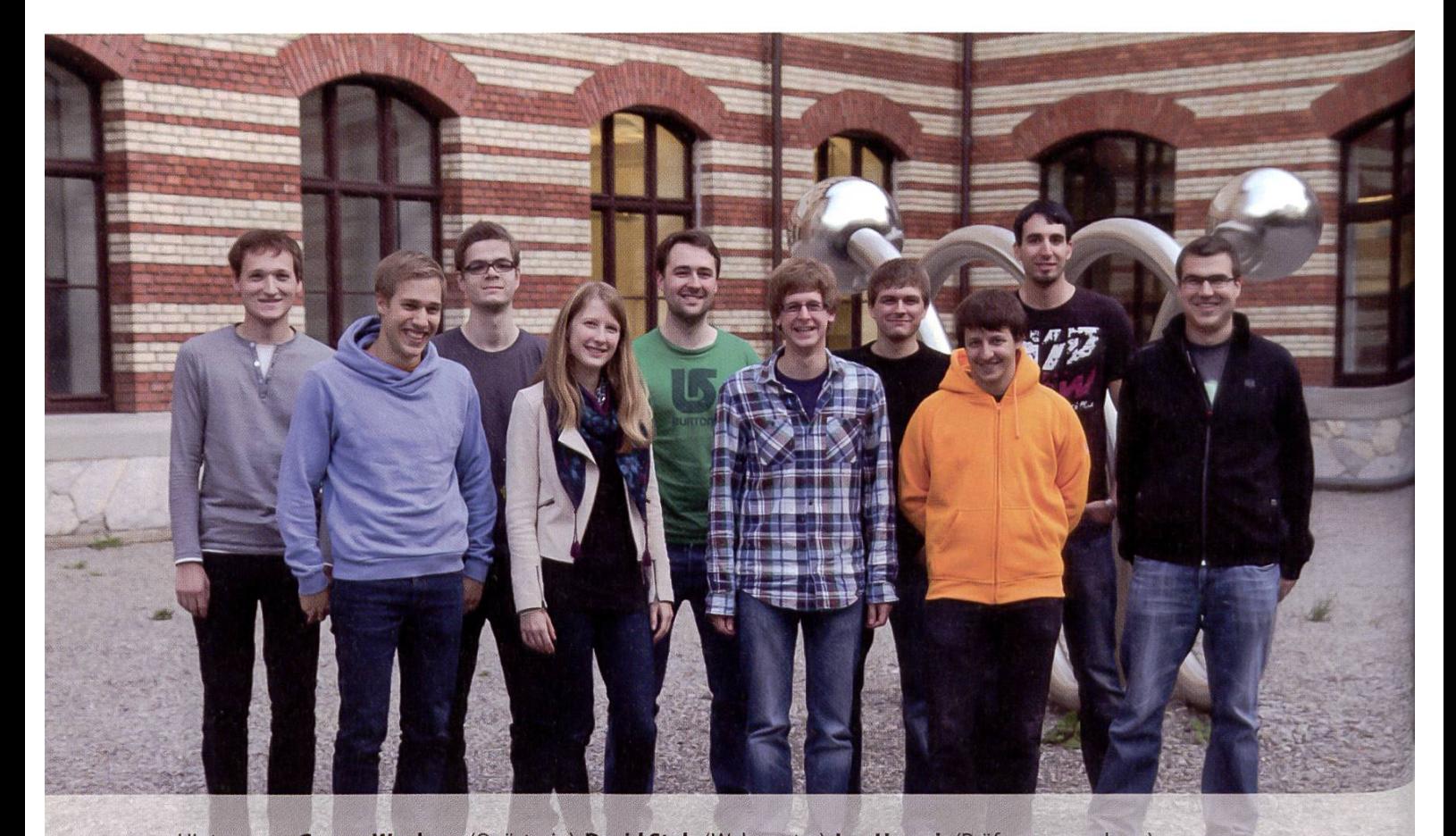

Hinten:

Vorne:

Gregor Wegberg (Quästorin), David Stolz (Webmaster), Luc Humair (Prüfungssammlung), Fabian Zeindler (Aktuar, Information), Florian Köhl (Hochschulpolitik), Pascal Spörri (Sysadmin) Andreas Marfurt (External Relations), Simone Meyer (Präsidentin), Oliver Probst (Festminister), Stefan Götschi (Vizepräsident, Infrastruktur)

## SO SEEBSTVERSTÄNDERE WIE UNSERE SOFTWARE

Softwarelösungen sind dann gut, wenn Sie damit effizient ans Ziel kommen. Wenn im E-banking das Login sicher und reibungslos funktioniert. Wenn Sie Ihre Prozesse via Mausklick steuern können. Wenn ihr Enterprise-Portal jedem Kunden das Passende anbietet, unspektakulär und ohne Probleme, Wie Liftfahren. Interessiert? drücken Sie die Telefontasten und reden Sie - selbstverständlich mit uns. Adnovum Informatik AG, röntgenstrasse 22, 8005 Zürich, Telefon 044 272 <sup>61</sup> 11. www.adnovum.ch

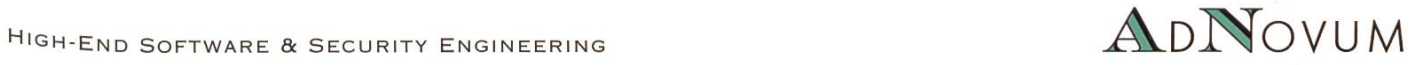

41

## 42  $[$  $[$  $]$  $[$  $[$  $[$  $]$  $[$  $[$  $]$  $[$  $[$  $]$  $[$  $]$  $[$  $]$  $[$  $]$  $[$  $]$  $[$  $]$  $[$  $]$  $[$  $]$  $[$  $]$  $[$  $]$  $[$  $]$  $[$  $]$  $[$  $]$  $[$  $]$  $[$  $]$  $[$  $]$  $[$  $]$  $[$  $]$  $[$  $]$  $[$  $]$  $[$  $]$  $[$  $]$  $[$  $]$  $[$  $]$  $[$  $]$  $[$  $]$  $[$  $]$  $[$  $]$  $[$  $]$  $[$  $]$  $[$  $]$  $[$

Informatik-Alumni ETH Zürich

Text & Gestaltung: Felix Würsten

chael Müller arbeitet: Nur gerade seine och ist es eine kleine Firma, in der Mibeiden Partner Manuel Hilty und Stefan Wengi, die mit ihm die Beratungsfirma Acrea gegründet haben, sowie ein Praktikant arbeiten mit ihm zusammen in den Büros an der Konradstrasse gleich hinter dem Zürcher Hauptbahnhof. Doch wenn es nach dem Willen der drei Jungunternehmer geht, soll sich das schon bald einmal ändern: «Wir möchten in den nächsten Jahren deutlich wachsen und uns in unserem Geschäftsbereich als führendes Unternehmen etablieren», erklärt Michael Müller bestimmt. «Von der Auftragslage und dem Kundenprofil her gesehen sollte dies auch möglich sein.»

Die grösste Hürde für den angestrebten Ausbau sieht Michael Müller in einem ganz anderen reich: «Es ist enorm schwierig, gute Mitarbeiter

## Portrait Letter 017 Michael Müller

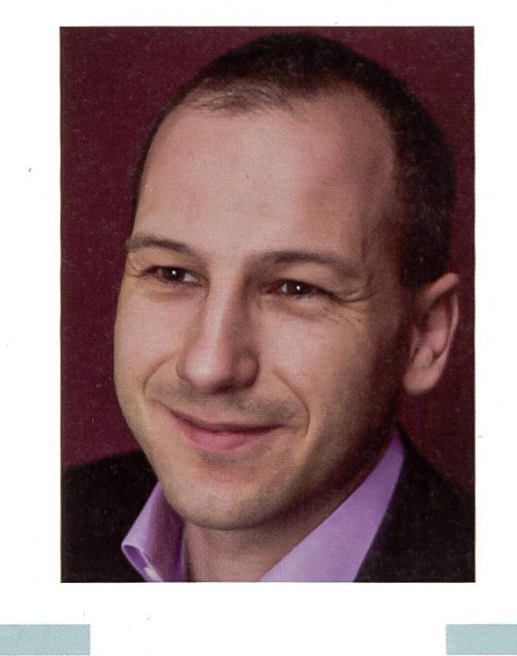

zu finden», stellt er fest. Acrea sei zwar in erster Linie ein Beratungsunternehmen. «Doch wir wollen unseren Kunden nicht einfach «nur» Ideen für neue Business-Modelle liefern, sondern ihnen auch bei der konkreten Umsetzung helfen. Und dazu braucht es viel technisches Know-how.» Gerade wegen dieser Spannbreite seien die Anforderungen an die künftigen Mitarbeiter sehr hoch. «Wir suchen Leute, die sowohl mit einem CEO als auch mit einem IT-Entwickler auf Augenhöhe diskutieren können.»

Müller selbst bringt genau diese Fähigkeiten mit, hat er doch im Laufe seines Berufslebens sowohl als Berater als auch als Entwickler Erfahrungen gesammelt. «Wenn ich als Berater etwas vorschlage, dann weiss ich genau, wovon ich rede, denn ich habe selbst Projekte umgesetzt und kenne daher die Fallstricke.» Konkret fokussieren sich Müller und seine Kollegen auf drei Bereiche: Sie zeigen auf, wie man den Entwicklungsprozess für Software möglichst effizient gestaltet, sie erklären Unternehmen, mit welcher Entreprise-Architektur neue Funktionalitäten am besten realisiert werden, und sie machen Vorschläge, wie man mit dem vorhandenen Geld ein Optimum an Sicherheit erzielen kann. Dass die drei Jungunternehmer ihr Handwerk verstehen, scheint sich herumgesprochen zu haben: «Zu unseren Kunden gehören fast alle grösseren Finanzdienstleister im Raum Zürich», erklärt Müller mit Stolz.

Die Crux bei der Mitarbeitersuche ist nicht nur, dass Acrea ein kleines Unternehmen ist, sondern dass der Beraterberuf mitunter auch ein schlechtes Image geniesst. Vor allem Informatiker reizt es selten, als Berater tätig zu sein, fürchten sie doch, den Anschluss an die technische Entwicklung zu verlieren. «Genau aus diesem Grund haben wir unsere Firmenstrategie erweitert», meint Michael Müller. «Wir sind nicht nur als Berater tätig, sondern entwickeln auch selber kreative Ideen und setzen diese dann in Projekten um.» Den Tatbeweis, dass es sich dabei nicht nur um eine Absichtserklärung handelt, haben die drei Partner bereits erbracht: Sie haben kürzlich einen Spin-off gegründet, der aus einer kreativen Idee heraus entstand. «Wenn man als Firma eigene Entwicklungsprojekte realisiert, muss man das ernsthaft angehen», hält Müller fest. «Das heisst: Die internen Projekte sind genauso wichtig wie die Kundenprojekte.»

Dass Michael Müller später einmal als IT-Berater tätig sein würde, war nicht absehbar, als er an der ETH Zürich Vermessungsingenieur studierte. «Computer faszinierten mich zwar schon als Jugendlicher»,

## Three tips to take your first steps in entrepreneurship: Lessons learned from Spocal

#### CRIS GROSSMANN - CEO AND CO-FOUNDER OF SPOCAL

Spocal is a fast growing ETH Spin-off company based in Zurich offering communication solutions for local communities using mobile apps. This article shares with you insights and lessons learned from starting up Spocal. The insights will hopefully help you evaluating entrepreneurship as <sup>a</sup> career path and accelerating your start in it.

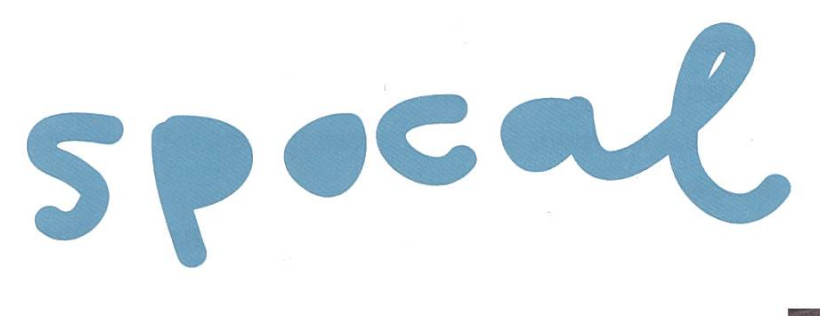

Spocal's - from Speak and Local - vision is to bring like-minded people together that spend time in the same places but do not have <sup>a</sup> way to communicate with each other. We connect the online with the offline world in <sup>a</sup> cool, fun and easy way. The student community at the ETH and University of Zurich is the most important and prominent one and encompasses 15% of all undergraduate students.

### Why does this matter? The new economy of connections

Take for instance, the students ofthe ETH that visit the same classes and hang out around the same areas semester after semester. They rarely get to talk and connect with the rest of the thousands of students of the ETH or the University of Zurich in other campuses (Hönggerberg, Irchel, Zentrum, etc). In our new economy driven by the number and quality of our connections not taking the chance to reach out to so many smart

people like you in the Universities of Zurich is a big missed opportunity. Spocal enables you to reach other students and create new connections.

#### How did it all start?

Spocal started as <sup>a</sup>

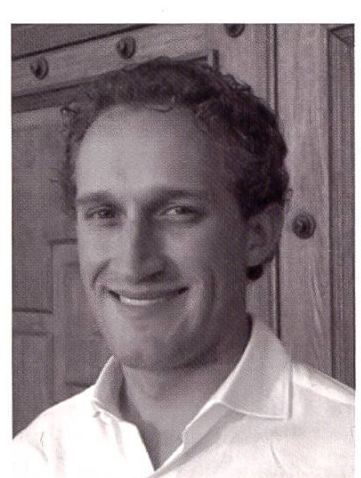

side project of Flavio Pfaffhauser (Computer Science ETH, CTO and Co-founder of Spocal) and myself. At that time we had jobs in industry: Flavio was working as <sup>a</sup> software engineer and I was doing consulting. We were both fascinated by the idea of how mobile technology can revolutionize the way people communicate and connect with each other.

We started building the first prototype and preparing the launch around Christmas 2010. It took us seven weeks of hacking during nights and weekends to have the predecessor of Spo- $\rightarrow$  cal ready. In February 2011 armed with selfmade flyers, we brought the first users in. The initial traction and first feedback from our users helped us win the first stage of Venture Kick and getCHF lO'OOO in Summer of 2011.

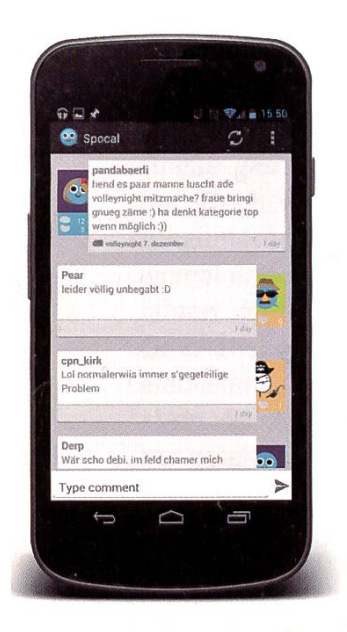

We had roughly spent eight months working on our side project in parallel to our day jobs. The side project had become quite demanding and was quiring more and more resources every day. We had to take a decision. So, we decided to quit our jobs, commit full time to Spocal and take it to the next level. And we are happily still on it since September of 2011.

## Where are we now? Fast forward one year

We recently closed <sup>a</sup> financing round. Scaled the team from two founders to <sup>a</sup> team of eight in the last three months. And most importantly, we have <sup>a</sup> healthy pipeline of customers that share our vision and want to work together with Spocal to exploit the benefits of mobile and cial technology.

#### Where is the journey going?

After successfully building our first community in the university space we discovered that a number of companies have the same need and are already trying to build their own communities.

Facebook pages and Twitter accounts vide the foundations for many social media strategy, enabling organizations to build munities and start valuable communication channels. Whilst organizations are starting to understand the potential of these communities, they are also realizing the limitations of these platforms and the sheer effort it takes to drive interaction and engagement. We work with these organizations to offer bespoke solutions that take social media to the next level of gagement and entertainment.

We help them to better interact, grow and monetize their communities with our platform, technology and knowledge in the mobile and social space.

### Thinking about starting your own ness? Entrepreneurship as a career path

<sup>I</sup> can only encourage you to do it! It is an amazing ride with an extremely steep learning curve. Besides <sup>a</sup> banking, consulting or industry job you should seriously consider entrepreneurship as <sup>a</sup> viable and very exciting career path when finishing your studies or PhD.

## How to get started? My recommendation to get started fresh out of ETH would be the following:

- Lots of networking Reach out to others that have started something, discuss and brainstorm ideas with your friends, read books and blogs about it, get deeper and deeper into the field. Join a club or association (like the ETH Entrepreneurs Club), go to meet ups, talk to lots and lots of people. Your goal should be to find like-minded, smart and motivated co-founders.
- Get your hands dirty Make sure you get your first startup experiences as soon as

possible. Nothing holds you back from ting started. You do not need permission to try things out. Build your first prototype, run <sup>a</sup> small experiment by going out and asking potential customers if they would pay for your idea or join <sup>a</sup> startup for an internship.

 $\cdot$  Financing - Let a day job finance the beginning of your venture. It always takes longer than you think and having <sup>a</sup> fixed salary gives you peace of mind to focus and put some money aside for the phase when you need more power.

Once you get started, make sure you have enough funds and resources for all the found-

**BALL** 

ers to live for one year without salary. And last but not least: focus of making revenues as early as possible! The time will come where the next step will be natural and everything will get started. Super smart people like you should be doing startups! So, if you are slightly thinking about it, just go for it!

If you want to experience the startup roller coaster in <sup>a</sup> young and growing startup do not hesitate to shoot me an email (cris@spocal.net) or check our jobs page (blog.spocal.net/iobs). We are constantly looking for talented and entrepreneurial individuals to strengthen our team.

va

**GD SBB CFF FFS** 

#### WERBUNG

## Gemeinsam täglich eine Meisterleistung.

Mit intelligenten Zugbillets das Reisen hoch einfacher machen. sbb.ch/jobs

# Jassturnier Impressionen

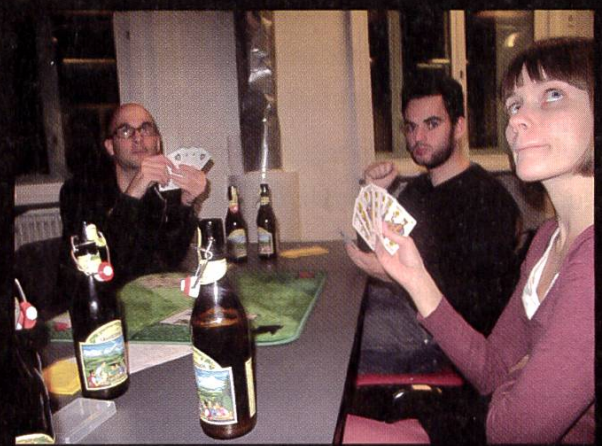

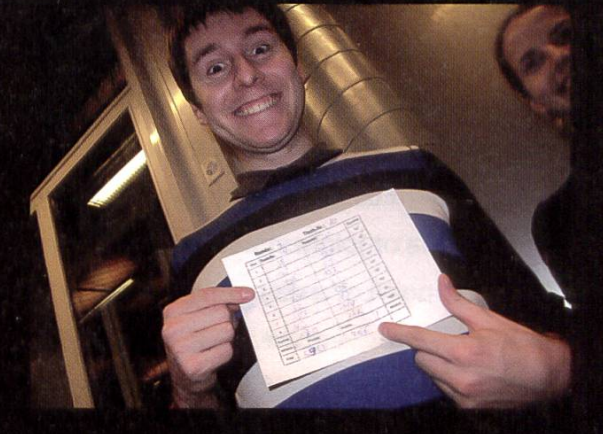

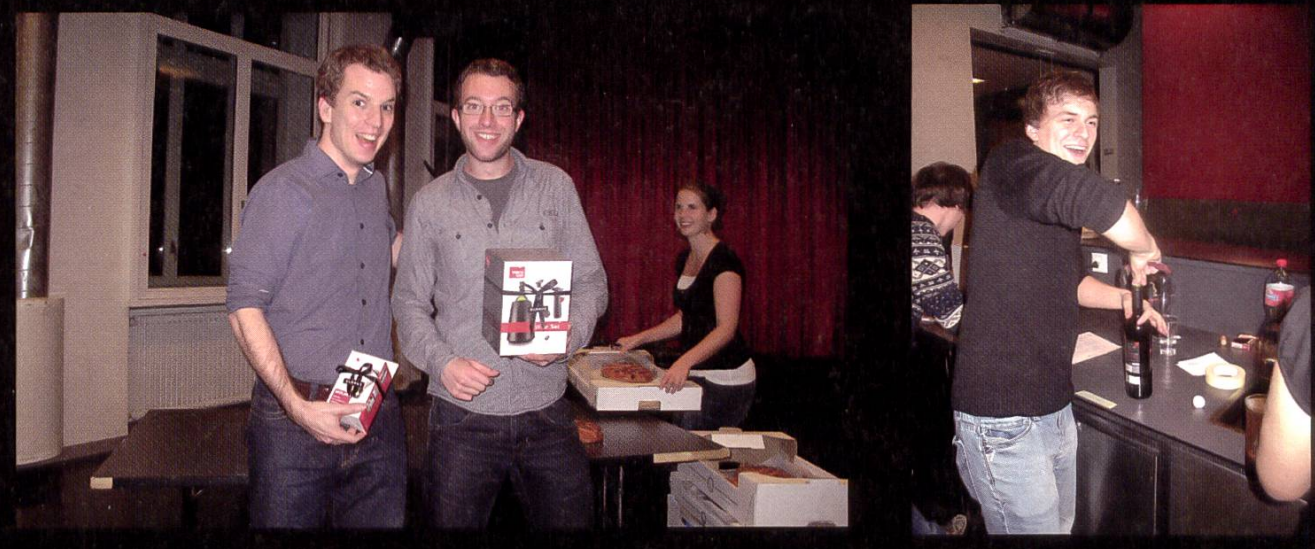

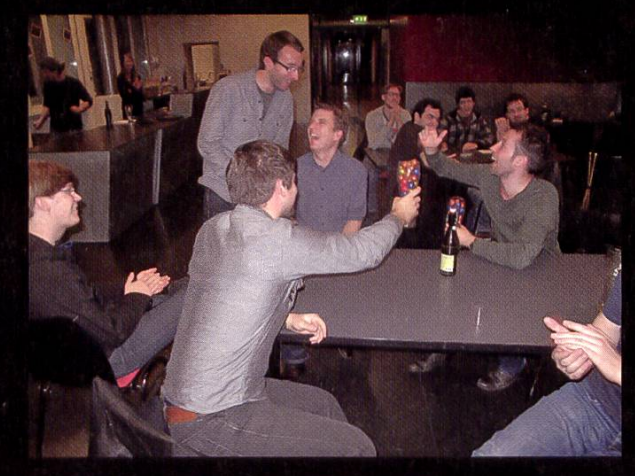

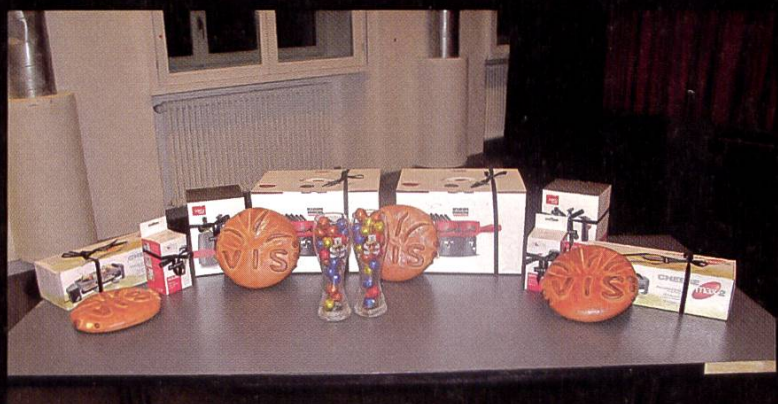

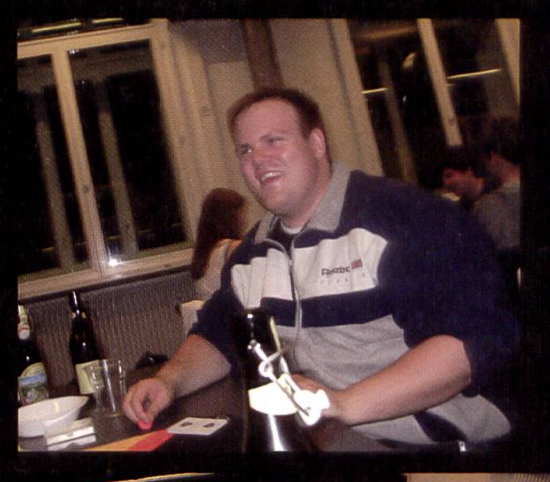

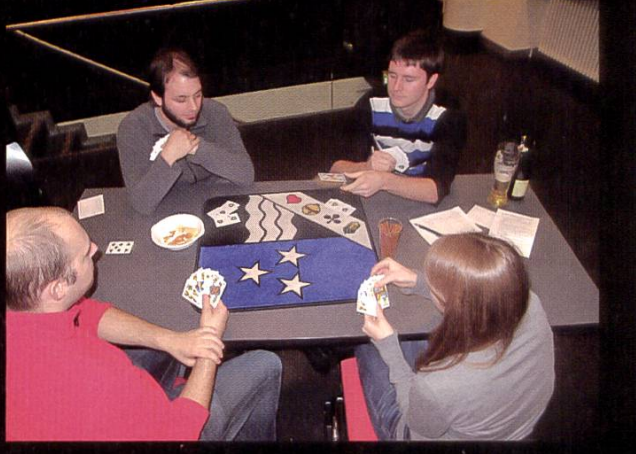

## Höfliche Respektlosigkeit

STEFAN DIETIKER - ERKLÄRT EUCH, WAS NMAP, WEBBROWSER UND MMOG AUF HACKIN9 ZU SUCHEN HABEN

Was macht man mit Menschen, die nur an unserem Geld, oder an unserer Reputation interessind? Wir geben in diesem Artikel drei Beispiele und zeigen, welch befreiende Wirkung höfliche Respektlosigkeit haben kann.

Einerseits möchten Sie etwas verkaufen, sind also eigentlich um unsere Gunst bemüht, andererseits ignorieren sie partout unser klar signalisiertes Desinteresse: Nein, die Rede ist nicht von Stalkern, sondern von Telefonverkäufern. Es scheint, als würden alle gesellschaftlichen Konventionen in Sachen höflichem Umgang angesichts dieser Berufsgruppe zusammenbrechen. Man beachte den Unterschied zwischen Umgang und Sprache -- die Sprache, die bleibt immer höflich. Und so sind Telefonverkäufer wahre Höchstleistungssportler, wenn es darum geht, den Widerspruch zwischen höflicher Sprache - man könnte auch sagen, geheucheltem Interesse -- und respektlosem Umgang auf die Spitze zu treiben. Wen wundert's - ist der Gegenüber am Telefon für den Verkäufer doch lediglich eine potentielle Verbesserung der eigenen Provision.

Bei unsereinem ist es meist gerade umgekehrt. Die Ware, geschweige denn ein Kauf, interessiert uns nicht. Allenfalls tut uns der käufer leid -- die Interessen liegen also quasi kreuzüber. Wer mit offenem Herz und Verstand an die Sache geht, wird tausendmal zu erklären versuchen, dass er nun leider Gottes wirklich kein Interesse an diesem Produkt habe -- so «genial» es auch ist. Er wird sich gar noch ein Gewissen machen.

Doch nichts kann den Verkäufer zurVernunft bringen, seine Provision verbietet es ihm. Was also tun, wenn jemand nur an unserem Geld teressiert ist und gerade noch den Anstand hat, bei uns zu Hause nicht einzubrechen? Da der negative Bescheid bereits erwartet wird, aber unter keinen Umständen akzeptiert werden darf, nützt es auch nichts, sich klar auszudrücken. Vielmehr muss man sie mit ihren eigenen Waffen schlagen: höfliche Respektlosigkeit.

Man heuchelt schlicht Interesse am Gegenüber und führt ihn in ein offensichtlich sinnfrei-Gespräch und beraubt ihn so seiner Zeit. Da Telefonverkauf kein neues Phänomen ist, gibt es dazu bereits vorgefertigte Flowcharts. Ein beachtenswertes Beispiel ist das ursprünglich niederländische Gegenskript<sup>1</sup>.

Wir wollen es denn Telefonverkäufern dann aber doch nicht allzu übel nehmen, sind sie doch meist selbst kaum von ihrem Tun zeugt. Dahinter stecken wie immer habgierige Unternehmer, die zu faul sind, sich anständige Geschäftsmodelle auszudenken.

Und das bringt uns hakin9. hakin9 ist ein 2005 in Polen gegründetes «IT-Security»-Magazin, das nach eigenen Angaben das grösste sei-Art ist und über eine Datenbank von 10'OOO Sicherheitsexperten<sup>2</sup> verfügt. Darunter befin- $\rightarrow$  den sich offenbar tatsächlich einige Forscher, bei denen sie aber vor allem dafür bekannt sind, um unbezahlte Artikel zu betteln.

Dass dies nötig ist, offenbart ein Blick auf die Liste der ständigen Autoren<sup>3</sup>: Die selbsternannten Sicherheit-Experten brüsten sich etwa damit, dass sie mit «5 zum ersten Mal am Rechner» sassen und mit «12 bereits die erste Homepage» bastelten. Keiner der Autoren weist eine dierte Ausbildung, geschweige denn eine Karriere als Forscher auf diesem Gebiet aus.

Eines Tages jedoch erklärten sich unverhoffter Dinge ein paar namhafte Forscher bereit, einen Artikel für Hakin9 zu schreiben. Und überrascht vom eigenen Glück und nicht ohne Stolz, druckten die Hakin9-Redakteure den Artikel ab - ungelesen.

Im Artikel<sup>4</sup> ging es vorgeblich um den berühmten Portscanner nmap<sup>5</sup> und was man geniales damit anstellen könne. Und der Artikel ist wirklich lesenswert. Denn wer es schafft, ihn durchzulesen ohne zu lachen, hat starke Nerven. Der Text ist eine einzige Aneinanderreihung von Schwachsinn wie diesem hier: Our experiments soon proved that microkernelizing our PDP 11s was more effective than exokernelizing them.... Oder «The rest of this paper is organized as follows. First, we motivate the need for A\* search. Second, we place our work in context with the previous work in this area. As <sup>a</sup> result, we conclude.»

Ganz offenbar ging es den Autoren darum, Hakin9 eins auszuwischen. Und sie haben mit gleich zwei Fliegen auf einmal geschlagen: Erstens, die Kombination aus selbstgefälliger Verblendung und offensichtlichem Mangel an Sachkenntnis und Sorgfalt der Hakin9-Redakteure wurde auf humorvolle Weise vorgeführt. Und zweitens, die Autoren werden nicht so

schnell wieder mit dummen Anfragen für zahlte Artikel genervt.

Redakteuren, Publizisten und Verlagen Schwachsinn unterzujubeln um ein Exempel zu statuieren — das gab es allerdings schon zuvor. Berühmtheit erlangte der Angriff Alan Sokal's auf postmoderne und poststrukturalistische Strömungen in der Wissenschaftstheorie und Epistemologie<sup>6</sup>, indem er einen pseudowissenschaftlichen, aber eloquent formulierten Artikel beim amerikanischen Magazin «Social Text» eingab, der prompt publiziert wurde. Im Artikel versuchte er vermeintlich, die Quantengravitation als linguistisches und soziales Konstrukt zu deuten<sup>7</sup>.

Den letzten beiden Beispielen ist gemein, dass weder die Hakin9- noch die «Social Text»- Redakteure bereit wären, sich ihr Laientum angesichts offener Kritik einzugestehen. Umgekehrt ist es gerade erst dieser Hochmut, der ein solch trojanisches Pferd zu einem humorvollen Debakel macht.

Auch sehr lesenswert in diesem Zusammenhang: Naked Came The Stranger<sup>8</sup>.

ക

[1] http://www.xs4all.nl/~eqbq/duits.pdf [2] http://www.theregister.co.uk/ 2012/10/05/hakin9 silliness/ [3] http://hakin9.eu/kooperation/ unsere-autoren/ [4] http://nmap.org/misc/ hakin9-nmap-ebook-ch1 .pdf [5] http://www.nmap.org/ T61 http://de.wikipedia.ora/wiki/Alan Sokal [7] http://de.wikipedia.ora/wiki/Sokal-Aff%C3%A4re [8] http://en.wikipedia.org/wiki/Naked Came the Stranger

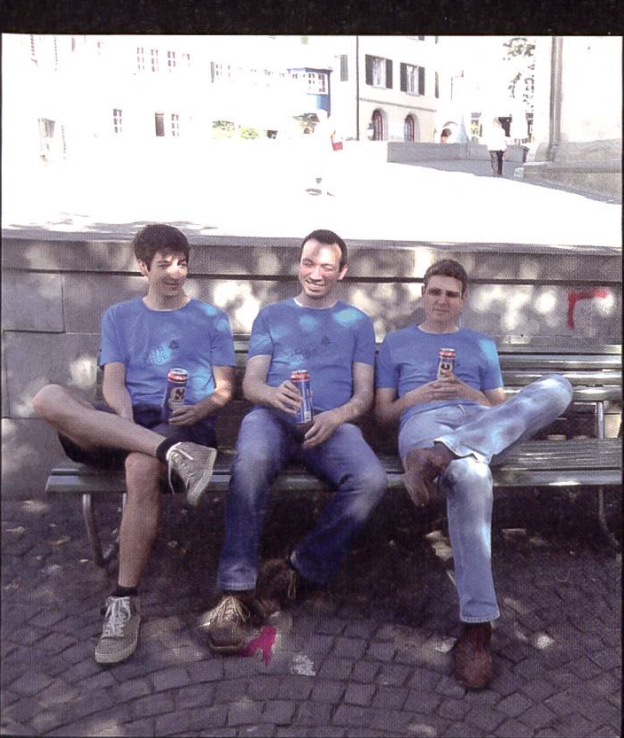

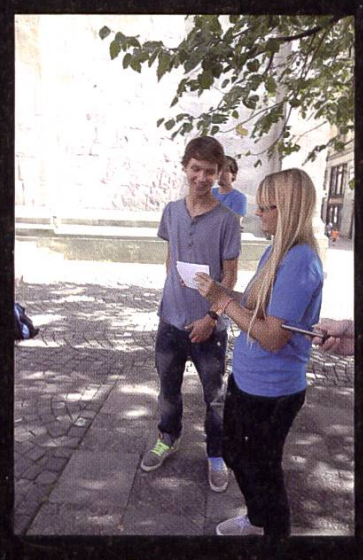

Pantomime

Hochmotiviert am Ersti-OL

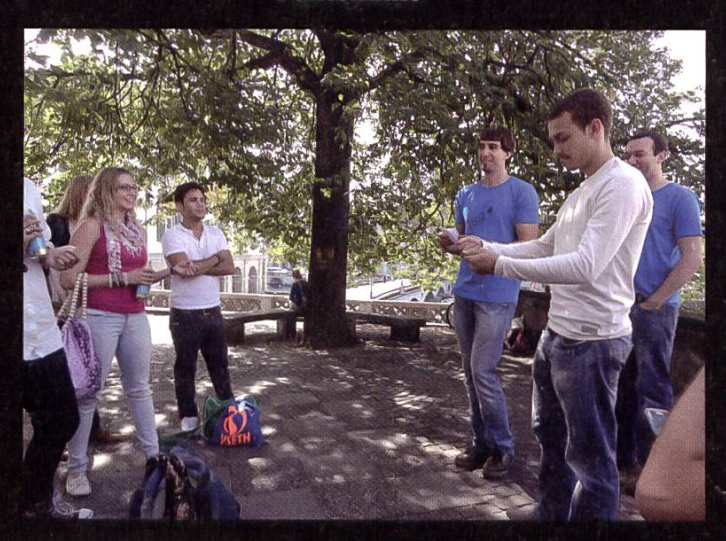

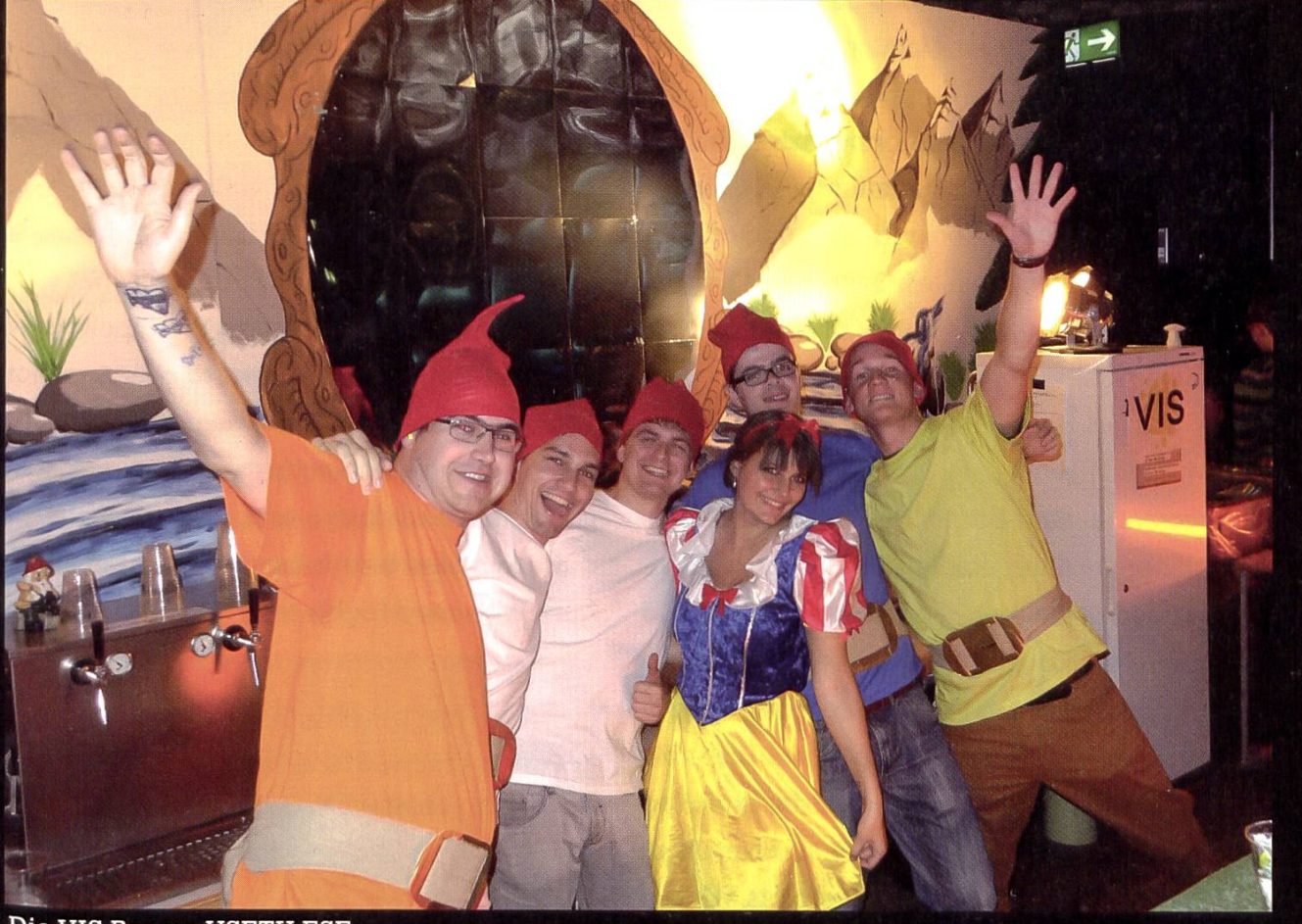

Die VIS Bar am VSETH ESF

## TV season 2012

#### DANIEL SANER — DISTILLED YET MORE TELEVISION INTO PRINTED WORDS

Even the longest summer eventually has to come to an end. As the days grow shorter and colder, <sup>a</sup> relaxing hour of good television once again becomes <sup>a</sup> more viable option. Luckily, your resident, merciless entertainment critic is at hand to protect you from the waste of time that is bad TV programming. As always, <sup>I</sup> have selflessly thrown myself in front of pretty much every pilot episode that aired last year, as long as reading its premise didn't already put me to sleep. So here, same as every year around this time, <sup>I</sup> present the survivors. Those of which <sup>I</sup> endured the entire first episode, and the very few that <sup>I</sup> continued watching. It's <sup>a</sup> meagre haul this year, but let's see if we can't find you anything worthwhile.

#### Copper

Set in 1860s New York, Copper marks the first big-budget in-house production of BBC America, who previously focused on bringing U.K. programming to the States. During the Civil War, the U.S. are in <sup>a</sup> state of uncertainty, if not close to falling apart. The gloom and fear of <sup>a</sup> time of war reaches deep into the bustling streets of New York. The viewers follow Detective Kevin Corcoran, <sup>a</sup> hard-boiled Irish immigrant cop, stationed in disreputable Five Points, <sup>a</sup> bourhood of beggars, prostitutes, thieves and murderers. Through his military service, he has made friends from all walks of life, from high-society politicians to blue-collar workers. The show puts these friendships to good use by exploring this turbulent time of American and New York history from many different viewpoints. While <sup>a</sup>

crime series, the show focuses more on political and social circumstances than typical murder plots, which often almost serve as comic relief against the bleak backdrops. While <sup>I</sup> found that the sets never really convinced me that it all takes place in a huge, bustling metropolis (New York had just recently grown to over <sup>1</sup> million citizens), everything else was done right. The writing is brisk, the actors excellent, the style aptly gritty and dusty—and most of all, the quisitely styled beards can almost make a man burst with envy! Highly recommended.

Where: BBC America, 10 episodes Status: renewed for a 2nd season Try it if you liked: Boardwalk Empire Trailer: http://tinyurl.com/d6qqpuy

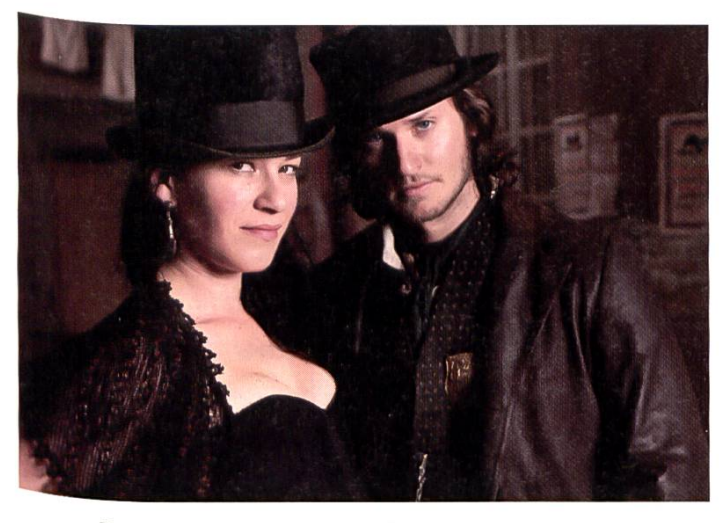

Tom Weston-Jones and Franka Potente in «Copper»

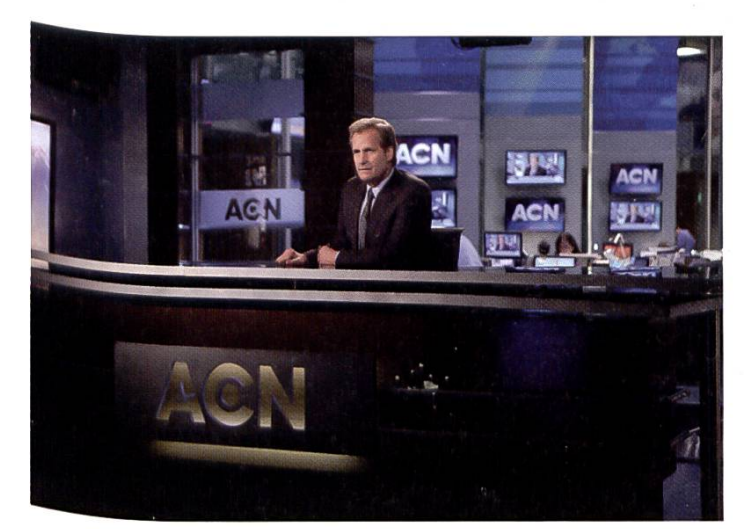

Jeff Daniels does the news as they should be done, in «The Newsroom»

#### The Newsroom

Aaron Sorkin's new project is about <sup>a</sup> cable news anchor who, after <sup>a</sup> meltdown on national television, tries to reclaim his integrity as a journalist by actually reporting the news againsomething which, as you might have noticed, very few people still do. It has been criticised by politically more right-leaning viewers as a heavily leftist show. While that tendency cannot be denied, it doesn't really make <sup>a</sup> difference since

the ultimate message is never one of <sup>a</sup> certain political stance, but <sup>a</sup> call to return to debating facts instead of calling names. More than any political view or party, what it dismantles (or unforgivingly smashes) is the anti-intellectual forces that once more seem to be on the rise. From the Murdoch phone-hacking scandals to the whole «birther» fuss, the show picks up recent headlines and wastes no time in pointing out how today's media is quilty of aiding and abetting the disinformation efforts of tain politicians and tycoons. On another level, it is also simply an edge-of-your-seat portrayal of the hasty, high stakes world of investigative journalism. It is perpetually obvious that the issues are personal to the creators of this show, and that they probably would have wished to create an actual news programme, rather than <sup>a</sup> drama about a fictitious one. But a good drama it is nonetheless, and even if it just states after the fact how political reporting and debate should have been done, you still can't help but nod your head in agreement every now and then. Have <sup>a</sup> look at the trailer.

Where: HBO, 10 episodes Status: renewed for a 2nd season Try it if you liked: The Daily Show Trailer: http://tinyurl.com/ctq4kus

#### Last Resort

Oh my, <sup>a</sup> military show? Not really. I've seen my share of patriotic army rubbish, and <sup>I</sup> never liked <sup>a</sup> second of it. This show is <sup>a</sup> little different though. The premise: a U.S. submarine is given orders to fire <sup>a</sup> nuclear warhead on Pakistan. Its captain, suspicious of receiving such a frightful  $\rightarrow$  order out of the blue and not through regular channels, takes radical action: he refuses to carry out the order. Not radical enough for you? After being attacked by other U.S. forces, who are now told to consider the disobedient crew <sup>a</sup> band of nuclear-armed traitors, he takes his men to a remote island in the Indian Ocean. In an address to the world, he practically declares it a sovereign state, threatening any country that dares breach its territory—namely including the United States—with nuclear retaliation. Too radical, almost far-fetched? Maybe less so than you'd think. Did you know, for example, that during the Cuban Missile Crisis, a man named Vasili Arkhipov, naval officer aboard Soviet submarine B-59, refused an order to fire <sup>a</sup> nuclear missile? That day, he might have single-handedly vented WW3 from breaking out. Inspired by this story and other events from actual history justified declaration of war... I think we've heard that one before as well), ABC's new big budget spectacle paints <sup>a</sup> threatening what-if scenario.

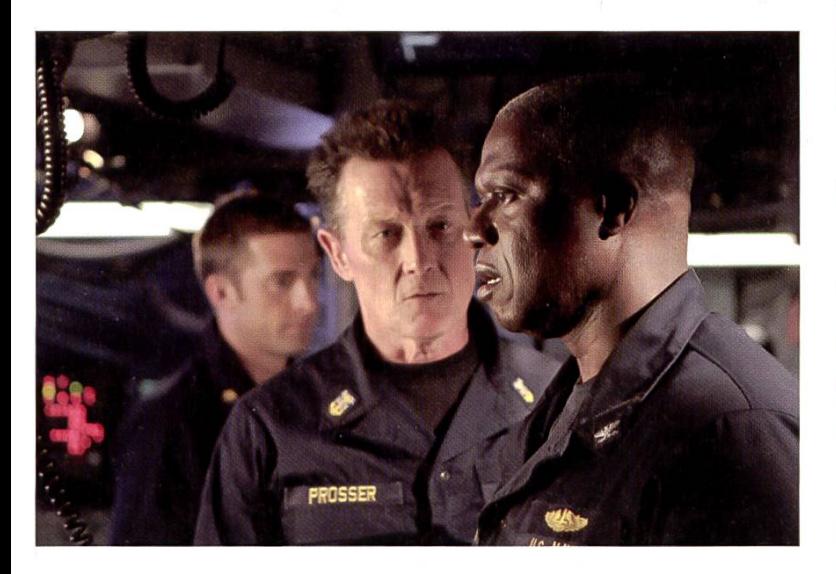

Megalomaniac or upstanding man? Andre Braugher in «Last Resort»

In the show, it's already too late. Another submarine has carried out the order, millions of people died, the U.S. is at war with Pakistan, and <sup>a</sup> coup in the White House seems to paralyse and rip apart the government. Meanwhile on the island, the crew starts fighting among selves, and try to figure out whether this mess will ever be sorted out so they can return home to their families, or whether their new tropical home might become <sup>a</sup> permanent one—there are definitely some LOST overtones here. It is very rare for <sup>a</sup> show to come up with <sup>a</sup> plot that truly feels like nothing you've ever seen before. This one is bold, fast, and thrilling, and so far I'm glad <sup>I</sup> overcame my initial reservations because "it's just another U.S. military show." <sup>I</sup> suggest you do the same and give at least the trailer <sup>a</sup> good watch.

Where: ABC, 13 episodes Status: currently airing, future unknown Try it if you liked:any war film or political thriller Trailer: http://tinyurl.com/cksqubw

#### The Booth at the End

A real nugget, so incredibly hard to find. It used to air in bits and pieces between other shows on FX. Reportedly, it has also been spotted on Hulu. Finally, the first season has seen an obscure, but official release on DVD that is available through Amazon. Xander Berkeley (most recently seen as the evil mastermind in Nikita) is the mysterious man in the booth at the end, in a nondescript diner somewhere in North America. Various people come see him, because

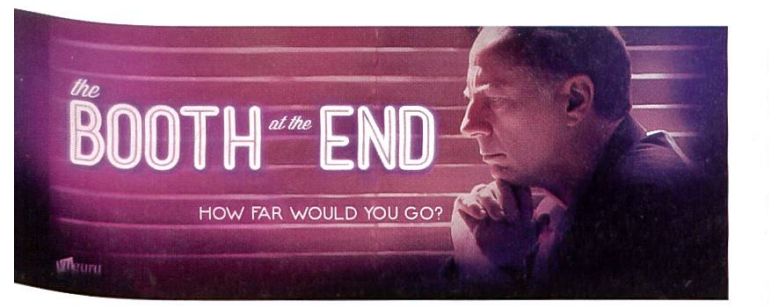

How far would you go? Xander Berkeley will help you find out.

of <sup>a</sup> wish they desperately want to come true. To each of them, the man offers a deal: their wish will be fulfilled if they complete the task that

he gives them. <sup>A</sup> young woman wants to be prettier, and is told to rob <sup>a</sup> bank. A father is told that he can save his dying son's life if he kills a young girl of his choosing. While the man's clients try to figure out how far they are willing to go to get what they want, we are starting to wonder about the man himself. Does he have, or answer to, some higher power to «make things happen?» Or is he just a sociopath, who takes pleasure in playing people off against each other in a sick zero-sum game? The stories start to intertwine; little clues about the man's

history help to discard certain theories, but the mystery still looms large. This is the definition of <sup>a</sup> low-budget show: one set, short segments, no action or special effects, just people sitting and talking. But the stories they tell will keep you

Where: no idea, 2 seasons (10 episodes) Status: absolutely no clue Try it if you liked:Twin Peaks Trailer: http://tinvurl.com/cxuxzh8

glued to the screen. If you like <sup>a</sup> good mystery, this low-key miniseries is for you. A real insiders' tip. And <sup>I</sup> feel like I'm about to double the show's audience by telling you guys about it.

#### Honorary mentions

Not enough to tide you over? Most of the lowing shows didn't grab my interest enough to warrant more of my time. But they made <sup>a</sup> cent enough impression that I can recommend them to you if you are interested in their genres and themes.

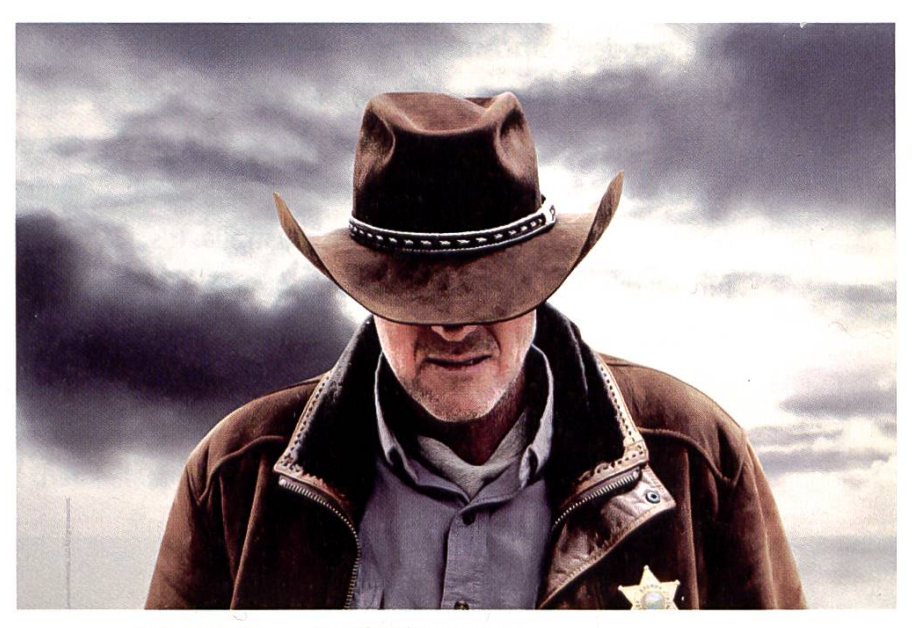

Robert Taylor as Sheriff Walt Longmire

Longmire on A&E is one that I actually ended up watching myself after all. Although very conventional, the stories surrounding Absaroka County sheriff Walt Longmire are interesting, and the mood of the show quite unique. Thematically reminding of Walker Texas Ranger, it is <sup>a</sup> much more serious, contemporary production with a lot of dark overtones. Think Fargo, which  $\rightarrow$  is very close in style. An unconditional recommendation for fans of crime shows and those partial to the more untamed, pristine regions of the U.S., and already renewed. More crime is in Prime Suspect, NBC's recent reimagining of <sup>a</sup> British crime classic. The plot of <sup>a</sup> woman toughing it out in the male-dominated detective's world was obviously just a marketing ploy and almost completely dropped after the pilot. Calling it <sup>a</sup> remake, then, was probably counterproductive. But on its own it is a decent enough show, which ended after its initial 13-episode romp. And due to the few good U.S. programmes this year, I'm even taking you to Australia: ABC1's Miss Fisher's Murder Mysteries revolves around Phryne Fisher, a resourceful, amateur lady detective in 1930s Australia. It's <sup>a</sup> fun watch and one for all you Agatha Christie buffs out there, as it reminds <sup>a</sup> lot of Miss Marple or Hercule Poirot. It has been renewed for a second series in 2013.

H+ deserves <sup>a</sup> special menion as Warner Brothers'very first big-budget web series, <sup>a</sup> laboration with Bryan Singer. The first season, which is still running at the time of this writing, will consist of 48 episodes, which rarely exceed five minutes each. Two or three are released each week, and the concept says that they are not to be watched in a strict order, but rather shuffled and reordered into playlists by fans to expose different connections in the story. It deals with human augmentation through implants, and the risks of blurring the borders between our own bodies, machines, and the Internet. Not terribly imaginative, but done well enough, and they could still have <sup>a</sup> few twists up their sleeves. You can watch all episodes for free, worldwide, on YouTube channel «HplusDigital-Series».

On USA's Political Animals, Sigourney Weaver stars as former First Lady and current Secretary of State Elaine Barrish, just one gear in the

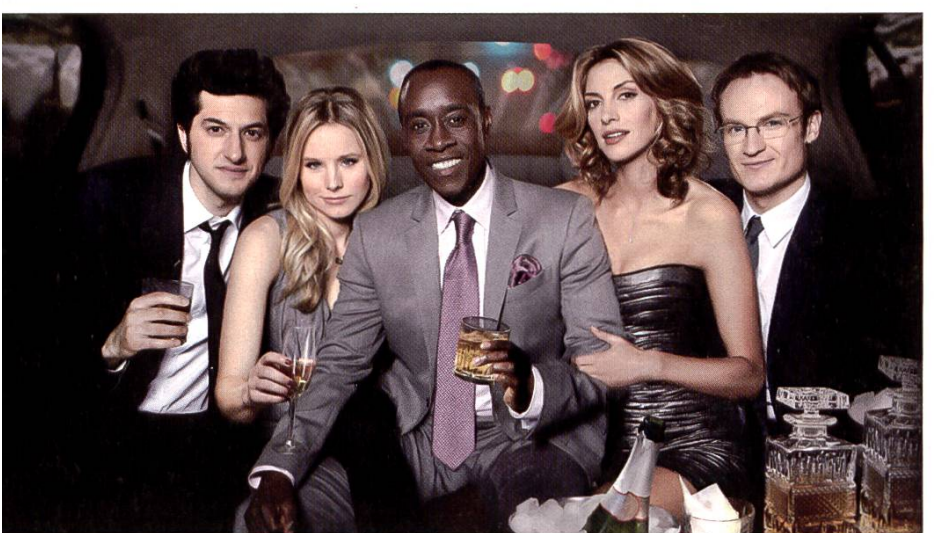

Jet set, baby! Don Cheadle leads the cast of «House of Lies».

political machinery that is her family, with ambitions for a presidency of her own. Yes, it's Hillary. Other characters mix and match traits and weaknesses of their various real-life counterparts. The 6-part miniseries deals with the lengths the «animais» go to for their political careers, and the toll it takes on their families. A traditional drama very well received by the critics.

If you prefer the funny side, you might like House of Lies, where Don Cheadle stars alongside Kristen Bell as <sup>a</sup> ruthless management consultant, who makes no secret of the fact that his entire business is no substance, all drivel and brownnosing. It's fun because it's terribly cynical. In other news, Jerry Seinfeld is back with his selfproduced web series Comedians in Cars Getting Coffee. And that's exactly what it's about. Every week, Jerry rents <sup>a</sup> classic car and takes another famous comedian out for coffee and random banter. Jerry is proud to proclaim that he has finally reached his life-long goal of making <sup>a</sup> show about absolutely nothing. And it's <sup>a</sup> lot more entertaining than it sounds. All episodes are available for free, worldwide access from the official website, the URL of which is about as long as the show's title, so go figure that one out yourself.

The Finder was a Bones spin-off by Hart Hanson, focusing on a man with an almost supernatural talent of finding things people are looking for. It often overdid the quirkiness and turned awkward or even slightly stupid, but that was always offset by nice characters and stories. The series is notable as one of the last appearances of Michael Clarke Duncan (The Green Mile), whose unexpected passing some months ago deeply struck the film and television industries. One of the most memorable character actors for more than a decade, the former security guard reprised his well-known persona of <sup>a</sup> towering presence with <sup>a</sup> heart as big as his fists. The show was cancelled after its first season. Duncan's funny and touching performance might remain the most memorable part of the short-lived series.

Finally, there's ABC's 666 Park Avenue, and Revolution on NBC. The former is classic Poltergeist-esque horror set in <sup>a</sup> posh-but-haunted New York apartment building. Terry O'Quinn steals the show as the (literally) diabolical owner of the building, but the scare moments were far too clichéd for my tastes, and <sup>I</sup> found the reliance on camera and editing trickery to gloss over plot holes very tiring. The latter is another post-apocalyptic action series, which <sup>I</sup> will only dignify with <sup>a</sup> mention because, in contrast to so many other recent genre kins like Falling Skies or Terra Nova, it seems not completely and terly terrible. You'd need a very high tolerance for Hollywood-style action flicks though, and <sup>a</sup> stomach for nationalistic drivel.

#### Second chance

Because <sup>I</sup> can only give so few absolute recommendations this year, I'll string out this article with <sup>a</sup> few of the shows that premièred last year and are about to, in the process of, or already done airing their second season. These are worth another mention because they kept up their original promise, and should not be overlooked now that they have settled in. They are worth catching up on if you didn't obey my orders last year and missed them.

Relatively new to in-house productions, Starz surprised critics with the strong political drama Boss, in which Kelsey Grammer stars as the mayor of Chicago, <sup>a</sup> power-crazed politico who is stricken with <sup>a</sup> fatal neural disease, which is taking an increasing toll on his mental health in this second season. Revenge mixes high-so- $\rightarrow$  ciety shenanigans with the dark recesses of man vindictiveness, as Emily VanCamp stars as a beautiful and rich young woman who has made it her life's purpose to bring down the people who destroyed her late father's life. It's dark and classy. Meanwhile, action fans will be glad to know that post-9/11-paranoia show Homeland has started into <sup>a</sup> strong second-season plot of terrorism and espionage, and that Michael erson and Jim Caviezel turn from fighting the good fight to fighting for their own survival in the continuation of J.J. Abrams' Person of Interest. It treats the idea of a software that predicts crime based on its supervision of all electronic communications and surveillance data.

On the comedic side, not <sup>a</sup> second chance but a veritable second life was given to critically acclaimed sitcom Arrested Development. Online video renta§l store Netflix has picked up the rights to the show that was cancelled back in 2006, and re-assembled most of the cast to record new episodes, to be released in 2013. yone who has missed the original better catch up now, because it was the best sitcom in ades. It remains to be seen how Netflix fares as a first-run broadcaster, and whether us non-U.S. citizens will be given <sup>a</sup> chance to watch along. In BBC/Showtime coproduction Episodes, Matt LeBlanc has earned <sup>a</sup> Golden Globe for his trayal of... himself, or an exaggerated version anyway. It has already finished airing its hilarious second season, and was renewed for a third. Harry's Law wasn't given this honour, as NBC somewhat unexpectedly pulled the plug after

its second season. How can it even be legal, in a civilised world, to cancel Kathy Bates?

And then, <sup>a</sup> second chance for me. Hell on Wheels probably should have been part of last year's article for all the Western buffs, but somehow I missed it. It seems to be quite a traditional example of the genre, with gunslingers, steam engines, saloons, wealthy industrialists, and Native Americans. Worth <sup>a</sup> try if you're up for something gritty. Last but not least, let me mention another little show I kept from you last year, for fear of censorship—let's see if <sup>I</sup> can smuggle it in all the way down here! It's called Femme Fatales and airs late, late at night on Ski... Cinemax. Don't mind the misspelled title: it is based on an eponymous magazine, so blame some editor in the 90s, not this show's creators. It's about what it says on the tin, and <sup>a</sup> real treat for any fan of film noir and pulp fiction. It's pilot episode was rather weak, but this is an anthology series—a new story by <sup>a</sup> different author every week—so you don't have to mind the occasional slump so much. What the show ultimately lives off is its fantastic cinematography and lighting, which are as good as any you'll ever see. We're in the vicinity of B- and C-movies here, but these guys sure do love making stylish film, and it shows. And if the style is that luscious, who cares about «style over substance»? Mind you, as already hinted at, this show contains some pretty explicit scenes of sexual and other nature, so promise really really hard that you won't watch it unless you're of age, okay? A third season and <sup>a</sup> feature film are already planned, and an entire film franchise is rumoured. Good times!

## Notenstatistiken

#### SAMUEL BRYNER - GRAPHS FORTHE GREATER GOOD!

#### Basisprüfung

Zum dritten Mal seit Beginn der Aufzeichnungen liegt der Schnitt des Basisprüfungsblocks unter einer 4. Da aber dieses Jahr auch mehr Studenten angetreten sind, haben absolut gesehen mehr Leute den Sprung ins zweite Jahr gemeistert und die Erfolgsquote von 54% liegt damit im Mittelfeld.

Bei den einzelnen Fächern zeigt sich Teils Ähnliches, wie bereits bei der Session im Herbst: Diskrete Mathematik wurde im HS11 wieder von Prof. Ueli Maurer mit einer deutlich härteren litik geführt. So ist der Schnitt von Prof. Wolf's 4.34 auf 3.63 gefallen.

Analysis l/ll ist mit Prof. Marc Burger offenbar auch anspruchsvoller geworden und bildet das untere Ende der Skala.

Erfreulich ist dafür die Rückkehr von Prof. Van der Veen in der Physik, kann er doch den Schnitt auf eine 4.65 heben und lässt somit alle hinter sich. Insbesondere im Vergleich mit der Wiederholung im Herbst (3.6) kann sich das hen lassen.

Überraschend in die roten Zahlen schiedet sich Prof. Widmayer mit Datenstrukturen und Algorithmen, sein sonst recht stabiler Schnitt fällt um 0.44 auf eine knappe 3.7.

Allgemein zeigt sich mehr Varianz gegenüber dem Vorjahr und so ist es doch etwas schade, dass Lineare Algebra so knapp die 4 verpasst hat.

Total: 54%

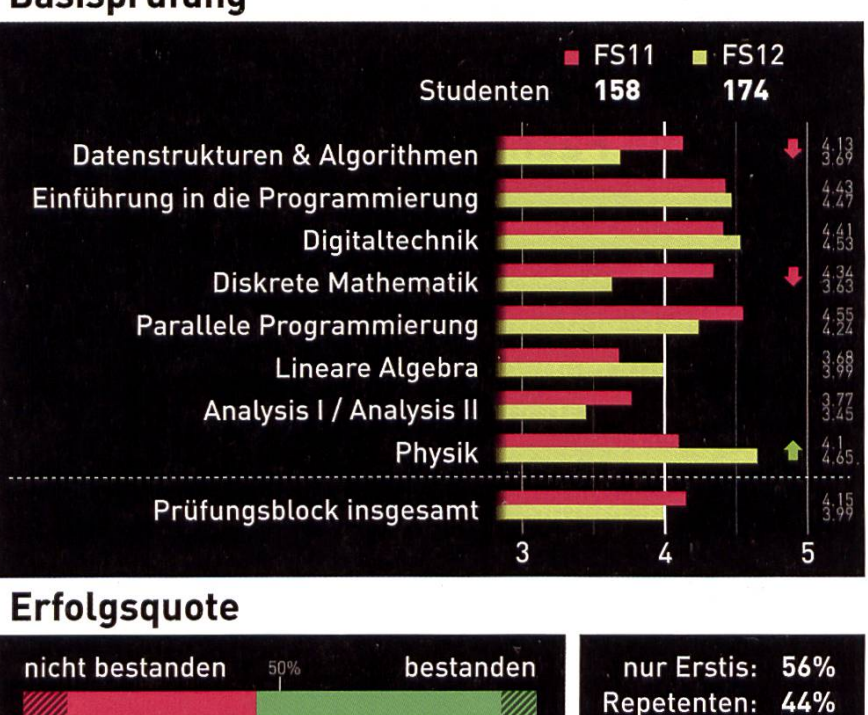

(12) 95

#### Basisprüfung

79 (15 Repetenten!

#### Obligatorische Fächer

Während Operating Systems and Networks, Numerische Methoden für CSE-Studenten sowie Data Modelling and Databases sehr konstant bleiben, ist Formal Methods and Functional gramming in ein Loch gefallen und muss den ersten Platz abgeben, bleibt aber dennoch genügend.

Tief in den roten Bereich rutscht allerdings Wahrscheinlichkeit und Statistik, wobei hier kein Professorwechsel stattgefunden hat.

#### Obligatorische Fächer der Vertiefung

Bei den Vertiefungsfächern hat eine sammenführung von Software Architecture und Software Engineering stattgefunden. Der Zusammenschluss wird von Prof. Peter Müller geführt und liegt nun im Schnitt der anderen Fächer.

Abgesehen von einem Mordsexamen bei Prof. Hiptmair in Numerical Methods for PDE (der das Fach von Prof. Khatri/Prof. Koumoutsakos übernommen hat), hat sich bei den restlichen Vorlesungen wenig geändert.

## Obligatorische Fächer FS11 FS12

Formal Methods and Funct. Prog. Operating Systems and Networks Data Modelling and Databases Wahrscheinlichkeit und Statistik Numerische Methoden für CSE

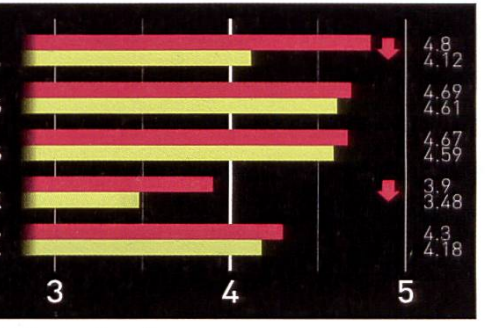

## Obligatorische Fächer der Vertiefung

Software Architecture Software Engineering Software Arch, and Engineering Information Security Information Systems Modelling and Simulation **Numerical Methods for PDE** 

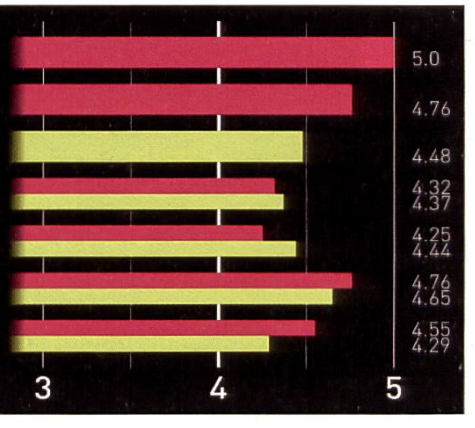

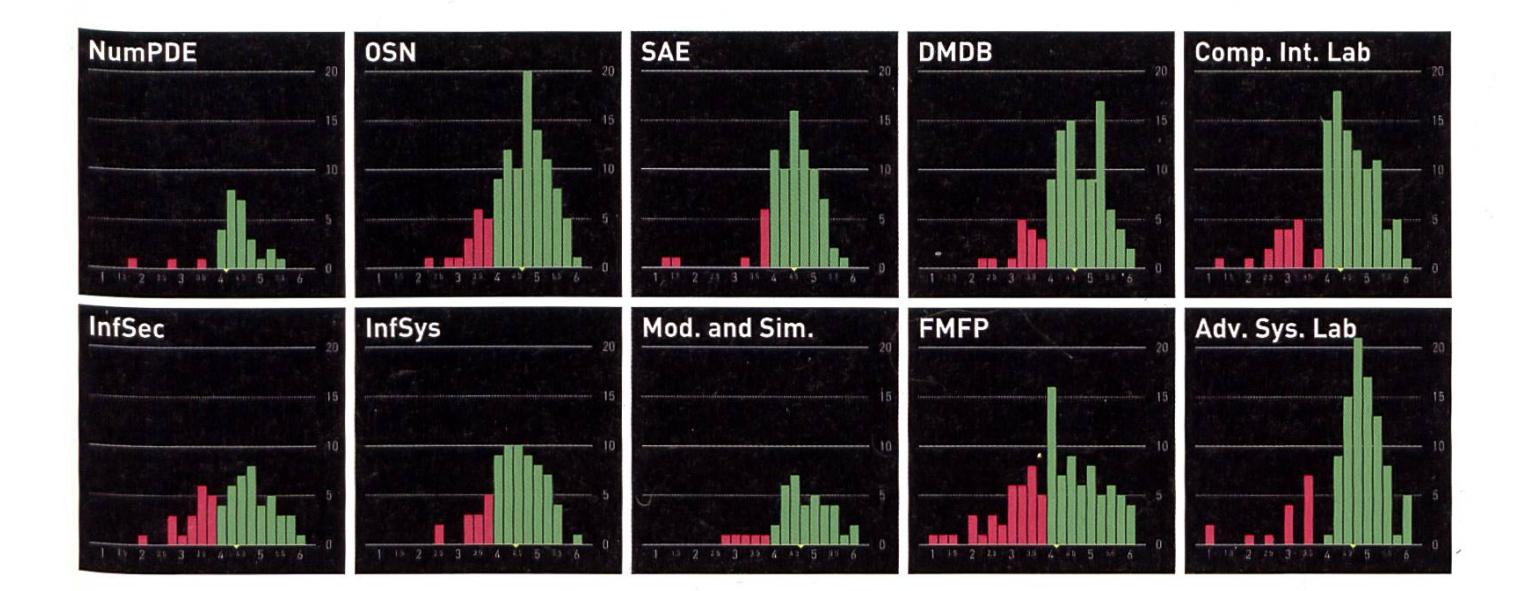

#### Abschlüsse

Die Mehrheit der Masterstudenten hat sich wie gewohnt auf Visual Computing beziehungsweise dem generellen Informatik-Master festgelegt und so haben diesen Sommer insgesamt 77 Studenten ihre Masterarbeit abgeschlossen. Im Detail:

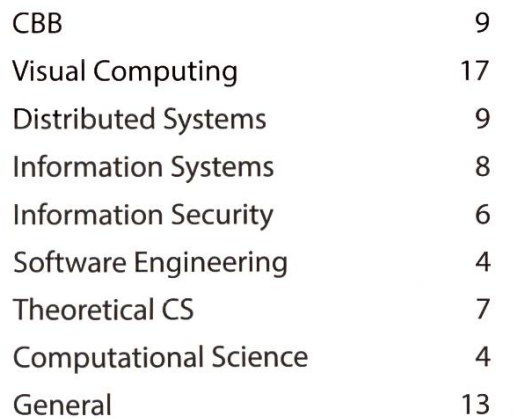

Wie immer gratuliert die Redaktion allen neuen Alumni und Alumnae herzlich zu ihrem Abschluss.

**Angehende Genies** starten Ihre Karriere nicht im Berner Patentamt, sondern bei Sensirion.

Und werden Teil der Sensirion-Story: Sie freuen sich auf Herausforderungen, bei denen Sie Ihr ganzes Wissen und Ihre ganze Persönlichkeit einbringen können. Dann heissen wir Sie herzlich willkommen bei Sensirion.

Sensirion ist das weltweit führende und mehrfach preisgekrönte Hightech-Unternehmen auf dem Geder Feuchtesensoren und Durchflusssensoren - mit Niederlassungen in Übersee und im Fernen Osten. Dank unserer einzigartigen CMOSens® Tech-

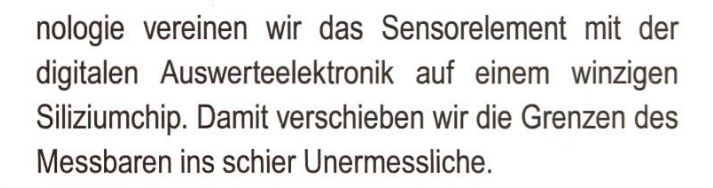

Schreiben Sie Ihre eigenen Kapitel der Sensirion-Erfolgsgeschichte und übernehmen Sie Verantwortung in internationalen Projekten. Schicken Sie uns Ihre Bewerbungsunterlagen und stimmen Sie sich auf www.sensirion.com/jobs auf eine vielversprechende Zukunft ein.

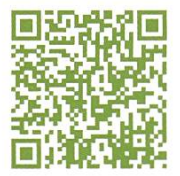

5GNSIRION SENSOR COMPA

Aus der Reihe: Gawz persönlich

## Meine Basisprüfung

\*\*\*\*\*\*\*\*\*\*\*\*\*\*\*. NAME der REDAKTION BEKANNT

Wenn ich heute an dieses Schreckgespenst des ersten Studienjahres zurückdenke, ist es immer verlockend, sich einzureden, dass das ja alles gar nicht so wild war. Man erzählt den neu-Erstsemestrigen, dass man das ja eh schaffe und dass sie alle einen Schnitt von mehr als 5.5 erreichen würden.

Als ich jedoch damals selber für besagte sommerliche Entscheidungsschlacht gelernt habe, gingen mir genau solche älteren Studenäusserst auf die Nerven. Egal wie sehr ich ihnen erzählte, wie schlecht ich Analysis standen hätte und wie wenig Ahnung ich von Digitaltechnik hätte; wie zufällig es wäre, ob ich D&A Algorithmen sehe oder nicht, und wie sehr ich glücklich wäre, einfach nur mit einer 4 zu stehen, sie behaupteten steif und fest, das wäre alles halb so wild und ich würde das bestimmt mit einer guten Note bestehen; mein Ziel sollte eher sein, für eine 6 zu lernen als für eine 4.

Ich hatte zwar schon den Eindruck, dass ich die Übungen meistens brav gelöst hatte, dass ich mich ziemlich brav vorbereitet hatte und dass es wohl etwas gebracht hatte, acht chen lang jeden Morgen zur ETH zu fahren, den ganzen Tag zu lernen und erst spät abends wieheimzufahren. Aber wenn ich ehrlich zu mir selbst war, hatte ich doch nur einen Bruchteil des Stoffes wirklich verstanden. Meine Bekannten, bei denen ich den Eindruck hatten, dass sie etwa auf Augenhöhe mit mir waren bezüglich Prüfungsvorbereitung, gaben sich zwar äusserst selbstsicher und es gab Momente, wo ich mich hier auch mitreissen liess, aber insgesamt dominierte doch die Angst vor dem Misserfolg.

Vor allem konnte ich mir nicht wirklich stellen, was ich machen sollte, falls ich tatsächlich scheitern sollte. Ich konnte mir keine Alternative und kein anderes Studium vorstellen, ich fühlte mich dazu geboren, Informatiker zu werund für nichts anderes. Klar dachte ich auch, dass ich es schon schaffen sollte, hatte ich doch die Übungen meist relativ gut gelöst und auch ziemlich häufig Fragen des Professors in der Vorlesung beantwortet. Aber an der Prüfung zählte das ja alles nichts. An der Prüfung waren die Karten neu gemischt und es konnte alles passieren. Es war egal, was man vorher alles gemacht hates zählte nur, ob man in diesen 90 Minuten das hinschreiben konnte, was sie hören wollten. Solange man nur einen Teil des Stoffs wirklich verstanden hatte, konnte es immer passieren, dass alles schiefging. Man wusste einfach noch gar nicht wo man steht. Der grösste Albtraum, den ich wohl fast jede Nacht geträumt haben muss in jener Zeit, war aber, irgendwann einfach  $\rightarrow$  gemütlich am Mittag aufzuwachen und dann zu merken, dass man eine Prüfung verpasst und somit eine Tiefstnote geangelt hatte.

Die Prüfung selbst war dann zwar vom Schwierigkeitsgrad der Aufgaben her weniger schlimm als erwartet, aber gerade dadurch, dass fast alle Aufgaben eigentlich machbar gewesen wären, musste es ja umso mehr ins Gewicht len, wenn man Sachen einfach unnötig in den Sand gesetzt hatte. In Linaig hatte ich mich beim Gleichungssystem fatal verrechnet, in Analysis kam Wolfram Alpha bei fast jeder gabe auf eine andere Lösung, in Eprog hatte ich einige Syntaxfehler eingebaut, in Digitaltechnik hatte ich eine ganze Aufgabe, die viele Punkte einbrachte, übersehen - was noch speziell bitter war, weil wir gerade am Vortag überlegt hatten, dass genau dieser Aufgabentyp kommen könnte und ich die Lösung praktisch von meiner Zusammenfassung hätte abschreiben können. Aber dafür, dass ich mir doch ein wenig Sorgen machte, hatte ich dann überraschend sehr gut bestanden. Aber wie ich bei so vielen anderen Leuten später auch beobachtet hatte, änderten sich plötzlich die Ansprüche. Eben erst war ich noch froh, überhaupt bestanden zu haben, da

fange ich schon an auszurechnen, was denn passiert wäre, wenn ich nicht all diese dummen Fehler und unnötigen Punktverluste eingebaut hätte. Plötzlich ärgerte ich mich, dass ich bei nalg bewusst die schwierigste Aufgabe ausgelassen hatte, um mich auf die einfachen Aufgaben zu konzentrieren, da diese meiner Ansicht nach für die Leute, die gut waren, bestimmt war. Und nicht etwa für mich, der ich ja einige fungen ziemlich verpatzt hatte und demnach in diesem Moment froh gewesen wäre, wenn ich überhaupt bestehen würde. Aber plötzlich, im Nachhinein, bereut man solche Entscheidungen, denkt, man hätte doch anders lernen, mehr auf eine 6 hinarbeiten sollen. Diese plötzliche rückwirkende Veränderung der Ansprüche habe ich auch bei späteren Basisprüfungen häufig merkt. Gerade bei den Leuten, die am meisten beteuerten, sobald sie irgendwie bestehen würwären sie glücklich. Eben genau darum bin ich heute sehr misstrauisch gegenüber solchen Erstsemestrigen und entgegne ihnen stets, dass das alles halb so wild sei und dass sie alle einen Schnitt von mehr als 5.5 erreichen würden.

ശ

## Impressum

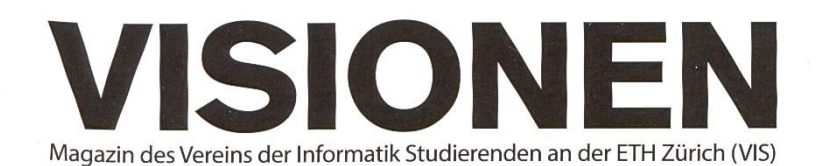

## Ausgabe November 2012

Periodizität Auflage Jahresabonnement 6x jährlich 1400 CHF 25.-

Chefredaktion Thorben Bochenek visionen@vis.ethz.ch

Layout Lukas Humbel Ming Zheng Romana Pernischovâ layout@vis.ethz.ch

Inserate Adrian Blumer inserate@vis.ethz.ch

#### Anschrift Redaktion & Verlag

Verein Informatik Studierender (VIS) CAB E31 Universitätsstr. 6 ETH Zentrum CH-8092 Zürich

## **Inserate (4-farbig)**<br> $\frac{1}{2}$ Seite

Vi Seite CHF 1500.- ViSeite, Umschlagsseite (U2) CHF 2500.-  $\frac{1}{2}$  Seite, Rückumschlag (U4) CHF 2500.-Andere Formate auf Anfrage.

CHF 850.-

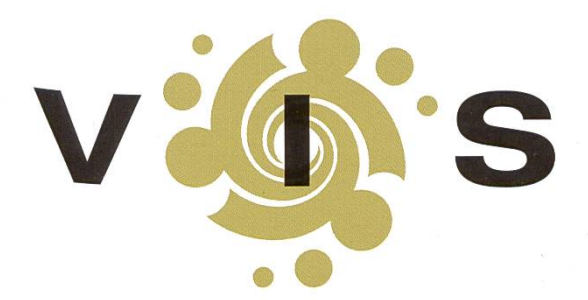

Lektorat

Frederik Rothenberger Jonathan Rosenthal

#### Redaktion

Elias Sprengel Jasha Grübel Stefan Dietiker Matthias Geel Aryaman Fasciati Bernhard Brodowsky Judith Meisterhans Irene Ma

und freie Mitarbeiterinnen und Mitarbeiter

### Druck

Binkert Druck AG 5080 Laufenburg http://www.binkert.ch/

#### Copyright

Kein Teil dieser Publikation darf ohne ausdrückliche schriftli-Genehmigung des VIS in irgendeiner Form reproduziert oder unter Verwendung elektronischer Systeme verarbeitet, vervielfältigt oder verbreitet werden. Offizielle Mitteilungen des VIS oder des Departements für Informatik sind als solche gekennzeichnet.

© Copyright 1989-2012 VIS. Alle Rechte vorbehalten.

Die Visionen werden klimaneutral gedruckt.

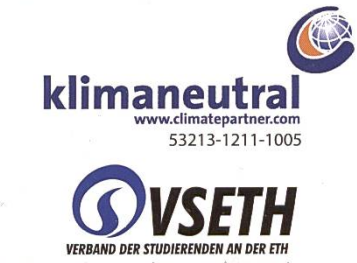

Der VIS ist Teil des Verbandes der Studierenden an der ETH (VSETH).

AZB PP/Journal CH - 8092 Zürich

<sup>|</sup> Falls unzustellbar, bitte zurück an: Verein Informatik Studierender CAB<sub>E31</sub> Universitätsstr. 6 **ETH Zentrum** CH-8092 Zürich

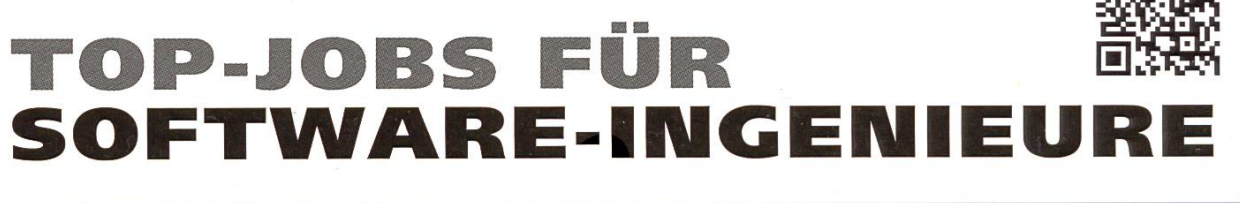

-+ Bierautomat zu 98% fertig +++ Kaffeemaschine bald mit Wasseranschluss +++ VIS Profijasser abgezockt! +++ Basisprüfungstrend: Negativer Schnitt spätestens 2061. ++

I

## **Magement Multi-Core**<br>Mobile App TDD TFS Coded UI <sup>ter</sup> Kompetente Kollegen Virtualisation Kanban Flache Hierarchie CI TFS Coded UI **ATDD** Klare Vision Agile Development<br>CAN Distributed Java EE NET Quick Lesse Capace<br>Latter be transferance OO silverlight Scrum 12 V2 Zufriedene Mitarbeitende OO silverlight.

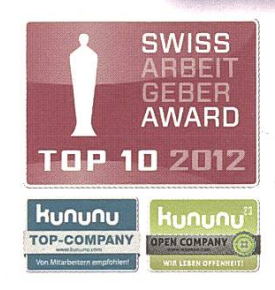

www.bbv.ch/karriere

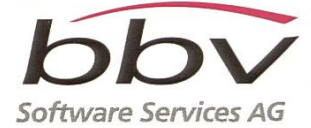